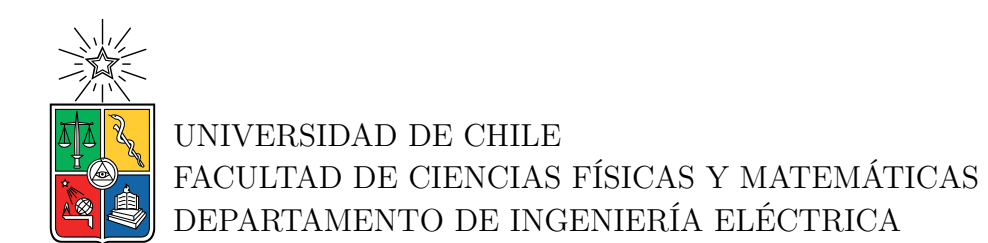

#### **MODELOS REDUCIDOS Y AGREGADOS DE INVERSORES PARA SU USO EN SIMULACIONES DE SISTEMAS ELÉCTRICOS DE POTENCIA.**

#### MEMORIA PARA OPTAR AL TÍTULO DE INGENIERO CIVIL ELÉCTRICO

FABIÁN ALEJANDRO BUGUEÑO VALENZUELA

PROFESOR GUÍA: PATRICIO MENDOZA ARAYA

MIEMBROS DE LA COMISIÓN: ANDRES CABA RUTTE BERNARDO SEVERINO ASTUDILLO

> SANTIAGO DE CHILE 2023

#### RESUMEN DE LA MEMORIA PARA OPTAR AL TÍTULO DE INGENIERO CIVIL ELÉCTRICO POR: FABIÁN ALEJANDRO BUGUEÑO VALENZUELA FECHA: 2023 PROF. GUÍA: PATRICIO MENDOZA ARAYA

#### **MODELOS REDUCIDOS Y AGREGADOS DE INVERSORES PARA SU USO EN SIMULACIONES DE SISTEMAS ELÉCTRICOS DE POTENCIA.**

Tanto por la disminución en los precios de las tecnologías, como por los planes de reducción de emisiones de gases contaminantes de efecto invernadero, los sistemas eléctricos experimentan una creciente incorporación de energías renovables no convencionales, en su mayoría fotovoltaicas y eólicas que se conectan mediante inversores. En este contexto, para estudiar el análisis y control de las redes futuras con alta penetración de estas tecnologías es fundamental desarrollar modelos que capturen las dinámicas de los convertidores a una escala computacional razonable. Para esto se desarrollan en la actualidad los modelos de reducción y agregación de inversores que se enfocan en reducir la carga computacional del modelo detallado, manteniendo el comportamiento relevante.

Este trabajo tiene como objetivo simular modelos de reducción y agregación de inversores vigentes para estudiar las suposiciones que permiten su aplicación. Se realiza una revisión del estado del arte de los métodos de agregación, en base al cual se seleccionan dos técnicas a investigar con inversores tipo *grid-following*. Se elaboran casos de estudio independientes, que permiten examinar las suposiciones de cada método y se implementan de los métodos seleccionados en la plataforma PLECS para realizar las simulaciones de los casos de estudio.

Los resultados obtenidos muestran en que escenarios es valida la utilización de los modelos de reducidos y agregados de inversores para cada método, ilustrando los errores dinámicos que surgen de la representación reducida frente a variaciones de los sistemas con respecto a la suposición. Se ratifica además la utilidad computacional de los métodos, comparando los tiempos de simulación de los modelos.

Finalmente se propone como trabajo futuro la investigación de ámbitos que quedan por explorar, como la implementación de los métodos para inversores tipo *grid-forming*.

## **Agradecimientos**

Últimamente me he dado cuenta que soy bastante malo en mirar atrás para apreciar el recorrido y recordar las dificultades en el camino, mi mente tiende siempre a centrarse en el presente y el pasado reciente, por lo que expresar en simples palabras el agradecimiento de años realmente hizo que esta sección sea de las mas difíciles de escribir, pero he aquí mi intento de dar las gracias a todos los que me han permitido estar aquí.

En primer lugar, agradecer a mi familia por estar siempre ahí durante todas las etapas de mi vida. A mis padres, por darme el privilegio de estudiar lo que quería y donde quería, siempre apoyándome y guíandome cuando se me presentaron dificultades, por darme los valores que me permitieron ser la persona que soy hoy en día, y por tolerar todas las rebeldías a lo largo de los años. A mis dos hermanos mayores, por siempre apoyarme y ser ejemplos cercanos a seguir.

También agradecer a mis amigos que han estado en las buenas y malas, al Tomás y los cabros por ser siempre fuente de consejo constante ante cualquier dilema en el que me encontraba. A Javier, Matías y Aaron, por alivianar siempre la estadía en eléctrica, y a todos los "mcs" por estar desde plan común y hacer agradable lo que, a mi gusto, es la etapa mas dura de la carrera.

Finalmente agradecer a todos los profesores durante mi estadía escolar y universitaria que influenciaron en mi formación y gustos por la física y la electricidad. A mi profesor guía Patricio Mendoza por confiarme el tema de trabajo, y darme consejos para su desarrollo, siempre subiéndome la confianza de que podía cuando yo no veía el cómo, y al profesor Andrés Caba por siempre ilustrar el camino.

## **Tabla de Contenido**

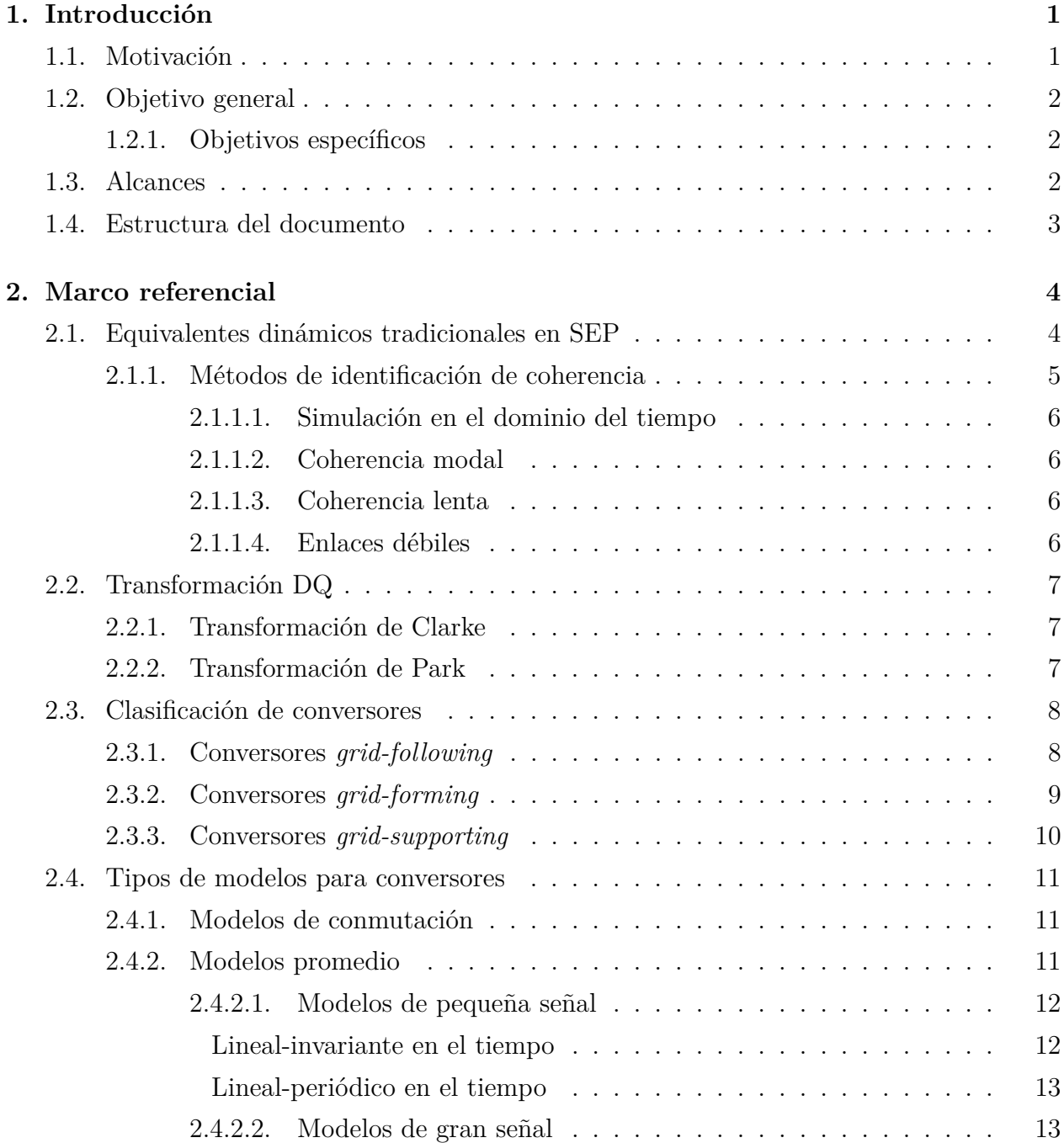

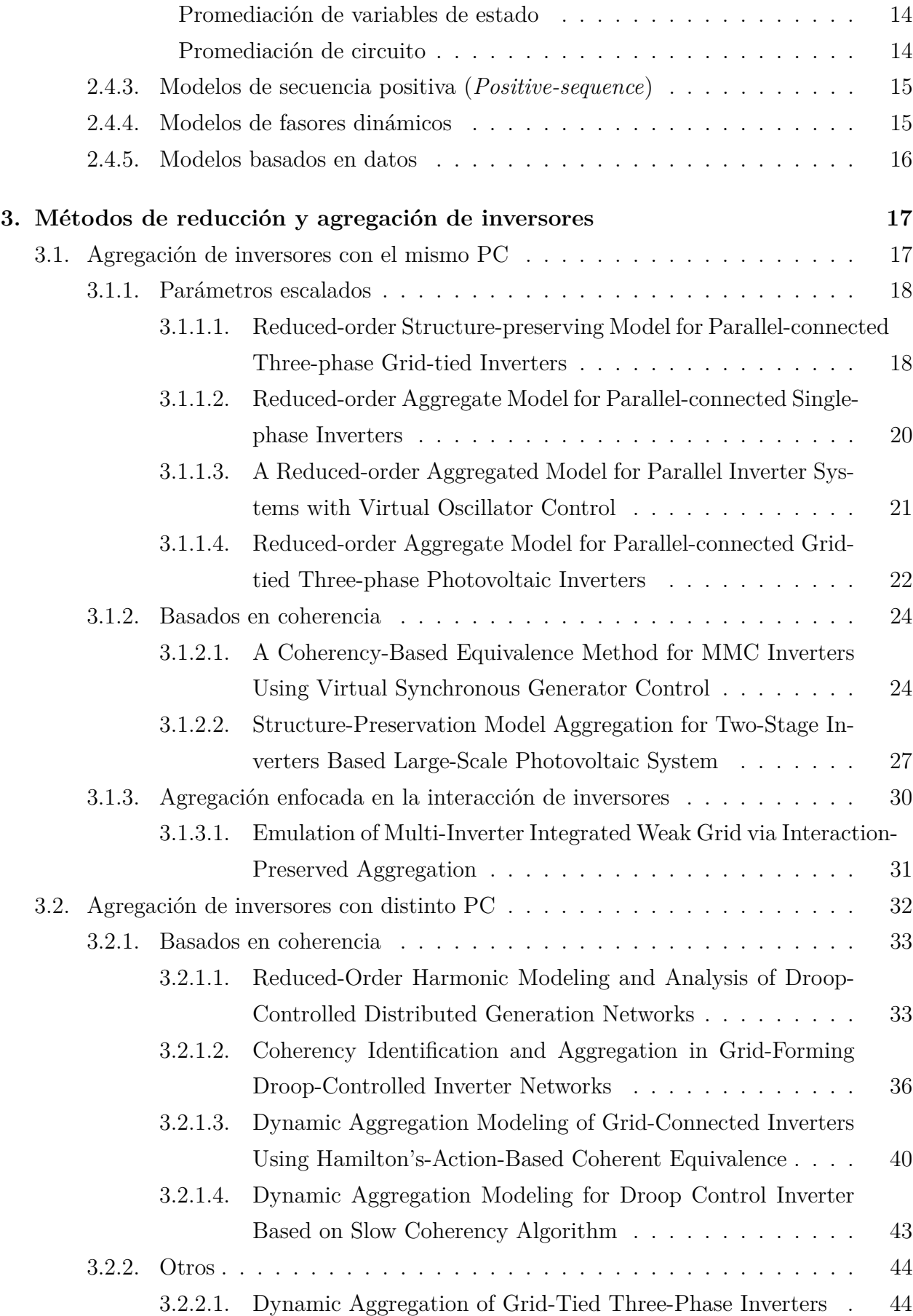

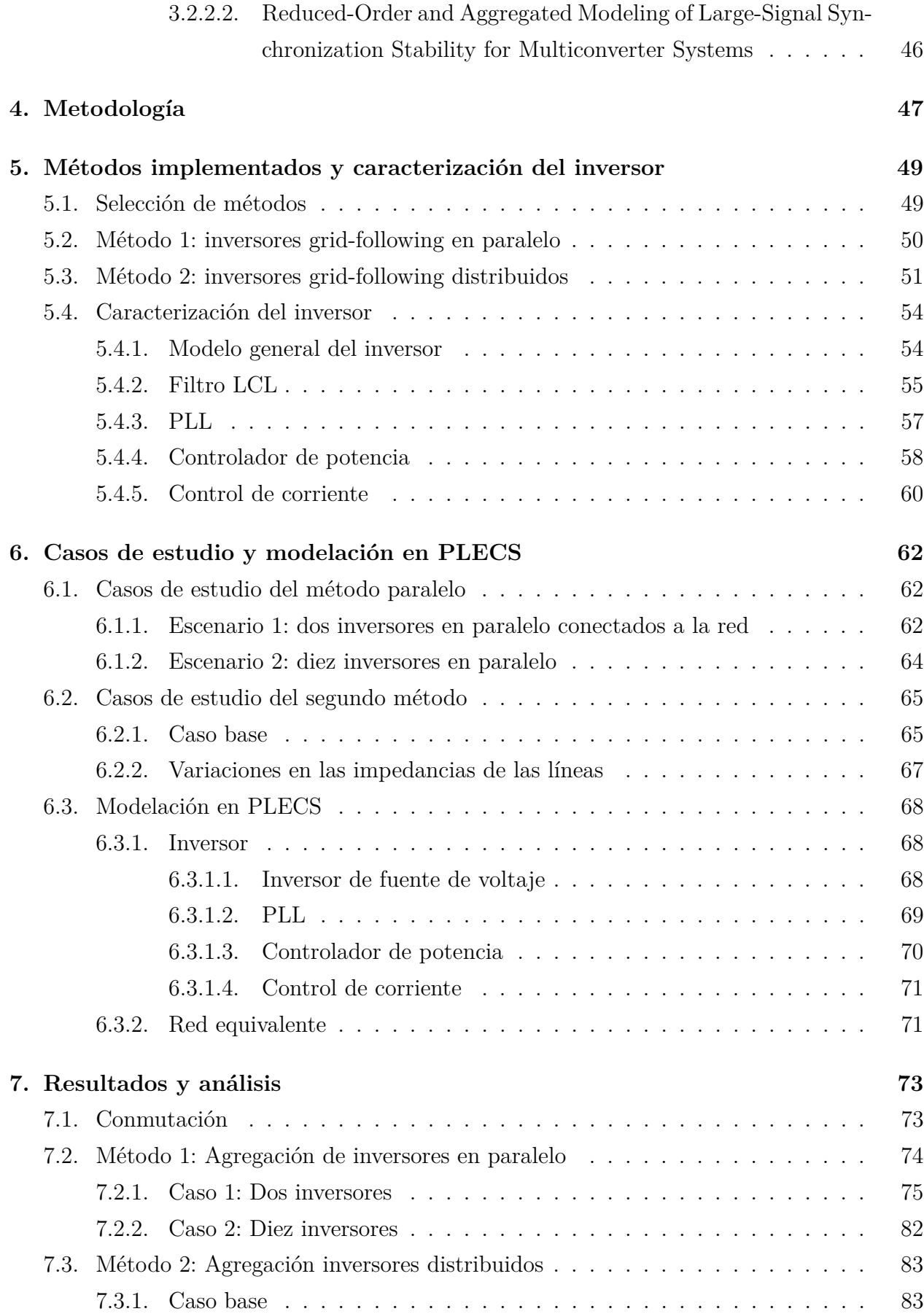

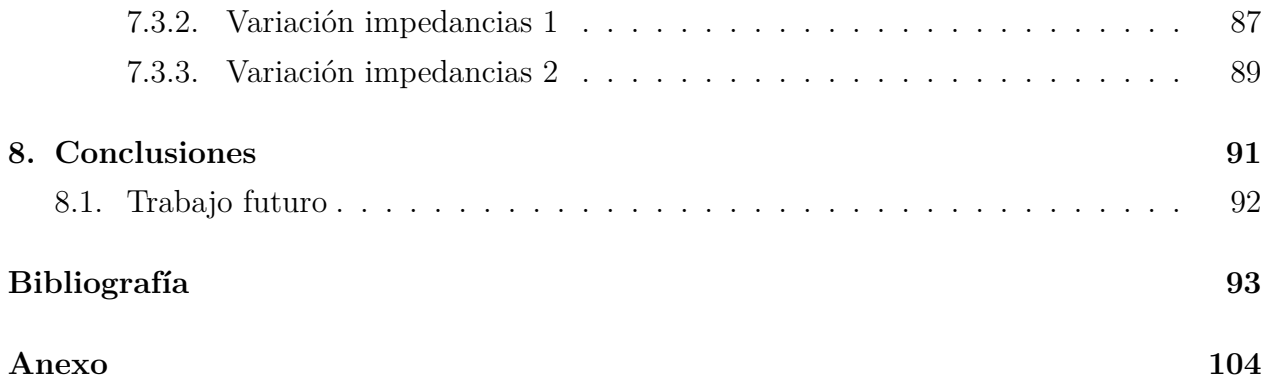

# **Índice de Ilustraciones**

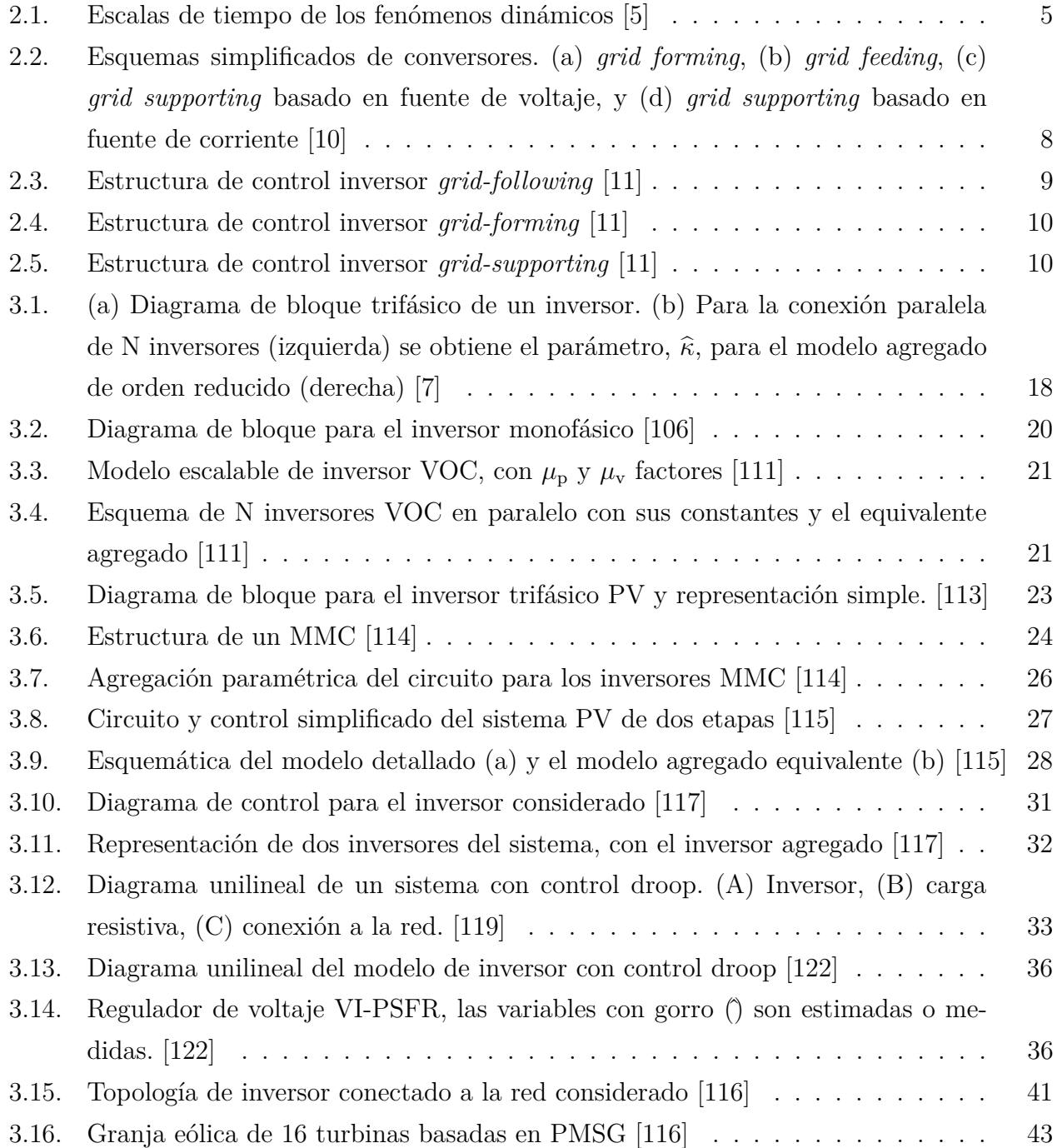

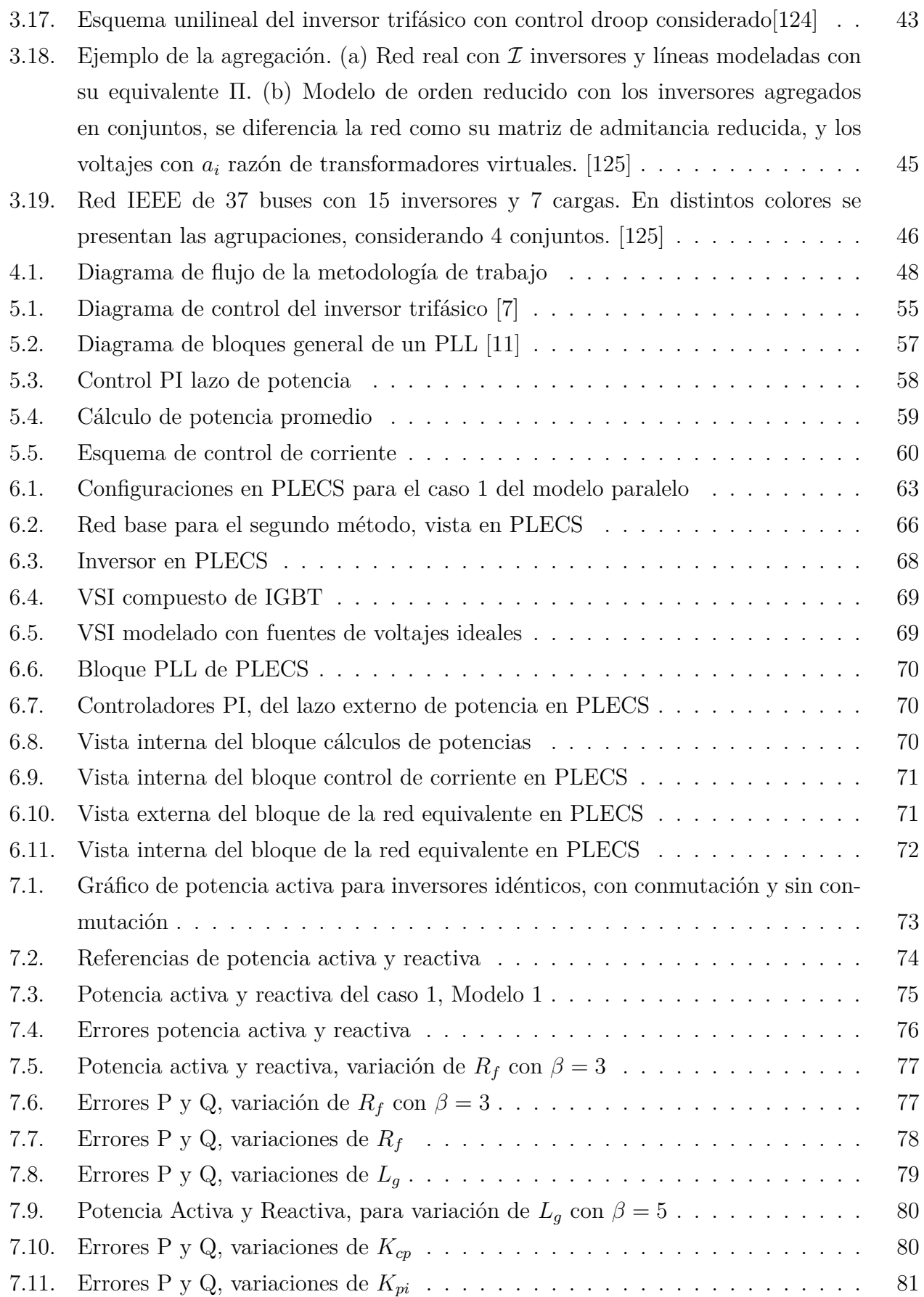

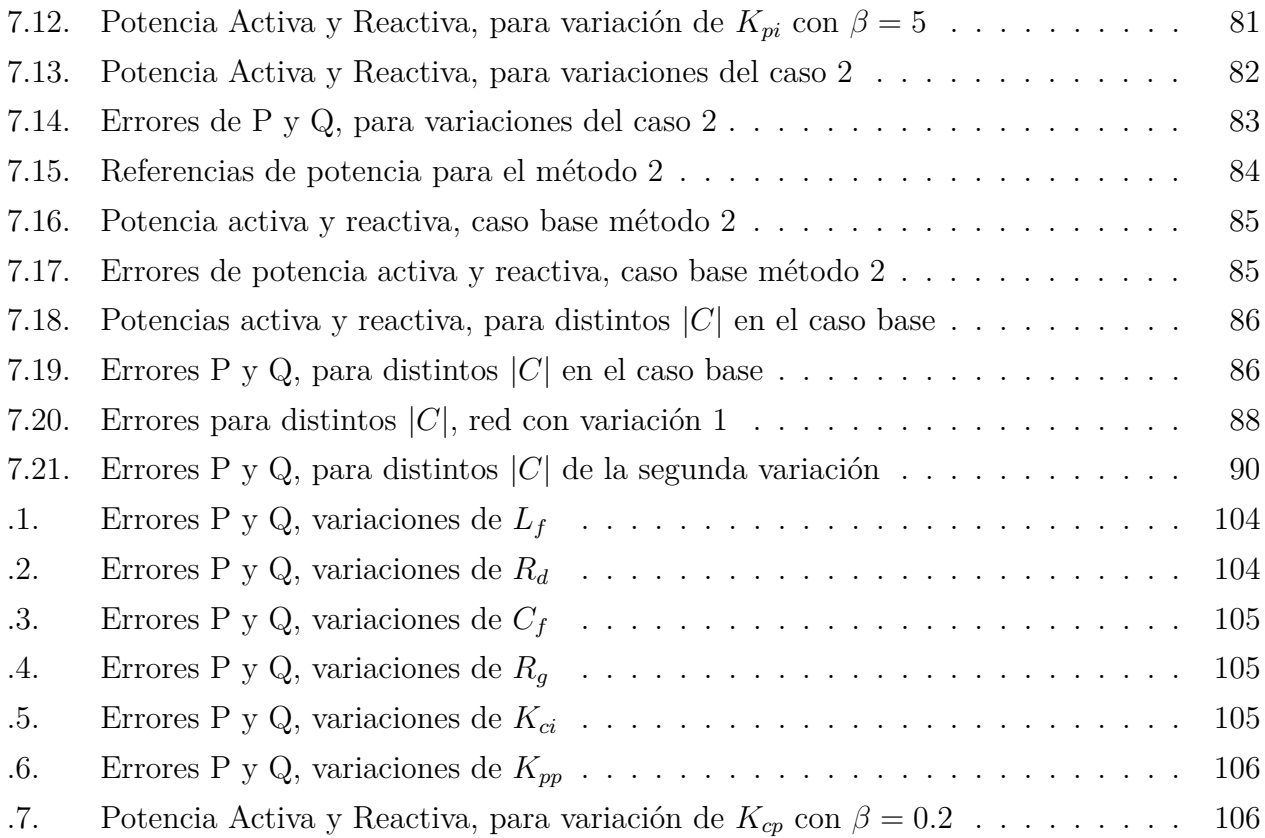

# **Índice de Tablas**

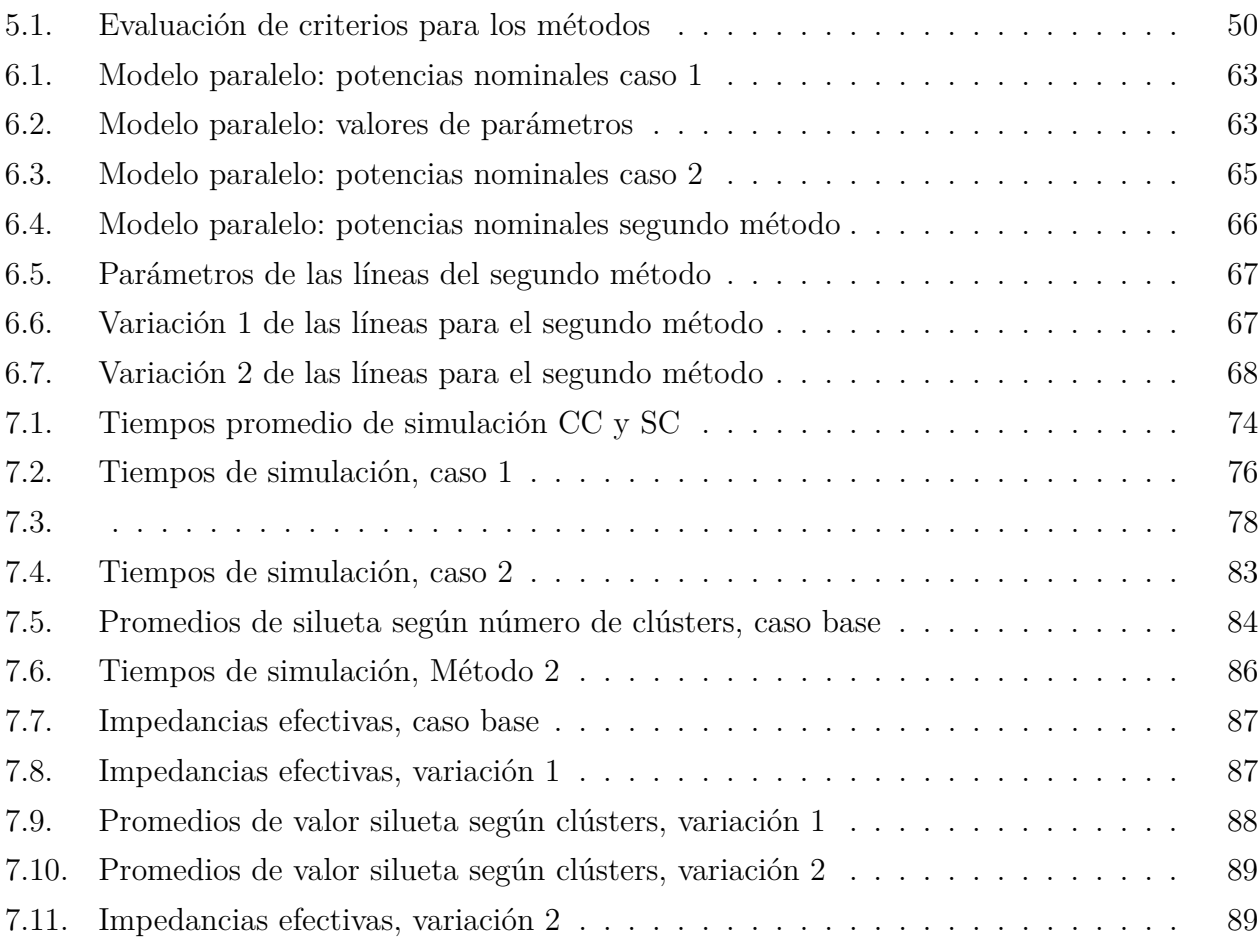

# <span id="page-11-0"></span>**Capítulo 1 Introducción**

En el presente capítulo se presenta un marco general del trabajo de la memoria. Se incluyen en este: la motivación para la realización del trabajo y los alcances, entendiéndose como los objetivos generales y específicos.

#### <span id="page-11-1"></span>**1.1. Motivación**

La producción de energía eléctrica con combustibles fósiles, si bien cuenta con una gran eficiencia y tecnología experimentada, tiene la gran desventaja de emitir gases de efecto invernadero a la atmósfera en su proceso de combustión, siendo uno de los participantes principales agentes del cambio climático. Ante este panorama y considerando los grandes avances tecnológicos para la generación renovable en las últimas décadas, se ha experimentado un incremento significativo en la adopción de centrales eléctricas basadas en recursos renovables en el mundo, llegando hasta un 53,3 % de la generación en el caso chileno [\[1\]](#page-103-5).

Ahora bien, para la adopción de algunas energías renovables, como son el caso solar y eólico, es necesaria la utilización de dispositivos de electrónica de potencia, como los inversores, tanto para poder aprovechar el recurso de manera óptima, como también para mejorar la calidad y la confiabilidad de la energía suministrada por las centrales renovables.

Dado que la generación basada en inversores (GBI) ya está presente, y en un aumento constante, tanto en sistemas eléctricos a gran escala, como en redes de distribución, es necesario hacer la modelación de los inversores para realizar simulaciones de las redes actuales y futuras, y analizar su comportamiento frente a distintas situaciones. Sin embargo, los modelos de los inversores que captan su comportamiento de manera detallada implican la solución de una gran cantidad de ecuaciones diferenciales no-lineales, por lo que no resulta conveniente computacionalmente estudiar las redes manteniendo el modelo detallado de cada uno de los inversores cuando la cantidad de estos aumenta en la red. Para esto, existen los modelos de reducción y agregación de inversores que permiten estudiar un sistema con gran penetración de GBI, disminuyendo la complejidad computacional del modelo y manteniendo las dinámicas relevantes a estudiar.

Este trabajo pretende ser un aporte en la investigación de los modelos de reducción y agregación de inversores, con simulaciones en PLECS para comprobar el funcionamiento de los métodos.

#### <span id="page-12-0"></span>**1.2. Objetivo general**

El principal objetivo de esta memoria es simular métodos de reducción y agregación de inversores para estudiar las suposiciones que permiten su aplicación, formalizando su uso y comprobando su funcionamiento ante distintos escenarios. Las simulaciones se realizan en el software PLECS.

#### <span id="page-12-1"></span>**1.2.1. Objetivos específicos**

- 1. Investigar el estado del arte correspondiente a los métodos de reducción y agregación de inversores.
- 2. Seleccionar los métodos a estudiar e implementarlos en el software PLECS.
- 3. Modelar una topología de red adecuada para estudiar las suposiciones de cada modelo de agregación, y simular para distintos escenarios relevantes.
- 4. Analizar el comportamiento de los modelos agregados implementados, contrastando su rendimiento con el modelo detallado.

#### <span id="page-12-2"></span>**1.3. Alcances**

Considerando los objetivos del trabajo, se aclaran a continuación limitaciones para una mejor comprensión:

- Se realiza la implementación de solo algunos de los métodos revisados en la literatura, según la selección expuesta en el capítulo [5.](#page-59-0)
- Para los valores de los componentes de los inversores no se consideran valores de parámetros que se encuentren en el mercado, sino los resultados de la fase de diseño para el buen funcionamiento de la simulación.
- <span id="page-12-3"></span>• Para los casos de estudio sólo se consideran variaciones en las potencias de referencia activa y reactiva de los inversores para contrastar diferencias en la respuesta entre los modelos detallados y los modelos agregados.

#### **1.4. Estructura del documento**

El presente trabajo de título se compone de 8 capítulos, incluyendo el capítulo actual de introducción, y se describen a continuación.

**Capítulo 1 - Introducción:** Incluye la motivación con la descripción general del problema a desarrollar, los objetivos generales y específicos, los alcances y la estructura del trabajo.

**Capítulo 2 - Marco referencial:** En este capítulo se entregan los fundamentos teóricos necesarios para la comprensión de la memoria. Se presenta un breve resumen de equivalentes tradicionales en sistemas eléctricos de potencia, se exhibe la transformación DQ que se utiliza durante el trabajo, se expone una clasificación general de conversores, y se describen los distintos tipos de modelos que representan los conversores.

**Capítulo 3 - Métodos de reducción y agregación de inversores:** En este apartado se presenta en su totalidad la revisión bibliográfica de los métodos realizada, conteniendo todos los métodos de reducción y agregación de inversores encontrados en la literatura.

**Capítulo 4 - Metodología:** En este capítulo se presenta el esquema de trabajo a seguir, describiendo paso por paso las etapas del trabajo.

**Capítulo 5 - Métodos implementados y caracterización del inversor:** En esta sección se realiza la selección de los métodos a implementar, y una descripción detallada del procedimiento para su aplicación. Se presenta también el inversor a utilizar, explicando su diseño en parámetros físicos y parámetros de lazos de control.

**Capítulo 6 - Casos de estudio y modelación en PLECS:** En este apartado se presentan los casos de estudio para los métodos de agregación seleccionados, mostrando la modelación de los casos de estudio en PLECS, y la implementación de los métodos de reducción y agregación en PLECS.

**Capítulo 7 - Resultados y análisis:** En este capítulo se presentan y analizan los resultados obtenidos según los casos de estudio considerados, para los métodos de agregación implementados en PLECS.

**Capítulo 8 - Conclusiones:** Se presentan las conclusiones obtenidas y las propuestas de trabajo futuro, que tienen como objetivo realizar indicaciones sobre como se puede continuar investigando el tema del presente trabajo.

# <span id="page-14-0"></span>**Capítulo 2**

### **Marco referencial**

El presente capítulo exhibe los principales fundamentos teóricos necesarios para la comprensión de la memoria. Se comienza realizando un resumen de los equivalentes dinámicos tradicionales en sistemas eléctricos de potencia (SEP), cuyo uso se da hasta hoy para generadores síncronos en sistemas eléctricos de potencia. Posteriormente se describe la clasificación utilizada para los tipos de inversores, con breves descripciones de sus esquemas de control, para finalmente exponer los tipos de modelación que existen para los conversores, explicando su aplicación y diferencias.

#### <span id="page-14-1"></span>**2.1. Equivalentes dinámicos tradicionales en SEP**

Debido al tamaño, complejidad y no-linealidad de los sistemas interconectados de potencia, es difícil realizar la simulación en detalle de sistemas de gran tamaño para el análisis transitorio. De hecho, en la simulación dinámica de grandes SEP para análisis de estabilidad transitoria, siempre existe un *trade-off* entre la cantidad de detalle capturado y el tiempo de simulación. Para la simulación, tradicionalmente los sistemas se dividen en área de estudio, donde se concentra el análisis, y el resto del sistema, denominado sistema externo, que se modela de manera reducida mediante equivalentes dinámicos que capturan las características dinámicas relevantes que influyen en el área de estudio. [\[2,](#page-103-6) [3\]](#page-103-7)

Además, los fenómenos dinámicos existentes en los SEP se pueden dividir en cuatro grandes grupos dependiendo de su escala de tiempo, como se ilustra en la figura [2.1.](#page-15-2) Según el transitorio de interés en el análisis del sistema de potencia, los equivalentes dinámicos pueden ser clasificados en alta-frecuencia y baja frecuencia, considerados como transientes electromagnéticos y electromecánicos respectivamente. Para el análisis de estabilidad transitoria de SEP tradicionales compuestos mayoritariamente por generadores síncronos, los equivalentes en baja frecuencia son suficientes para representar la dinámica del sistema externo, siendo estos los más desarrollados en la literatura [\[2,](#page-103-6) [4\]](#page-103-8). En la presente sección se refiere únicamente a los equivalentes dinámicos en baja frecuencia.

<span id="page-15-2"></span>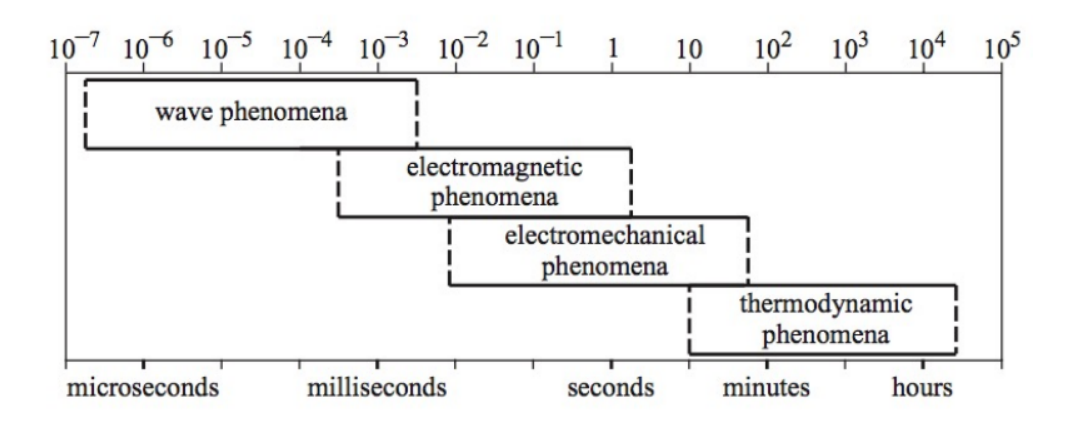

Figura 2.1: Escalas de tiempo de los fenómenos dinámicos [\[5\]](#page-103-1)

Los equivalentes dinámicos se pueden clasificar en dos categorías principales en función del conocimiento de la estructura y parámetros del sistema externo [\[2,](#page-103-6) [6\]](#page-103-9):

- **Métodos que requieren conocimiento del sistema externo:** Se basan en modelos y se suelen utilizar para estudios de sistemas offline, incluyen los métodos de coherencia, sincronía y análisis modal.
- **Métodos que no requieren información del sistema externo:** Requiere de mediciones constantes en los nodos frontera del área de estudio con el sistema externo, con las cuales se obtienen dinámicos equivalentes en línea. Se utilizan, por lo general, para evaluación de seguridad en línea y modelación de eventos extremos.

Los métodos basados en la coherencia son los métodos más utilizados para la equivalencia de sistemas a gran escala en aplicaciones reales, y estos utilizan las propiedades inherentes de los sistemas (admitancias, cargas de línea, inercias de máquinas) para obtener los modelos reducidos no-lineales del sistema externo que mantiene las dinámicas relevantes. Se denomina coherentes a los generadores cuyas respuestas angulares son similares en respuesta a una perturbación. Estos métodos se pueden dividir en cinco pasos principales: (1) definición del área interna y externa, (2) identificación de grupos coherentes de máquinas, (3) Agregación de los buses de generadores y eliminación de buses de carga para el área externa, (4) reducción de la red externa, y (5) agregación dinámica de máquinas coherentes. El modelo reducido resultante se constituye de componentes físicos, lo que facilita el análisis de los fenómenos dinámicos. [\[2–](#page-103-6)[4,](#page-103-8) [6\]](#page-103-9).

#### <span id="page-15-0"></span>**2.1.1. Métodos de identificación de coherencia**

<span id="page-15-1"></span>En esta sección se abordan brevemente algunos de los distintos métodos de identificación de coherencia que existen en la literatura [\[2,](#page-103-6) [3,](#page-103-7) [6\]](#page-103-9).

#### **2.1.1.1. Simulación en el dominio del tiempo**

Es el método clásico y mas utilizado para la identificación de grupos de generadores coherentes. Se basa en utilizar la simulación en el dominio del tiempo del sistema ante una perturbación para registrar los ángulos de oscilación de los generadores, y realizar la agrupación de las máquinas en grupos coherentes en función de una comparativa de sus oscilaciones. Se utilizan algoritmos de agrupación que toma en cuenta las oscilaciones y algún indicador de coherencia (desviación máxima de velocidades angulares por ejemplo), para identificar máquinas coherentes según una tolerancia del indicador.

#### <span id="page-16-0"></span>**2.1.1.2. Coherencia modal**

Este método utiliza una perturbación de media cero, independiente e idénticamente distribuida, en la potencia mecánica de los generadores para analizar las desviaciones angulares en el tiempo. Se obtiene una medida de coherencia rms evaluando la energía promedio asociada a la diferencia del comportamiento en el tiempo entre dos ángulos de rotor mediante una fórmula analítica, por lo que no presenta una carga computacional. La medida rms, y por tanto los grupos coherentes, están determinados por los coeficientes de sincronización de torque, dependiente de la rigidez de línea de transmisión e inercias del generador. Su principal ventaja recae en la baja carga computacional para su realización.

#### <span id="page-16-1"></span>**2.1.1.3. Coherencia lenta**

El método de coherencia lenta se basa en la teoría de perturbación singular, que separa el SEP en dinámicas rápidas y lentas. Las dinámicas lentas se refieren a oscilaciones de baja frecuencia entre grupos coherentes, mientras que las dinámicas rápidas a oscilaciones de alta frecuencia entre generadores del mismo grupo coherente. Para el método, solo es necesario calcular los modos electromecánicos mas lentos del sistema, con sus valores y vectores propios correspondientes, utilizando la matriz del sistema, y preservar los n modos del sistema según los cuales se agrupan en n áreas coherentes. La principal ventaja del método es la rapidez y simplicidad del cálculo.

#### <span id="page-16-2"></span>**2.1.1.4. Enlaces débiles**

Se ha demostrado que las propiedades del domino del tiempo del método de coherencia lenta se relacionan con los enlaces débiles entre áreas, esto indica que para encontrar grupos de coherencia lenta, se pueden explorar los enlaces débiles. Este enfoque mide directamente el acoplamiento entre generadores utilizando la matriz de estado del sistema linealizado para encontrar enlaces débiles. Se pueden realizar varías iteraciones de búsquedas de enlaces débiles para formar áreas débilmente coherentes y áreas fuertemente coherentes. La principal ventaja de este método es la simplicidad en el cálculo de los grupos coherentes, siendo mas simple que para la coherencia lenta que requiere el cálculo de valores propios.

#### <span id="page-17-0"></span>**2.2. Transformación DQ**

La transformación DQ, realiza la conversión de un conjunto de variables sinusoidales trifásicas  $(x^a, x^b, x^c)$  en condiciones balanceadas a señales en DC equivalentes  $(x^d, x^q)$  [\[7\]](#page-103-4). Esta transformación se utilizó originalmente para ayudar en el análisis y modelación de máquinas eléctricas, por lo que su salida se denomina tradicionalmente según los ejes de la máquina directa y cuadratura. Actualmente los modelos en dq se utilizan en múltiples campos, algunos de los cuales son: modelación de inversores, simulación de micro-redes, control PLL (*phaselocked loops*), etc [\[8\]](#page-103-10). La transformación DQ consiste en el producto de dos transformaciones [\(2.1\)](#page-17-3), (1) la transformación de Clarke, y (2) la transformación de Park [\[9\]](#page-103-11).

<span id="page-17-3"></span>
$$
T_{dq} = T_{park} \cdot T_{charke} \tag{2.1}
$$

#### <span id="page-17-1"></span>**2.2.1. Transformación de Clarke**

Para un inversor DC/AC, existen dos conjuntos de variables (voltajes y corrientes) en *abc* que son variantes en el tiempo con dinámicas para cada fase individual, esto hace que la modelación matemática del sistema sea complejo. Suponiendo un sistema trifásico balanceado se puede realizar la transformación del sistema de la referencia *abc* a un marco de referencia estacionario de dos ejes *αβ*, utilizando la transformación de Clarke. En la ecuación [2.2](#page-17-4) se presenta la transformación de Clarke invariante en amplitud.

<span id="page-17-4"></span>
$$
\begin{bmatrix} x_{\alpha} \\ x_{\beta} \end{bmatrix} = \frac{2}{3} \begin{bmatrix} 1 & -\frac{1}{2} & -\frac{1}{2} \\ 1 & \frac{\sqrt{3}}{2} & -\frac{\sqrt{3}}{2} \end{bmatrix} \begin{bmatrix} x_a \\ x_b \\ x_c \end{bmatrix} \tag{2.2}
$$

#### <span id="page-17-2"></span>**2.2.2. Transformación de Park**

Aún utilizando la transformada de Clarke el sistema se reduce a dos componentes  $(x_{\alpha}, x_{\beta})$ AC que rotan con la misma frecuencia. Para simplificar el sistema y permitir un diseño de control mas sencillo se realiza la transformación a DQ  $(\alpha\beta \rightarrow dq)$  para obtener las variables en un marco de referencia rotatorio. En la ecuación [2.3](#page-17-5) se presenta la transformación de park.

<span id="page-17-5"></span>
$$
\begin{bmatrix} x_d \\ x_q \end{bmatrix} = \underbrace{\begin{bmatrix} \cos \theta & \sin \theta \\ -\sin \theta & \cos \theta \end{bmatrix}}_{T_{park}} \begin{bmatrix} x_\alpha \\ x_\beta \end{bmatrix} \tag{2.3}
$$

#### <span id="page-18-2"></span><span id="page-18-0"></span>**2.3. Clasificación de conversores**

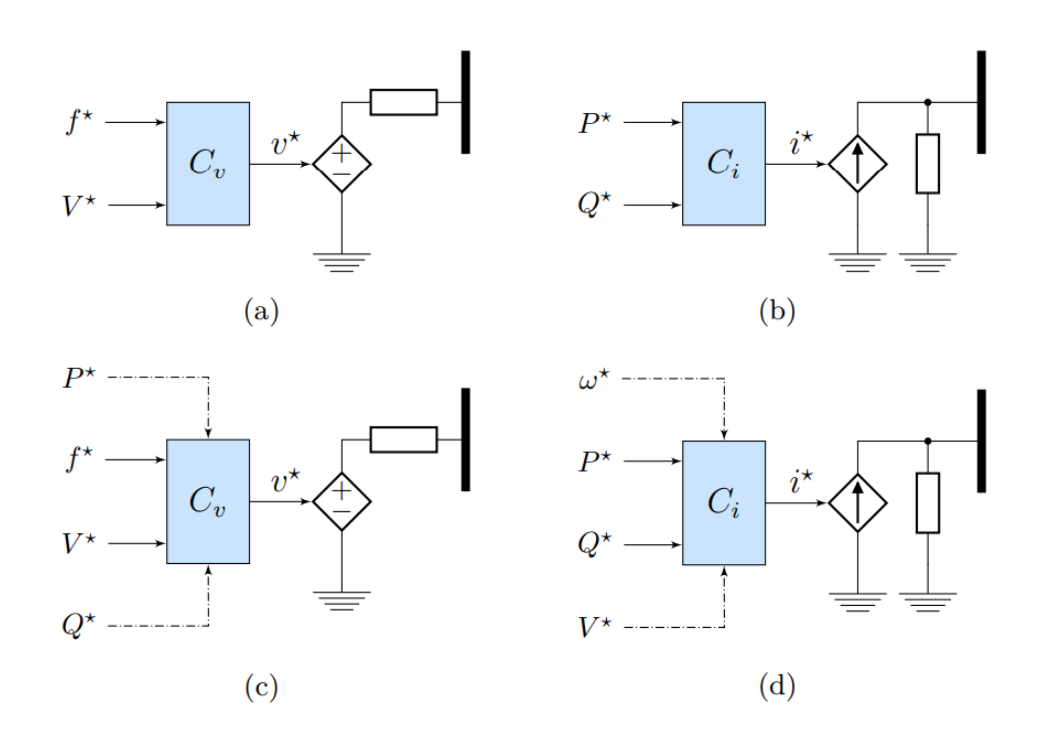

Figura 2.2: Esquemas simplificados de conversores. (a) *grid forming*, (b) *grid feeding*, (c) *grid supporting* basado en fuente de voltaje, y (d) *grid supporting* basado en fuente de corriente [\[10\]](#page-103-2)

La dinámica de un conversor con respecto al sistema depende del modo de operación y los esquemas de control utilizados, sin embargo, no existe una clasificación totalmente establecida para la distinción de los modos de operación de los conversores [\[10\]](#page-103-2). No obstante, desde el campo de investigación de las micro-redes se han realizado clasificaciones de los tipos de inversores según su modo de operación, utilizándose esta categorización en el ámbito de los sistemas eléctricos de potencia [\[11\]](#page-103-3). Los modos de operación discutidos son *grid-following* (conocido también como *grid-feeding*), *grid-forming* y *grid-supporting*. En la figura [2.2](#page-18-2) se pueden ver los esquemas simplificados de estos modos.

#### <span id="page-18-1"></span>**2.3.1. Conversores** *grid-following*

El modo de operación *grid-following* es el que se implementa en la mayoría de los conversores presentes en los SEP, como puede ser el caso de plantas fotovoltaicos y eólicas. En este modo de operación, como su nombre lo indica, el inversor sigue (*following*) el voltaje y frecuencias impuestos por la red (*grid*), sólo preocupándose de inyectar potencia activa y/o reactiva al sistema según su referencia. Este tipo de inversores se pueden representar como una fuente ideal de corriente en paralelo con una gran impedancia, como se muestra en la figura [2.2\(](#page-18-2)b). [\[11–](#page-103-3)[13\]](#page-103-12). En la figura [2.3](#page-19-1) se ilustra la estructura de control típica de este tipo <span id="page-19-1"></span>de inversor.

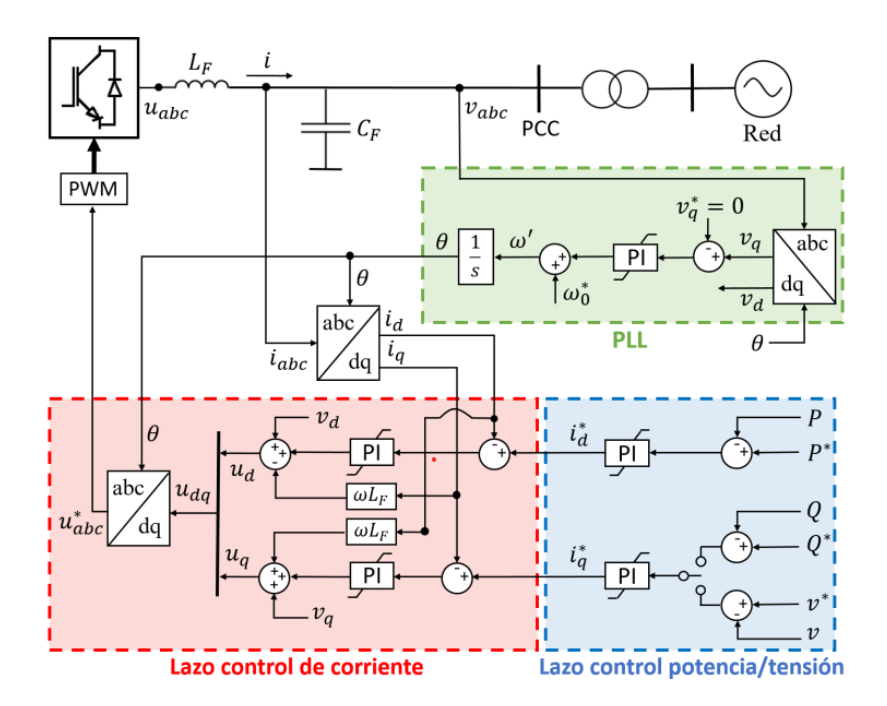

Figura 2.3: Estructura de control inversor *grid-following* [\[11\]](#page-103-3)

El ángulo de la red es estimado con un lazo PLL (*phase locked-loop*) para realizar la sincronización del inversor con la red, y se utiliza para transformar las corrientes de eje *iabc* a *idq* mediante la transformada de park, para poder sincronizar el inversor con la red. El lazo de control de potencia/tensión, permite obtener las corrientes de referencia  $i_d^*$  y  $i_q^*$  a partir de las diferencias entre las potencias de referencia y el cálculo de las potencias reales. Luego el lazo de control de corriente permite obtener la referencias de voltajes a entregar al inversor, mediante la ecuación [2.4.](#page-19-2) [\[14\]](#page-104-0)

<span id="page-19-2"></span>
$$
v_d^* = u_d + v_{1d} - \omega Li_q
$$
  
\n
$$
v_q^* = u_q + v_{1q} - \omega Li_q
$$
\n(2.4)

#### <span id="page-19-0"></span>**2.3.2. Conversores** *grid-forming*

En el modo *grid-forming* los conversores están enfocados en controlar el voltaje y la frecuencia de referencia en el punto donde se conecta. Se puede representar como una fuente de voltaje alterna ideal en serie con una pequeña impedancia de salida, como se observa en la figura [2.2\(](#page-18-2)a). Pueden participar en regulación de tensión, frecuencia, y repartición de carga de un sistema dados esquemas de control correspondientes. [\[11](#page-103-3)[–13,](#page-103-12) [15\]](#page-104-1). Para el caso de una micro-red, un conversor *grid-forming* se puede encargar de establecer la tensión en la red para los demás conversores, explicando su denominación.

En la figura [2.4](#page-20-2) se ilustra la estructura de control posible de este tipo de inversor.

<span id="page-20-2"></span>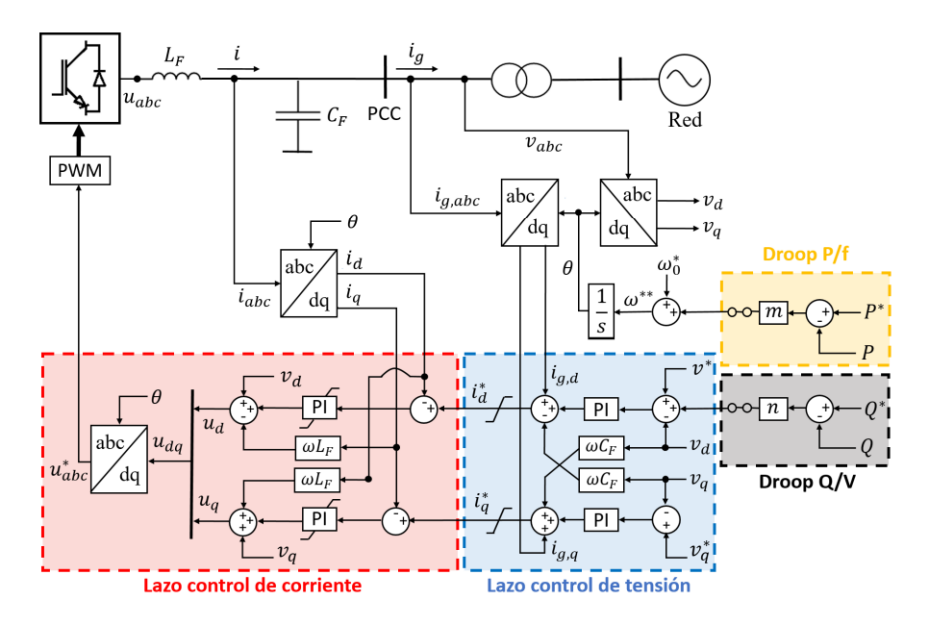

Figura 2.4: Estructura de control inversor *grid-forming* [\[11\]](#page-103-3)

#### <span id="page-20-0"></span>**2.3.3. Conversores** *grid-supporting*

En el modo *grid-supporting* los conversores pueden ser representados tanto como fuentes de corriente en paralelo con impedancias o con una fuente de tensión en serie con una impedancia. Para el primer caso, se pueden pensar como conversores *grid-following* con lazos de control adicionales que le permiten participar en la regulación de amplitud de voltaje y/o frecuencia, controlando sus potencias activas y reactivas entregadas. [\[11](#page-103-3)[–13,](#page-103-12) [15\]](#page-104-1)

<span id="page-20-3"></span>En la figura [2.5](#page-20-3) se ilustra la estructura de control posible de este tipo de inversor.

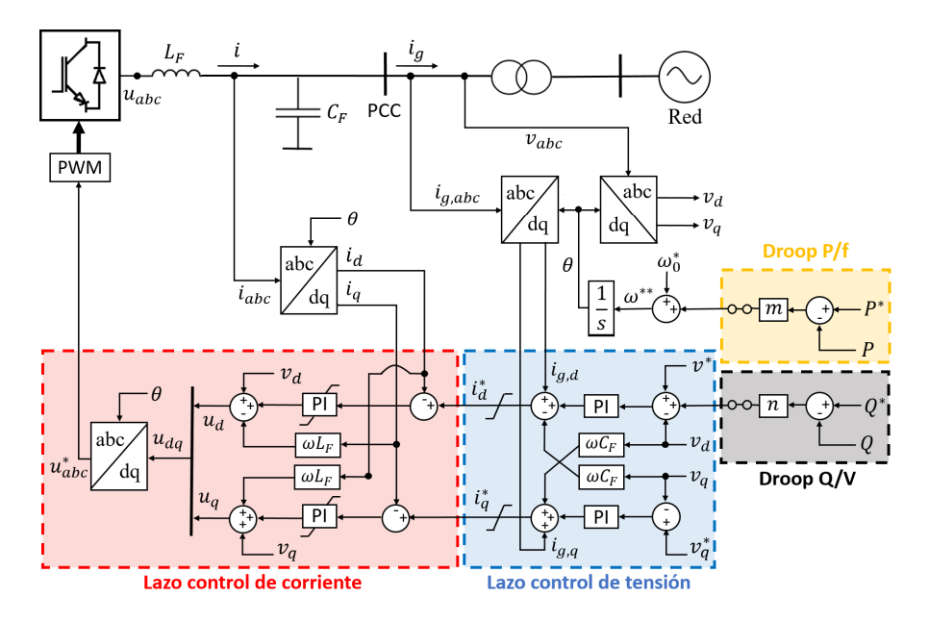

<span id="page-20-1"></span>Figura 2.5: Estructura de control inversor *grid-supporting* [\[11\]](#page-103-3)

#### **2.4. Tipos de modelos para conversores**

Existen distintos tipos de modelos para la dinámica de un conversor dependiendo del nivel de detalle que se requiere y los fenómenos de interés, como pueden ser: el comportamiento en bajas frecuencias o en altas frecuencias, la respuesta frente a pequeñas o grandes perturbaciones, etc. Se presentan en esta sección los distintos tipos de modelo para un conversor, con una descripción del comportamiento que incluyen, y sus aplicaciones.

#### <span id="page-21-0"></span>**2.4.1. Modelos de conmutación**

Los modelos de conmutación (*switching*), como su nombre lo indica, capturan las dinámicas de los dispositivos de conmutación de los conversores (IGBT). Este tipo de modelo esta enfocado en la dinámica del conversor en sí, simulando sus componentes hasta el nivel del control de modulación con técnica PWM (*pulse width modulation*), usada para el control de la conmutación, y con dinámicas en el orden de los kHz. Estos modelos se utilizan para: [\[16\]](#page-104-2)

- Estimar pérdidas de conmutación. [\[17\]](#page-104-3)
- Desarrollar métodos o estrategias de modulación para reducir pérdidas de conmutación. [\[18–](#page-104-4)[20\]](#page-104-5)
- Desarrollar estrategias de modulación para reducir los armónicos de salida [\[21–](#page-104-6)[24\]](#page-104-7)
- Desarrollar estrategias de modulación para reducir el consumo eléctrico, mejorar la forma de onda y la rapidez de frecuencia [\[25\]](#page-104-8)
- Funcionar como modelo estándar para comparar la precisión de modelos de promedio (discutidos en la siguiente sección). [\[26–](#page-104-9)[30\]](#page-105-0)

La desventaja principal de los modelos de conmutación es la carga computacional que conllevan, y es por esto que son inadecuados para estudiar las dinámicas de una red con alta penetración de energía basada en inversores.

#### <span id="page-21-1"></span>**2.4.2. Modelos promedio**

<span id="page-21-2"></span>Los modelos promedio (*average*) se utilizan para capturar la dinámica de baja frecuencia, sin considerar la dinámica de alta frecuencia relacionada con la conmutación de los conversores. Esta modelación transforma el modelo discontinuo de la conmutación a una representación continua de la dinámica del sistema, promediando las variables de estado del convertidor. Se pueden dividir en pequeña señal y gran señal el tipo de dinámica que se estudia, variando el grado de simplificación que se realiza. [\[16\]](#page-104-2)

#### **2.4.2.1. Modelos de pequeña señal**

El análisis de pequeña señal estudia las desviaciones del punto de operación de un sistema sujeto a pequeñas perturbaciones. La principal ventaja de los modelos de pequeña señal es que pueden ser utilizados para el análisis de estabilidad clásico, como diagramas Bode, gráficos de Nyquist, análisis de valores propios, análisis de superposición, lugar de la raíz, y estudio de respuesta transitoria. Sin embargo, estos métodos pierden precisión cuando el sistema es altamente no lineal o en presencia de grandes perturbaciones.

Los modelos de un sistema multivariable, como una red con GBI, pueden ser lineales o no lineales en el tiempo. Cuando la matriz de la ecuación que define su operación es constante, se dice que los parámetros del sistema son constantes y el sistema se considera como lineal e invariante en el tiempo (*Linear-time-invariant*, LTI en inglés). Por otro lado, en caso que el sistema sea lineal, pero los parámetros varíen periódicamente en el tiempo, se les llama lineal y periódico en el tiempo (*Linear Time-Periodic*, LTP en inglés).

#### **Lineal-invariante en el tiempo**

La modelación LTI es la más utilizada para el análisis de pequeña señal debido a su facilidad de implementación y baja carga computacional, además, el diseño de modelos LTI es mas fácil que modelos variantes en el tiempo. Para la modelación se aplica el teorema de Taylor, aproximando con la primera derivada en el punto de operación. Para los modelos LTI se considera como supuestos que los parámetros temperatura y saturación del inversor son constantes.

Utilizando la notación en variables de estado, un sistema LTI para pequeña señal se puede definir como:

<span id="page-22-0"></span>
$$
\dot{\Delta x}(t) = A\Delta x(t) + B\Delta u(t) \tag{2.5}
$$

Donde se nota que las matrices que representan los parámetros del sistema *A* y *B* son constantes en el tiempo. La aplicación fundamental de un modelo de pequeña señal LTI permite encontrar la dinámica del sistema y realizar un análisis de estabilidad [\[31\]](#page-105-1). Ahora bien, en la literatura se ha utilizado el modelo para lograr distintos objetivos:

- Diseñar los parámetros óptimos de conversores para la dinámica de micro-redes. [\[32,](#page-105-2) [33\]](#page-105-3)
- Obtención de modelos para el análisis de estabilidad en sistemas con conversores. [\[34](#page-105-4)[–38\]](#page-105-5)
- Diseño de estrategias de control para mejorar la estabilidad. [\[39–](#page-105-6)[43\]](#page-106-0)
- Estabilidad armónica en sistemas con conversores. [\[44,](#page-106-1) [45\]](#page-106-2)
- Desarrollo de estrategias de control secundario de voltaje y/o frecuencia. [\[46–](#page-106-3)[52\]](#page-107-0)
- Impactos de retardos de comunicación en control secundario, en la estabilidad de voltaje y/o frecuencia. [\[52–](#page-107-0)[55\]](#page-107-1)

#### **Lineal-periódico en el tiempo**

Dado que la periodicidad esta presente en los sistemas de potencia con alta presencia de GBI para el voltaje instantáneo, corriente y potencia, para representar de la manera mas fiel posible se deben utilizar modelos que tomen en consideración esta variación.

Los modelos LTP están orientados para estudiar la estabilidad armónica, sincronización a la red, estabilidad de frecuencia, estabilidad de voltaje y otros. Un sistema LTP esta descrito por la ecuación:

$$
\begin{aligned}\n\Delta \dot{x}(t) &= A(t)\Delta x(t) + B(t)\Delta u(t) \\
\Delta y(t) &= C(t)\Delta x(t) + D\Delta u(t)\n\end{aligned} \tag{2.6}
$$

Donde para este caso las matrices A, B, C, D que dependen de los parámetros, son variantes en el tiempo periódicamente. Dado que las matrices cambian, el análisis convencional de valores propios no puede ser utilizado, y el análisis de estabilidad se torna mas complejo. [\[16\]](#page-104-2).

Entre las aplicaciones para los que se han utilizado los modelos LTP se tienen:

- Estudio de métodos de sincronización con la red para conversores grid-following. [\[56\]](#page-107-2)
- Estudio de estabilidad armónica. [\[57\]](#page-107-3)
- Análisis de resonancias armónicas en condiciones desbalanceadas. [\[58,](#page-107-4) [59\]](#page-107-5)
- Dinámicas de conversor en condiciones desbalanceadas. [\[60\]](#page-107-6)
- Efecto de parámetros de conversores en corrientes circulantes. [\[61\]](#page-107-7)

#### <span id="page-23-0"></span>**2.4.2.2. Modelos de gran señal**

Los modelos de gran señal describen los componentes no-lineales sin realizar linealización, utilizando funciones no-lineales. Son fundamentales cuando la no-linealidad de los conversores es significativa o cuando las perturbaciones causan desviaciones significativas diferentes de las pronosticadas por el modelo de pequeña señal. Estos modelos pueden ser discretos o continuos, para utilizarse en simulaciones o cálculos analíticos respectivamente. Se dividen en dos técnicas para la promediación: (1) promediación de variables de estado (*state-space averaging*), o (2) promediación de circuito (*circuit-averaging*).

#### **Promediación de variables de estado**

La promediación en variables de estado transforma la dinámica discontinua a continua del modelo promediando las variables de estado del conversor. Se emplean principalmente para investigar problemas de estabilidad:

- Análisis de gran señal y diseño de controladores [\[62\]](#page-107-8).
- Análisis de la respuesta dinámica de la tensión de sistemas PV conectados a la red ante aislación [\[63\]](#page-107-9).
- Desarrollo de modelos de gran señal para estudiar la estabilidad de inversores *semi-Zsource* y *quasi-Z-source* [\[64](#page-108-0)[–66\]](#page-108-1).
- Desarrollo de modelos de gran señal para el estudio de un inversor trifásico propuesto [\[67\]](#page-108-2).
- Representación de dinámica transiente de inversores trifásicos con fuente de voltaje [\[68\]](#page-108-3).

#### **Promediación de circuito**

La técnica de promediación de circuito transforma la dinámica discontinua a continua del modelo substituyendo el modelo detallado con puentes de IGBT (conmutación), con fuentes controladas de voltaje o corriente, y se ha adoptado por la comunidad científica para estudiar las estabilidad de perturbaciones significativas. Entre otros, en la literatura esta técnica se ha utilizado para:

- Estudio distintos tipos de rectificadores: rectificadores buck, rectificadores vienna, rectificadores T-unidireccionales [\[69–](#page-108-4)[71\]](#page-108-5).
- Estudio de sistemas HVDC [\[72\]](#page-108-6).
- Estudio de inversores en micro-redes aisladas [\[73\]](#page-108-7).
- Modelación y estudio inversores controlados por corriente [\[74\]](#page-108-8).
- Estudio de resonancia de inversores trifásicos controlados por voltaje [\[75,](#page-108-9) [76\]](#page-109-0).
- Estudio de estabilidad de inversores grid-forming basado en control de oscilador virtual [\[77\]](#page-109-1).
- Sistemas de potencia basado en conversores grid-forming [\[78\]](#page-109-2).
- Estudio de perturbaciones grandes en micro-redes basadas en inversores [\[79,](#page-109-3) [80\]](#page-109-4).
- Estudio de estabilidad de voltaje y dinámicas de reparto de potencia reactiva en microredes [\[73\]](#page-108-7).

#### <span id="page-25-0"></span>**2.4.3. Modelos de secuencia positiva (***Positive-sequence***)**

Los modelos de secuencia positiva (MSP) permiten representar las dinámicas de los sistemas energéticos a gran escala en el rango de 0,1 a 3 Hz. Estos modelos asumen que el SEP funciona en condiciones trifásicas equilibradas, y que desviaciones en frecuencia con respecto a la nominal son pequeñas, por lo que los fasores de secuencia negativa y cero son despreciables, y se puede representar la red de manera monofásica utilizando sólo la secuencia positiva.

Los MSP se utilizan para simulaciones en el dominio del tiempo con el objetivo de evaluar estabilidad en los SEP, como estabilidad transitoria y estabilidad de pequeña señal, son eficientes computacionalmente pues simplifican bastante la dinámica y se utilizan para simular grandes sistemas de transmisión. Entre otros, estos modelos se han utilizado para:

- Análisis de estabilidad en sistemas de gran escala con generación basada en inversores. [\[81,](#page-109-5) [82\]](#page-109-6)
- Analizar efecto de la capacitancia finita en el bus DC para generadores síncronos conectados mediante conversores. [\[83\]](#page-109-7)

#### <span id="page-25-1"></span>**2.4.4. Modelos de fasores dinámicos**

La modelación en fasores utiliza valores complejos para proporcionar una representación matemática de variables y parámetros de interés como impedancias, voltajes y corrientes en sistemas eléctricos. Esta modelación puede ser tanto en fasores estáticos, que desprecian cambios en la frecuencia fundamental y da un modelo simple para análisis en estado estable de los SEP; y fasores dinámicos que modela la desviación del estado estacionario. Los modelos en fasores dinámicos permiten captar armónicos y modelar de mejor manera la variación de fasores en el tiempo.

Estos modelos se han utilizado en conversores para las siguientes aplicaciones:

- Modelación y simulación de conversores. [\[84\]](#page-109-8)
- Modelación y análisis de estabilidad para inversores con control droop, en micro-redes. [\[85,](#page-109-9) [86\]](#page-109-10)
- Análisis del impacto de armónicos y desbalance en la dinámica de inversores *grid-forming* con control droop. [\[87\]](#page-109-11)
- Análisis de la dinámica de micro-redes basadas en inversores ante desbalance y armónicos. [\[88–](#page-109-12)[90\]](#page-110-0)
- Modelación, simulación y análisis de estabilidad de inversores modulares multinivel. [\[91–](#page-110-1)[93\]](#page-110-2)

#### <span id="page-26-0"></span>**2.4.5. Modelos basados en datos**

A diferencia de los modelos basados en la física, que utilizan las leyes del fenómeno bajo las que operan los componentes del sistema para derivar la representación matemática, los modelos basados en datos utilizan datos extraídos del sistema para derivar un modelo que relaciona la entrada con la salida. El modelado basado en datos requiere de información parcial a nula sobre el sistema, y se suelen utilizar para sistemas donde el modelado físico es complejo debido a muchos componentes, o en casos en que se desconozca información del sistema.

Estos modelos presuponen que los datos contienen información suficiente para describir la física del sistema modelado, y se basan en inteligencia computacional, estadísticas clásicas, aprendizaje automático, etc.

Los modelos basados en datos se han utilizado para:

- Modelación *blackbox* de distintos tipos de conversores para estudio de pequeña señal. [\[94\]](#page-110-3)
- Modelación *blackbox* de inversores para estudio de gran señal. [\[95,](#page-110-4) [96\]](#page-110-5)
- Modelación *blackbox* de inversores conectados a la red para captar la dinámica y aplicar a estudios sistémicos. [\[97\]](#page-110-6)
- Modelación *blackbox* de conversores DC-DC, con el objetivo de captar su dinámica en distintas condiciones de operación. [\[98,](#page-110-7) [99\]](#page-110-8)

## <span id="page-27-0"></span>**Capítulo 3**

# **Métodos de reducción y agregación de inversores**

La cantidad de inversores que realizan la interfaz entre la red y recursos renovables y/o sistemas de almacenamiento, esta en un constante aumento tanto en sistemas eléctricos de gran escala, como en las redes de distribución. Considerando que los modelos detallados de inversores que reflejan el comportamiento dinámico contienen una gran cantidad de estados, resulta inviable simular una red modelando en detalle cada uno de los inversores por la carga computacional que esto implica. Para enfrentar este desafío, actualmente se desarrollan los llamados modelos de reducción y agregación de inversores que reducen la complejidad del sistema a analizar, agregando la generación de los inversores y manteniendo las dinámicas colectivas de los inversores, reduciendo la carga computacional de las simulaciones. En la presente sección se realiza una revisión del estado del arte de los métodos de agregación, clasificando las técnicas en función de si los inversores considerados se conectan, o no, al mismo punto de conexión (PC).

#### <span id="page-27-1"></span>**3.1. Agregación de inversores con el mismo PC**

<span id="page-27-2"></span>La agregación de inversores con el mismo PC, realiza la agregación de las dinámicas para *n* inversores en paralelo del mismo tipo con un modelo equivalente de uno o varios inversores que representan los n inversores, reduciendo el orden del sistema. Estos métodos se clasificaron en función de la justificación que se utiliza para la agregación, separando en: métodos de parámetros escalados y métodos basados en coherencia. Se presenta una clasificación extra denominada agregación enfocada en la interacción de inversores que realiza la reducción para inversores en paralelo idénticos, pero con el foco de preservar la interacción de los inversores en paralelo que puede afectar la estabilidad.

#### **3.1.1. Parámetros escalados**

Estos modelos realizan la reducción y agregación de inversores en paralelo con un modelo equivalente que preserva la estructura de los inversores considerados, pero con variaciones en sus parámetros, es decir, el modelo reducido tiene la misma topología (estructura de control, filtro, etc.) que uno de los inversores agregados, pero cambia la magnitud de las variables que definen su dinámica.

#### <span id="page-28-0"></span>**3.1.1.1. Reduced-order Structure-preserving Model for Parallel-connected Threephase Grid-tied Inverters**

En [\[7\]](#page-103-4), se desarrolla un modelo agregado para inversores trifásicos paralelos conectados a la red. El trabajo se enfoca en inversores *grid-following* con PLL y lazos de control convencionales de corriente y potencia. Los inversores individuales en configuración paralela poseen la misma topología (lazos de control, filtro LCL, PLL), pero con parámetros escalados según el nivel de potencia de inversor.

<span id="page-28-1"></span>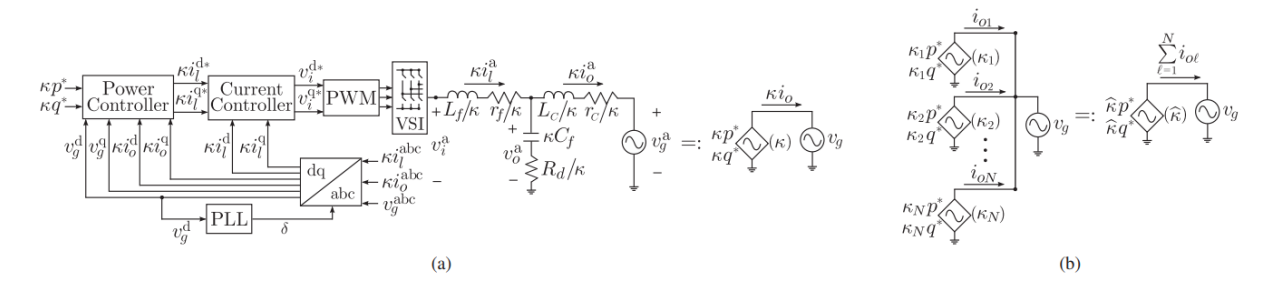

Figura 3.1: (a) Diagrama de bloque trifásico de un inversor. (b) Para la conexión paralela de N inversores (izquierda) se obtiene el parámetro, *<sup>κ</sup>*b, para el modelo agregado de orden reducido (derecha) [\[7\]](#page-103-4)

Como se ilustra en la figura [3.1,](#page-28-1) se consideran inversores de fuente de voltaje, conectados con un puente H y el filtro LCL con los parámetros  $L_f$ ,  $r_f$ ,  $C_f$ ,  $R_d$ ,  $L_c$  y  $r_c$  de inductancia y resistencia del lado del invertidor, capacitancia y resistencia shunt, e inductancia y resistencia del lado de la red respectivamente. La arquitectura de control para cada inversor considera un lazo interno de corriente, un lazo externo de potencia, y el lazo PLL para la sincronización con la red.

En primer lugar, se explica la suposición del diseño de los inversores y como sus parámetros individuales se encuentran escalados según su nivel de potencia. Para esto, se define un parámetro de escalado de potencia *κ* [\(3.1\)](#page-29-1), para ayudar en el ajuste de los parámetros individuales.

<span id="page-29-1"></span>
$$
\kappa := \frac{p_{nominal}}{p_{base}} \tag{3.1}
$$

Donde *pbase* es un valor definido para todo el sistema, y *pnominal* la potencia nominal del inversor específico.

Suponiendo una inyección de potencias a la red dependiente de la potencia nominal de los inversores, denotando *p* <sup>∗</sup> y *q* ∗ como las referencias base de potencia activa y reactiva, respectivamente, las consignas de potencia de referencia de cada inversor están dadas por *κp*<sup>∗</sup> y *κq*<sup>∗</sup> , relacionando las inyecciones de potencia de manera directamente proporcional con el parámetro *κ*. Además, el supuesto de diseño de los inversores considera que los parámetros de los inversores están escalados en función de su potencia nominal como:  $\kappa^{-1}L_f$ ,  $\kappa^{-1}r_f$ ,  $\kappa C_f$ ,  $\kappa^{-1} R_d$ ,  $\kappa^{-1} L_c$ ,  $\kappa^{-1} r_c$ ,  $\kappa^{-1} k_{CC}^p$ ,  $\kappa^{-1} k_{CC}^i$ , con respecto a los parámetros del inversor base. Las ganancias del controlador de corriente también se escalan con κ<sup>-1</sup>, para que su salida (voltaje), no dependa del parámetro.

De esta forma, escalando los parámetros del filtro LCL y del lazo de control de corriente en función de *κ*, la corriente de salida y por tanto la potencia de salida es directamente proporcional al parámetro de escalado o la potencia nominal de cada inversor.

Con esto se puede definir el parámetro *<sup>κ</sup>*b, para la agregación de N inversores en paralelo:

$$
\hat{\kappa} = \sum_{\ell=1}^{N} \kappa_{\ell} \tag{3.2}
$$

Así, en [\[7\]](#page-103-4) se establece que para modelar N inversores en paralelo cada uno con parámetro *κℓ* , se puede utilizar un inversor equivalente con parámetro *<sup>κ</sup>*b, conservando la estructura y el orden de un inversor individual, como se ilustra en la figura [3.1](#page-28-1)

Se ha utilizado este método de agregación de inversores para distintos estudios como: estabilidad de frecuencia [\[100,](#page-110-9) [101\]](#page-111-3), regulación de voltaje [\[102\]](#page-111-4), fallas en alimentadores [\[103\]](#page-111-5), y estabilidad transiente [\[104,](#page-111-6) [105\]](#page-111-7).

<span id="page-29-0"></span>Las desventajas de este método recaen principalmente en que su aplicación es limitada, pues los parámetros de los inversores deben estar escalados en función de su potencia nominal para que la relación entre modelo equivalente y modelo en paralelo sea directa.

#### **3.1.1.2. Reduced-order Aggregate Model for Parallel-connected Single-phase Inverters**

En [\[106\]](#page-111-0), se expande el trabajo propuesto en [\[7\]](#page-103-4), realizando la reducción y agregación para inversores en paralelo monofásicos, donde el filtro y la dinámica del control es diferente. Se consideran en el artículo las dinámicas de un inversor de fuente de voltaje, con un filtro LCL en la salida, con PLL para sincronización, un lazo PI externo de potencia activa y reactiva, y lazos PI internos de corriente.

<span id="page-30-0"></span>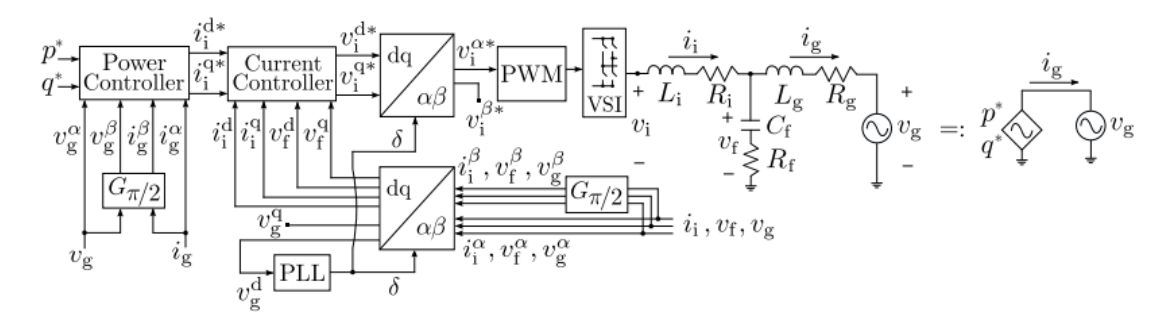

Figura 3.2: Diagrama de bloque para el inversor monofásico [\[106\]](#page-111-0)

En la figura [3.2](#page-30-0) se ilustra el diagrama de bloque para el inversor monofásico, se puede notar que en su mayoría su estructura es idéntica a la vista para [\[7\]](#page-103-4), cambiando en el nombre de parámetros (*L<sup>i</sup>* , *R<sup>i</sup>* , *C<sup>f</sup>* , *R<sup>f</sup>* , *Lg*, *Rg*) y agregando el nuevo bloque *Gπ/*2, que representa la transformación de Hilbert. Este bloque genera señales ortogonales (funciona como un retraso o *delay* de un cuarto de ciclo, *π/*2) y se utiliza para poder transformar el sistema monofásico a *αβ* y luego a *dq*.

En primera instancia se consideran N inversores monofásicos idénticos en paralelo, y se demuestra que un inversor monofásico equivalente con referencias *Np*<sup>∗</sup> y *Nq*<sup>∗</sup> , y con parámetros  $C_f^r$ ,  $R_f^r$ ,  $L_g^r$ ,  $R_g^r$ ,  $L_i^r$ ,  $R_i^r$ ,  $k_{CC}^{p,r}$  y  $k_{CC}^{i,r}$ , captura las dinámicas de la configuración en paralelo si y solo si se cumplen las siguientes condiciones entre los parámetros del inversor equivalente y los parametros de los inversores en paralelo:

<span id="page-30-1"></span>
$$
C_f^r = NC_f, R_f^r = \frac{R_f}{N}, L_g^r = \frac{L_g}{N}, R_g^r = \frac{R_g}{N}
$$
  
\n
$$
\frac{R_i^r}{L_i^r} = \frac{R_i}{L_i}, \frac{k_{CC}^{p,r}}{L_i^r} = \frac{k_{CC}^p}{L_i}, \frac{k_{CC}^{i,r}}{L_i^r} = \frac{k_{CC}^i}{L_i}
$$
\n(3.3)

Luego, se extiende el método para dos configuraciones heterogéneas: N inversores en paralelo idénticos con consignas de potencia diferentes, y N inversores en paralelo de distinta potencia nominal (igual a la configuración de [\[7\]](#page-103-4)).

Para el primer caso, denotando *p* ∗ *<sup>ℓ</sup>* y *q* ∗ *ℓ* las consignas de potencia del inversor *ℓ*-ésimo, si las referencias del equivalente se escalan según  $p^r = \sum_{\ell=1}^N p_\ell^*,\ q^r = \sum_{\ell=1}^N q_\ell^*$ , y si los parámetros del inversor equivalente se obtienen de [3.3,](#page-30-1) se puede demostrar que el equivalente evoluciona con la dinámica de los N inversores en paralelo.

Para el segundo caso, definiendo *<sup>κ</sup>* <sup>y</sup> *<sup>κ</sup>*<sup>b</sup> como se definen en [\[7\]](#page-103-4), y considerando el mismo diseño de ajuste de los parámetros en función de *<sup>κ</sup>*b, se logra replicar la equivalencia de N inversores en paralelo de distinta potencia nominal, con un inversor equivalente escalado por *κ*b.

Entre otros, este método se ha utilizado para: análisis de estabilidad [\[100,](#page-110-9) [107,](#page-111-8) [108\]](#page-111-9), desarrollo de estrategias de limitación de corriente [\[109\]](#page-111-10), y estudios del impacto de la generación basada en inversores en la estabilidad de pequeña señal [\[110\]](#page-111-11).

Dado que este modelo es una expansión del descrito anteriormente, se comparten la limitaciones en cuanto su aplicabilidad, debido a las suposiciones realizadas sobre los parámetros.

#### <span id="page-31-0"></span>**3.1.1.3. A Reduced-order Aggregated Model for Parallel Inverter Systems with Virtual Oscillator Control**

En [\[111\]](#page-111-1), se realiza la reducción y agregación de un modelo para inversores en paralelos con control de oscilador virtual monofásico (*virtual oscillator control*, VOC en inglés). Para el método se considera que los inversores se conectan en paralelo al mismo bus, y que sus parámetros se encuentran escalados en función de su potencia nominal. El artículo es una expansión de la metodología utilizada en [\[7\]](#page-103-4) para los inversores VOC, que es un control fundamentalmente diferente que se puede clasificar como *grid-forming*.

<span id="page-31-1"></span>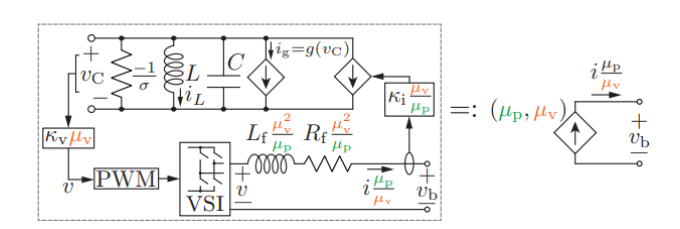

Figura 3.3: Modelo escalable de inversor VOC, con  $\mu_{\rm p}$  y  $\mu_{\rm v}$  factores [\[111\]](#page-111-1)

<span id="page-31-2"></span>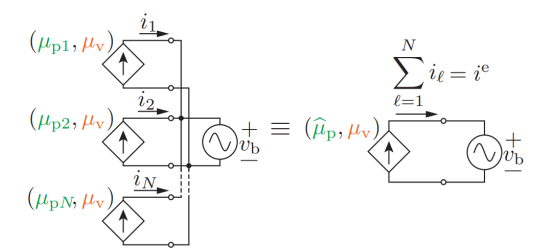

Figura 3.4: Esquema de N inversores VOC en paralelo con sus constantes y el equivalente agregado [\[111\]](#page-111-1)

En la figura [3.3](#page-31-1) se ilustra el modelo del inversor VOC considerado en el artículo, con un filtro RL (*L*<sup>f</sup> y *R*f), y un controlador de lazo cerrado que realiza la dinámica del oscilador no linear para el control. El oscilador virtual se relaciona con el inversor por los parámetros:

*κ*i , que multiplica la corriente de salida del inversor *i*, para ser entrada del oscilador (fuente de corriente); y κ<sub>v</sub>, que escala el voltaje de salida del condensador *v*<sub>C</sub>, para entregarse como voltaje de entrada a la modulación (inversor).

Los parámetros  $\mu_{\rm p}$  y  $\mu_{\rm v}$ , son los factores de escalado de potencia y voltaje respectivamente, y se definen como:

$$
\mu_{\rm p} := \frac{p_{\rm rated}}{p_{\rm base}}, \ \mu_{\rm v} := \frac{v_{\rm rated}}{v_{\rm base}} \tag{3.4}
$$

Como se muestra en la figura [3.3,](#page-31-1) para escalar el modelo del inversor con los factores de escalado, se modifican los parámetros de la siguiente forma:

$$
(\kappa_{\mathbf{v}}, \kappa_{\mathbf{i}}, R_{\mathbf{f}}, L_{\mathbf{f}}) \rightarrow (\kappa_{\mathbf{v}}\mu_{\mathbf{v}}, \kappa_{\mathbf{i}}\frac{\mu_{\mathbf{v}}}{\mu_{\mathbf{p}}}, R_{\mathbf{f}}\frac{\mu_{\mathbf{v}}^2}{\mu_{\mathbf{p}}}, L_{\mathbf{f}}\frac{\mu_{\mathbf{v}}^2}{\mu_{\mathbf{p}}})
$$
(3.5)

De esta forma al igual que en [\[7\]](#page-103-4) y [\[106\]](#page-111-0), se demuestra que considerando un factor  $\mu_{\rm p}:=$  $\sum_{\ell=1}^{N} \mu_{p\ell}$  definido en función de N inversores en paralelo, el inversor equivalente escalado por *µ*p, establece el modelo de reducción agregado, como se ilustra en la figura [3.4.](#page-31-2)

La metodología de agregación establecida por este método se ha aplicado para estudiar: estabilidad de frecuencia[\[100\]](#page-110-9), estabilidad de micro-redes [\[108\]](#page-111-9), impacto de GBI en estabilidad [\[110\]](#page-111-11), y estrategias de control [\[112\]](#page-111-12).

#### <span id="page-32-0"></span>**3.1.1.4. Reduced-order Aggregate Model for Parallel-connected Grid-tied Threephase Photovoltaic Inverters**

En [\[113\]](#page-111-2), se formula un modelo de orden reducido para inversores trifásicos fotovoltaicos (PV, *Photovoltaic* en inglés), conectados a la red. Se fundamenta el estudio debido a que para los sistemas de conversión de energía a gran escala se suele utilizar un gran número de inversores para la interfaz. Se utiliza como base la metodología de [\[7\]](#page-103-4), expandiendo su uso a este tipo de inversores.

<span id="page-33-1"></span>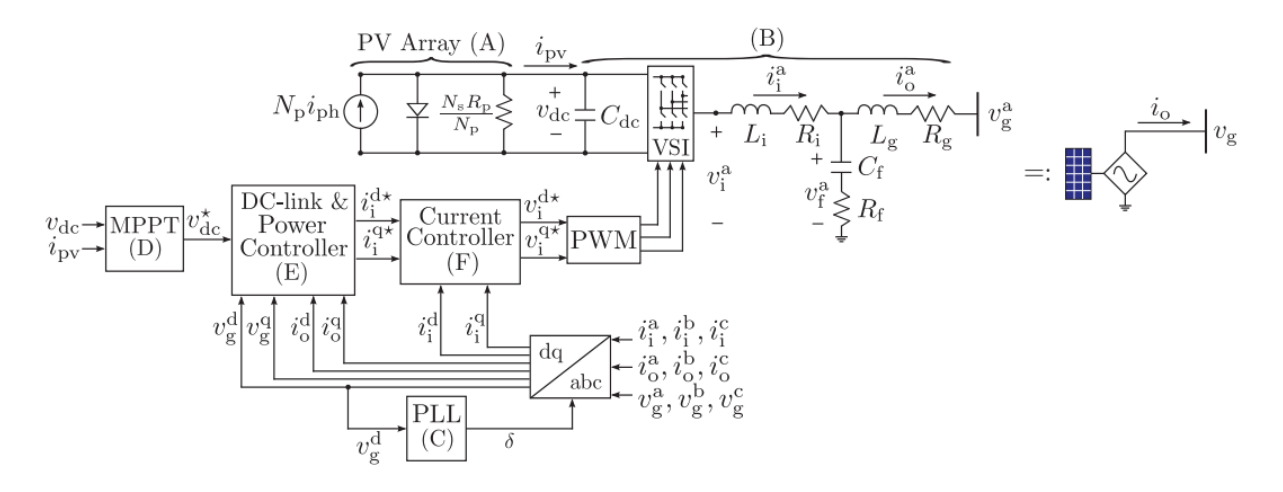

Figura 3.5: Diagrama de bloque para el inversor trifásico PV y representación simple. [\[113\]](#page-111-2)

Como se ilustra en la figura [3.5,](#page-33-1) cada inversor esta conectado a un arreglo de  $N_{\rm p}$  hilos en paralelo con *N*<sup>s</sup> módulos en serie, y se utiliza un modelo de un sólo diodo con resistencia en paralelo *R*<sup>p</sup> para cada módulo. Se considera que cada inversor es un convertidor de fuente de voltaje de DC-AC de una sola etapa con un capacitor de enlace DC de entrada y un filtro de salida LCL. En cuanto a la estructura de control se considera un algoritmo *maximum power point tracking* (MPPT), un controlador de enlace DC, controlador de potencia reactiva, lazo de control de corriente, y PLL para sincronización.

En este artículo sólo se deriva el modelo de reducción y agregación analíticamente para una configuración homogénea de N inversores en paralelo idénticos, donde los parámetros del modelo equivalente se escalan de la forma:

<span id="page-33-2"></span>
$$
(i_{rs}, R_p, C_{dc}, L_i, C_f, L_g, k_{\text{VC}}^p, k_{\text{VC}}^i, k_{\text{CC}}^p, k_{\text{CC}}^i) \rightarrow (Ni_{rs}, R_p/N, NC_{dc}, L_i/N, NC_f, L_g/N, Nk_{\text{VC}}^i, Nk_{\text{VC}}^i, k_{\text{CC}}^p/N, k_{\text{CC}}^i/N)
$$
\n(3.6)

Los parámetros que no se encuentran en la ecuación [\(3.6\)](#page-33-2) se mantienen, en particular, los parámetros de control del bloque PLL y la potencia reactiva.

<span id="page-33-0"></span>En las simulaciones se prueba el modelo para una configuración heterogénea donde los paneles de distintos inversores presentan distinta irradiación, sumándose las irradiaciones para el equivalente, resultando en "simulaciones con un rendimiento aceptable". [\[113\]](#page-111-2)

#### **3.1.2. Basados en coherencia**

Los métodos de coherencia revisados se basan en la teoría clásica de coherencia utilizada para máquinas síncronas revisada en el capítulo [2,](#page-14-0) que permite modelar un conjunto de máquinas como una, capturando la dinámica del conjunto, ya que máquinas coherentes se mueven aproximadamente con el mismo modo de oscilación. Los artículos considerados utilizan o adaptan los algoritmos de identificación de coherencia, para obtener los conjuntos de inversores que se pueden agregar, reduciendo el orden del sistema.

#### <span id="page-34-0"></span>**3.1.2.1. A Coherency-Based Equivalence Method for MMC Inverters Using Virtual Synchronous Generator Control**

En [\[114\]](#page-112-0), se propone un método de agregación basada en coherencia para conversores modulares de multi-nivel (*Modular Multi-level Converter*, MMC), con control de generador síncrono virtual (*Virtual Synchronous Generator*, VSG). El control VSG permite emular el comportamiento dinámico de una máquina síncrona (MS) contribuyendo en inercia y amortiguamiento a la red, esto permite que un MMC tenga características de una MS como "ángulos de potencia". De esta forma y considerando los métodos de agregación basados en coherencia existentes para máquinas, se propone un método de identificación de coherencia y agregación paramétrica para modelar la dinámica conjunta de este tipo de inversores. En la figura [3.6](#page-34-1) se puede observar al estructura trifásica de medio puente del inversor MMC.

<span id="page-34-1"></span>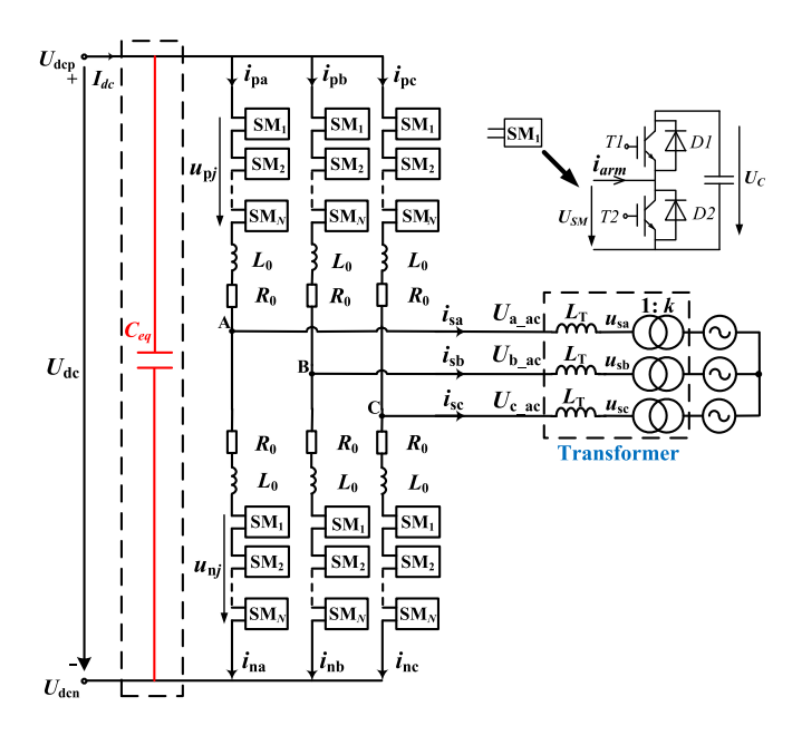

Figura 3.6: Estructura de un MMC [\[114\]](#page-112-0)

En un sistema convencional existen cinco pasos para el método de identificación de coherencia y agregación:

- 1. Definición de áreas interna y externa.
- 2. Identificación de generadores coherentes en el área externa.
- 3. Agregación de los buses de generación y eliminación de buses de carga.
- 4. Reducción de la red del área externa.
- 5. Agregación de generadores coherentes y su control.

El artículo se enfoca en los pasos 2 y 4, puesto que para los otros pasos no se diferencia del método convencional. Aunque los inversores MMC considerados son de características similares a las MS, se diferencian en parámetros internos y por tanto, el criterio de coherencia.

El criterio fundamental de coherencia significa que cuando el sistema es perturbado, la diferencia entre los ángulos de potencia generadores coherentes se mantiene constante durante un periodo de tiempo, dado que en la realidad no se mantienen constantes, se define la ecuación [3.7](#page-35-0) que indica si dos generadores *i* y *j* son coherentes, definiendo un máximo distanciamiento *ε* entre los ángulos en un periodo de tiempo *τ* .

<span id="page-35-0"></span>
$$
\max_{t \in [0,\tau]} |\Delta \delta_i - \Delta \delta_j| \le \varepsilon \tag{3.7}
$$

Los inversores MMC responden de manera mas rápida que una máquina síncrona ante una perturbación, por lo que se debe ajustar el periodo de tiempo y restringir el parámetro de tolerancia. En el artículo se profundiza en la corrección de [3.7](#page-35-0) en función de la relación entre el inversor MMC con VSG y una máquina síncrona, y en base al análisis realizado se utiliza  $\tau = t_0 + 0.4$  y  $\varepsilon = 2^\circ$ .

Para la agregación, se realizan ciertas suposiciones: (1) los MMC coherentes tienen la misma velocidad virtual, y son transferidos al mismo bus equivalente; (2) la potencia de salida activa y reactiva se mantiene en la equivalencia; (3) los parámetros de control y del circuito pueden ser agregados de manera separada. Se divide entonces la agregación en dos partes.

**1. Agregación de parámetros de control:** Si bien no existe movimiento mecánico para el inversor, el control VSG proporciona la ecuación mecánica del rotor MMC [\(3.8\)](#page-35-1) y hace que el MMC actúe como un SG.

<span id="page-35-1"></span>
$$
J_i \frac{d\omega_i}{dt} = T_{\text{mi}} - T_{\text{ei}} - D_{\text{pi}}(\omega_i - \omega_0)
$$
\n(3.8)
La agregación mecánica tradicional es la superposición de los parámetros, para mantener la ecuación característica del MMC también se superponen los parámetros, entendiéndose como la ecuación [\(3.9\)](#page-36-0).

<span id="page-36-0"></span>
$$
J_{\text{eq}} = \sum_{i} J_{i}
$$
  
\n
$$
D_{\text{eq}} = \sum_{i} D_{\text{pi}}
$$
  
\n
$$
P_{\text{refeq}} = T_{\text{meq}} \omega_{\text{n}} = \sum_{i} T_{\text{mi}} \omega_{\text{n}} = \sum_{i} P_{\text{refi}}
$$
  
\n
$$
Q_{\text{refeq}} = \sum_{i} Q_{\text{refi}}
$$
  
\n
$$
T_{\text{eq}} = \sum_{i} T_{\text{ei}}
$$
  
\n
$$
D_{\text{qeq}} = \sum_{i} D_{\text{qi}}
$$
  
\n
$$
K_{\text{eq}} = \sum_{i} K_{i}
$$
  
\n(3.9)

<span id="page-36-1"></span>Según lo anterior, la agregación de parámetros de control se basa en la relación interna entre el control VSG y la ecuación de torque mecánico del SG. En el artículo se encuentran las relaciones que expresan los términos de la ecuación mecánica [3.8](#page-35-0) en función de los parámetros del inversor MMC.

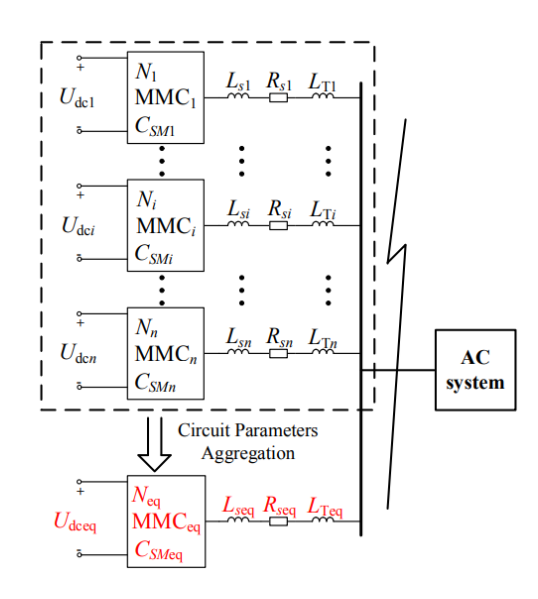

Figura 3.7: Agregación paramétrica del circuito para los inversores MMC [\[114\]](#page-112-0)

**2. Agregación de los parámetros del circuito:** en la figura [3.7](#page-36-1) se presenta un esquema de la conexión y agregación paramétrica de n inversores conectados a la red. Se utiliza la agregación del circuito convencional de máquinas síncronas como referencia, con lo que se obtienen las ecuaciones [\(3.10\)](#page-37-0) de cada elemento externo (conexión MMC con red).

<span id="page-37-0"></span>
$$
R_{\text{seq}} = R_{\text{sl}} // ... // R_{\text{si}} // ... R_{\text{sn}}
$$
  
\n
$$
L_{\text{seq}} = L_{\text{sl}} // ... // L_{\text{si}} // ... L_{\text{sn}}
$$
  
\n
$$
L_{\text{Teq}} = L_{\text{TI}} // ... // L_{\text{Ti}} // ... L_{\text{Tr}}
$$
\n(3.10)

En cuanto a los parámetros internos de los inversores, para mantener las características inerciales del MMC se utilizan las ecuaciones [\(3.11\)](#page-37-1). La estructura del inversor equivalente es igual a la de los inversores originales, utilizando los parámetros agregados.

<span id="page-37-1"></span>
$$
C_{\text{egsum}} = \sum_{i} C_{\text{eq}i}
$$
  

$$
N_{\text{eq}} = \frac{1}{\sum S_{\text{MMCi}}} \sum_{i} N_i \cdot S_{\text{MMCi}}
$$
  

$$
C_{\text{SMeq}} = \frac{N_{\text{eq}}}{6} C_{\text{eqsum}}
$$
 (3.11)

La mayor limitación de este método es que su aplicación es específica para un tipo de inversor bastante reciente.

## **3.1.2.2. Structure-Preservation Model Aggregation for Two-Stage Inverters Based Large-Scale Photovoltaic System**

En [\[115\]](#page-112-1), se propone un modelo de agregación que preserva la estructura para inversores de dos etapas de sistemas fotovoltaicos a gran escala. El método contiene el modelo agregado de arreglos PV, convertidores elevadores, inversores para el lado de corriente alterna y transformadores elevadores. Los parámetros equivalentes se obtienen comparando las ecuaciones dinámicas del modelo detallado con el modelo agregado, el cual se basa en la relación energética entre dos sistemas fotovoltaicos coherentes.

<span id="page-37-2"></span>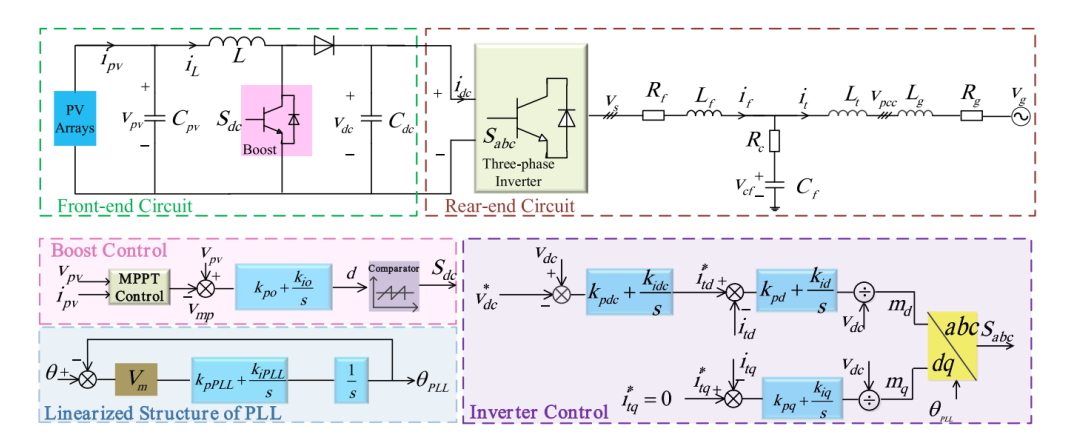

Figura 3.8: Circuito y control simplificado del sistema PV de dos etapas  $[115]$ 

En la figura [3.8](#page-37-2) se muestra el esquema simplificado del inversor PV de dos etapas, donde para el circuito frontal, *Cpv* es el capacitor de suavizado, *L* es el inductor de almacenamiento de energía del circuito *Boost*, *Cdc* el capacitor del enlace de DC y *v<sup>s</sup>* es el voltaje de salida del inversor trifásico. Para el circuito posterior, *L<sup>f</sup>* y *C<sup>f</sup>* son el inductor y el condensador del filtro, *R<sup>f</sup>* es la resistencia parásita de la inductancia del filtro y *R<sup>c</sup>* la resistencia de amortiguamiento, *L<sup>t</sup>* es la inductancia equivalente del transformador, *L<sup>g</sup>* y *R<sup>g</sup>* son el valor equivalente de la inductancia y la resistencia de la red convertida al lado primario del transformador, y *v<sup>g</sup>* es el voltaje de la red.

<span id="page-38-0"></span>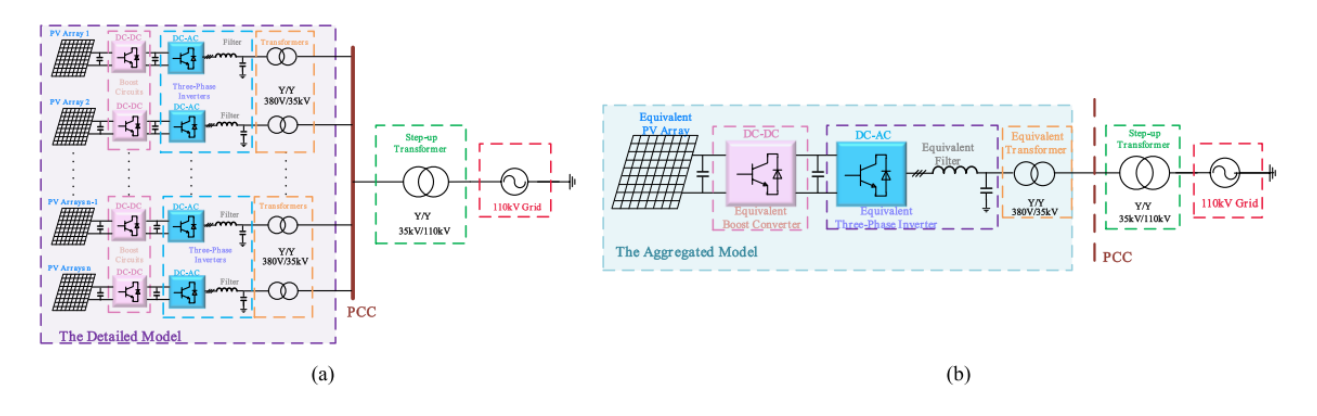

Figura 3.9: Esquemática del modelo detallado (a) y el modelo agregado equivalente (b) [\[115\]](#page-112-1)

En la figura [3.9](#page-38-0) se ilustra el enfoque del artículo, con un esquema para el modelo detallado y el modelo equivalente. Se realiza la agregación de los arreglos PV, los conversores boost, los inversores trifásicos y su filtro, y el transformador. Ambos modelos se encuentran posteriormente conectados a la red, con el transformador elevador correspondiente.

En el artículo se utiliza la relación energética en un sistema fotovoltaico de dos etapas para analizar la relación de las variables de estado entre dos sistemas coherentes, que se basa en el principio de acción de Hamilton aplicado en el sistema inversor [\[116\]](#page-112-2). Del análisis se concluye una relación proporcional entre dos sistemas paralelos coherentes, de la que se extiende la relación proporcional entre modelo agregado y modelo detallado. Luego, se derivan las ecuaciones para los parámetros equivalentes del modelo agregado comparando las ecuaciones dinámicas del modelo detallado con el modelo agregado. A continuación se presentan la agregación de cada etapa.

Para la agregación del modelo de arreglos fotovoltaicos, se consideran las ecuaciones [3.12.](#page-39-0)

<span id="page-39-0"></span>
$$
S_{\text{preq}} = \sum_{l=1}^{n} S_{\text{pvl}}
$$
  
\n
$$
v_{\text{preq}} = v_{\text{pvl}}
$$
  
\n
$$
N_{\text{seq}} = N_{\text{sl}}, \qquad N_{\text{peq}} = \sum_{l=1}^{n} N_{\text{pl}}
$$
\n(3.12)

Donde *Spv* es la potencia de salida del arreglo, *vpv* el voltaje del arreglo, *N<sup>s</sup>* el número de arreglos en serie y *N<sup>p</sup>* el número de arreglos en paralelo. El subíndice *l* indica el l-ésimo inversor en paralelo, y el sub-índice *eq* el equivalente.

Para el algoritmo MPPT P&O, se justifica la utilización del mismo intervalo de muestra y paso de perturbación, puesto que según la segunda ecuación de [3.12,](#page-39-0) el voltaje de salida es el mismo en el modelo detallado y en el agregado, implicando que la curva característica potencia-voltaje entre los arreglos de los modelos presentan diferencias despreciables.

Para la agregación de la etapa de potencia, superponiendo las ecuaciones estado de cada unidad del modelo detallado y comparando con las ecuaciones del modelo agregado, se pueden obtener la siguientes equivalencias para los parámetros:

<span id="page-39-1"></span>
$$
C_{\text{preq}} = \sum_{l=1}^{n} C_{\text{pvl}}, \qquad C_{dc} = \sum_{l=1}^{n} C_{dcl}, \qquad C_{\text{feq}} = \sum_{l=1}^{n} C_{fl}
$$

$$
\frac{1}{L_{eq}} = \sum_{l=1}^{n} \frac{1}{L_l}, \qquad \frac{1}{L_{\text{feq}}} = \sum_{l=1}^{n} \frac{1}{L_{fl}}, \qquad \frac{1}{L_{\text{teq}}} = \sum_{l=1}^{n} \frac{1}{L_{tl}}
$$
(3.13)
$$
\frac{1}{R_{\text{feq}}} = \sum_{l=1}^{n} \frac{1}{R_{fl}}, \qquad \frac{1}{R_{\text{ceq}}} = \sum_{l=1}^{n} \frac{1}{R_{cl}}
$$

En cuanto a la agregación del transformador, considerando que por [3.13](#page-39-1) la impedancia del equivalente disminuye por la suma en paralelo de las impedancias, la capacidad del transformador debe aumentar, esto es:

$$
S_{teq} = \sum_{l}^{n} S_{tl} \tag{3.14}
$$

Finalmente, para la etapa de control se consideran las siguientes ecuaciones para los parámetros:

$$
k_{poeq} = k_{pol}, \t k_{ioeq} = k_{iol}
$$
  
\n
$$
k_{pdeq} = \sum_{l=1}^{n} k_{pl}, \t k_{idceq} = \sum_{l=1}^{n} k_{il}
$$
  
\n
$$
k_{pdeq} = \sum_{l=1}^{n} \gamma_l k_{pdl}, \t k_{ideq} = \sum_{l=1}^{n} \gamma_l k_{idl}
$$
  
\n
$$
k_{pqeq} = \sum_{l=1}^{n} \gamma_l k_{pql}, \t k_{iqeq} = \sum_{l=1}^{n} \gamma_l k_{iql}
$$
  
\n
$$
\gamma_l = \frac{P_l}{\sum_{l=1}^{n} P_l}
$$
  
\n(3.15)

Donde *kpoeq* y *kioeq* son las constantes proporcional e integral del controlador PI del conversor boost equivalente, *kpdceq* y *kidceq* son las constantes proporcional e integral del controlador PI del lazo exterior del voltaje equivalente, y *kpdeq*, *kideq*, *kpqeq* y *kiqeq* son las constantes proporcional e integral de los controladores PI del lazo de corriente equivalente, para axis d y q respectivamente.

Se estudia el modelo realizando la agregación para cuatro casos de estudio, incluyendo: 1) unidades en paralelo idénticas bajo la misma irradiación, 2) unidades en paralelo diferentes con la misma irradiación, 3) unidades en paralelo diferentes con diferente irradiación, y 4) unidades en paralelo diferentes con red débil. Se verifica la utilidad del modelo con los resultados de simulaciones en PSCAD para variaciones de irradiación y para fallas de red simétricas y asimétricas, para los casos descritos, concluyendo que el modelo puede estimar adecuadamente las dinámicas.

## **3.1.3. Agregación enfocada en la interacción de inversores**

La agregación de los inversores con un inversor equivalente que conserva la estructura permite representar las características dinámicas de los inversores en paralelo, preservando el comportamiento externo de los inversores, sin embargo, la agregación en un inversor equivalente no considera la interacción entre los inversores, por lo que no es adecuado para el análisis de estabilidad del conjunto de inversores en sí mismo. En redes débiles (baja inercia) esta problemática aumenta, e incluso si los parámetros de los inversores individuales están bien diseñados, su configuración en paralelo puede presentar problemas de estabilidad debido a sus interacciones. [\[117\]](#page-112-3)

Considerando esta situación existen artículos que realizan la agregación de los inversores, pero con el objetivo de preservar las dinámicas de sus interacciones.

## **3.1.3.1. Emulation of Multi-Inverter Integrated Weak Grid via Interaction-Preserved Aggregation**

<span id="page-41-0"></span>En [\[117\]](#page-112-3), se propone un método para la emulación de redes débiles con múltiples inversores en paralelo, realizando una agregación de inversores que preserva la interacción entre estos. Se consideran para el trabajo los inversores mas utilizados para energía renovable, es decir, inversores *grid-following*. Dado que la variación en la fuente de los inversores (irradiación o viento) es mucho mas lenta que la respuesta dinámica de los inversores, se considera una fuente constante.

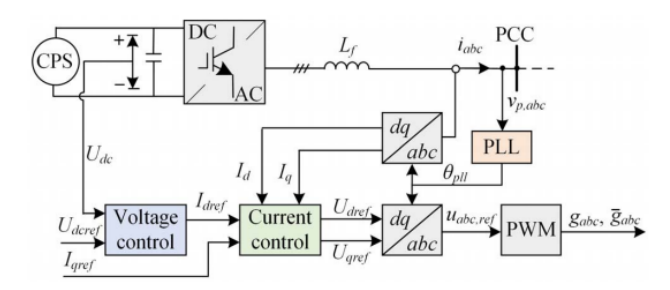

Figura 3.10: Diagrama de control para el inversor considerado [\[117\]](#page-112-3)

En la figura [3.10](#page-41-0) se ilustra el esquema de control del inversor, donde *CP S* es la fuente constante (*constant power source*). Se utiliza el control de orientación de voltaje, con lazos de controladores PI para voltaje y corriente, y control PLL para la sincronización con la red.

En el artículo se estudia el fenómeno de interacción entre inversores idénticos en paralelo, utilizando los conceptos de controlabilidad y observabilidad para determinar las características de la interacción. Del análisis se clasifican dos tipos de modos de interacción (IM), los controlables y observables se denominan tipo I, y los no controlables y no observables tipo II; además, se definen los componentes de corrientes comunes y los componentes de corriente interactivos según la ecuación [\(3.16\)](#page-41-1), para entender los IM.

<span id="page-41-1"></span>
$$
I_{\text{com}} = \frac{\sum_{j=1}^{n} I_j}{n}
$$
  
\n
$$
I_{\text{int}j} = I_j - I_{\text{com}}
$$
\n(3.16)

Se determina en el trabajo que la estabilidad de los componentes de la corriente común y la corriente interactiva está determinada de forma independiente por los IM de tipo I y los IM de tipo II, respectivamente. Además, los IM de tipo II pueden excitarse en cualquier caso donde existan corrientes interactivas, por lo cual, las respuestas dinámicas de múltiples inversores en paralelo a una perturbación en cualquier inversor pueden predecir los fenómenos de inestabilidad de las corrientes interactivas, es decir, se puede utilizar un inversor real y un modelo de inversor agregado para analizar la estabilidad de las corrientes interactivas. <span id="page-42-0"></span>En función de esto, la configuración para preservar la interacción es tal que se considera 1 inversor con perturbación, y *n* − 1 inversores en paralelo que pueden ser agregados a un equivalente, como se ilustra en la figura [3.11.](#page-42-0)

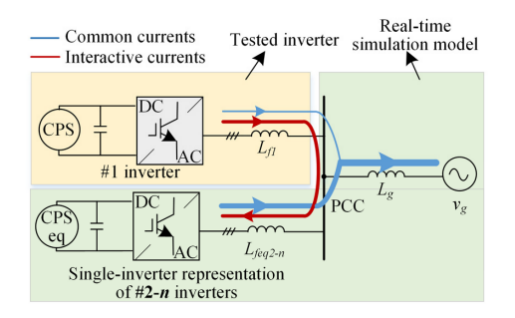

Figura 3.11: Representación de dos inversores del sistema, con el inversor agregado [\[117\]](#page-112-3)

Para los parámetros equivalentes del inversor agregado se tienen las ecuaciones [3.17.](#page-42-1)

<span id="page-42-1"></span>
$$
L_{\text{feq}} = L_{fj}/(n-1), \t C_{\text{eq}} = (n-1)C_j
$$
  
\n
$$
k_{\text{pveq}} = (n-1)k_{\text{pv}j}, \t k_{\text{iveq}} = (n-1)k_{\text{iv}j}
$$
  
\n
$$
k_{\text{pieq}} = k_{\text{pi}j}/(n-1), \t k_{\text{tieq}} = k_{\text{ii}j}/(n-1)
$$
  
\n
$$
k_{\text{pt}q} = k_{\text{pt}j}, \t k_{\text{iteq}} = k_{\text{it}j}
$$
\n(3.17)

De esta forma la representación de dos inversores se desarrolla en base a la característica de las interacciones de las corrientes, basado en que la estabilidad de corrientes interactivas se puede probar siempre que los estados iniciales o las perturbaciones de cada inversor individual no sean completamente iguales. En comparación con el modelo agregado tradicional de un solo inversor, la agregación de dos inversores propuesta puede identificar la estabilidad de las corrientes interactivas de manera efectiva y eficiente.

En [\[118\]](#page-112-4) se utiliza el método para realizar la agregación de n inversores en paralelo, con el objetivo de estudiar un método de control que mantiene la estabilidad independiente del número de inversores conectados en micro-redes aisladas. Las limitaciones del método tiene que ver con que se desarrolla con un objetivo específico de analizar la estabilidad entre los inversores *grid-following* para redes débiles.

## **3.2. Agregación de inversores con distinto PC**

Los métodos de agregación de inversores con distinto PC realizan la agregación de inversores cuando se conectan en distintos puntos de la red, reduciendo el orden del sistema. Similar a los métodos de equivalentes para redes convencionales, al reducir inversores de distintos puntos de conexión se debe trabajar también la conexión de los terminales de grupos coherentes y la reducción de la red. Los métodos se clasifican en basados en coherencia y otros.

## **3.2.1. Basados en coherencia**

Basados en la teoría clásica de coherencia para máquinas síncronas que permite modelar un conjunto de máquinas como una capturando la dinámica del conjunto. Los artículos considerados utilizan o adaptan los algoritmos de identificación de coherencia, para obtener los conjuntos de inversores que se pueden agregar.

## **3.2.1.1. Reduced-Order Harmonic Modeling and Analysis of Droop-Controlled Distributed Generation Networks**

En [\[119\]](#page-112-5), se realiza una modelación de reducción del orden no-lineal mediante fasores dinámicos para una red con inversores con control droop *P* −*f* y *Q*−*v*. El enfoque se concentra en el desarrollo de modelos agregados de orden reducido que capturen la dinámica de grupos coherentes de inversores ante una gran perturbación en la red, como una falla asimétrica. Se utilizan fasores dinámicos pues estos proporcionan información sobre como la medición de la potencia local afecta la estabilidad de gran señal de los inversores. Se adopta un algoritmo normalmente utilizado para la identificación de coherencia de generadores síncronos para investigar la coherencia entre inversores en una red de distribución, utilizando la cualidad de inercia virtual presente en VSC con control droop [\[120\]](#page-112-6).

<span id="page-43-0"></span>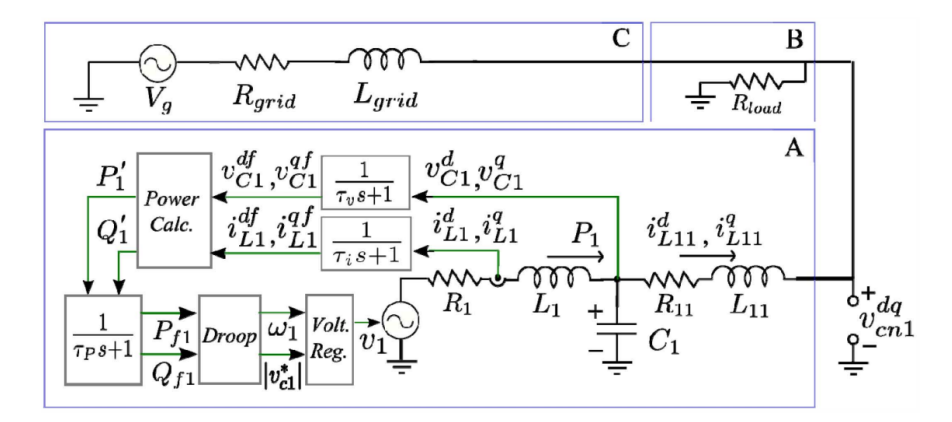

Figura 3.12: Diagrama unilineal de un sistema con control droop. (A) Inversor, (B) carga resistiva, (C) conexión a la red. [\[119\]](#page-112-5)

En la figura [3.12](#page-43-0) se ilustra la estructura y diagrama de control del inversor trifásico, con filtro LCL, medición de potencia activa y reactiva para su utilización en la fase droop, etc. En el artículo se presenta el procedimiento para establecer el modelo del inversor con fasores dinámicos a partir de las ecuaciones de estado en el dominio del tiempo.

Se considera que la medición de la potencia de salida local del inversor se puede aproximar con un filtro de primer orden sobre la potencia calculada, de tal forma que sea posible suponer que las dinámicas de *swing* requeridas para la aplicación de técnicas convencionales de coherencia están presentes. Según esto las equivalencias entre los términos de inercia virtual (*Ta*) y coeficiente de amortiguamiento (*kd*), con los parámetros de droop *m<sup>f</sup>* y de filtro de potencia *τ<sup>P</sup>* , están dados por las siguientes ecuaciones. [\[120\]](#page-112-6)

$$
T_a = \tau_P \cdot \frac{1}{m_f} \,, \qquad k_d = \frac{1}{m_f} \tag{3.18}
$$

Luego, para la identificación de coherencia de los inversores se adapta un algoritmo basado en la perturbación de valores propios utilizado para generadores síncronos [\[121\]](#page-112-7), utilizando la propiedad de inercia virtual de los inversores con control droop. Para el primer paso del algoritmo se debe desarrollar una representación simplificada de las dinámicas de la red, para lo cual se definen:

$$
V_L := [1, 1, ..., 1]^T \in \mathbb{R}^{n-m}
$$
  
\n
$$
V := [1, 1, ..., 1]^T \in \mathbb{R}^n
$$
  
\n
$$
\delta := [0, 0, ..., 0]^T \in \mathbb{R}^n
$$
  
\n
$$
bl := [\frac{1}{x_{f1}}, ..., \frac{1}{x_{f4}}, \frac{1}{x_{n1}}, ..., \frac{1}{x_{n4}}]^T \in \mathbb{R}^l
$$
  
\n
$$
M_{vrtl} := \text{diag}(\tau_{P1}/m_{f1}^{pu}, ..., \tau_{P4}/m_{f4}^{pu}) \in \mathbb{R}^{mxm}
$$
\n(3.19)

Donde *m* es el número de inversores, *n* el número de nodos, y *l* es el número de ramas de la red. *V<sup>L</sup>* es el vector en p.u. del voltaje en los nodos de carga, *V* el voltaje en todos los nodos, *δ* el vector de ángulos fase de los voltaje con respecto a un sistema de referencia común, *bl* el vector de las admitancias de las ramas, y *Mvrtl* la matriz de inercia virtual de la red. Definiendo  $P^I \in \mathbb{R}^n$ ,  $Q^I \in \mathbb{R}^n$  como las potencias activa y reactiva inyectadas en los nodos, y A la matriz incidencia de la red, las potencias absorbida por cada bus están dadas por:

$$
P^N(\delta, V) := Adiag(bl) \operatorname{diag}(e^{|A|^T \ln(V)}) \sin(A^T \delta)
$$
  
\n
$$
Q^N(\delta, V) := [\operatorname{diag}(V_L)]^{-1} L_2 |A| \operatorname{diag}(bl) \operatorname{diag}(e^{|A|^T \ln(V)}) \cos(A^T \delta)
$$
\n(3.20)

*L*<sup>1</sup> es una matriz *nxn* identidad hasta la fila *m*, y *L*<sup>2</sup> la matriz identidad *nxn* desde la fila *m* + 1 hasta *n*. Se puede entonces representar la dinámica del sistema con las siguientes ecuaciones de estado dinámicas y algebraicas en forma vectorial:

<span id="page-45-0"></span>
$$
\dot{\omega} = M_{vrtl}^{-1} (L_1(P^I - P^N(\delta, V))
$$
  
\n
$$
L_1 \dot{\delta} = \omega
$$
  
\n
$$
0 = L_2(P^I - P^N(\delta, V))
$$
  
\n
$$
0 = (Q^I(V) - Q^N(\delta, V))
$$
\n(3.21)

Donde  $\omega \in \mathbb{R}^m$  es el vector de las frecuencias de los buses con inversores, relativo al marco de referencia *ω*0. Se nota de las ecuaciones [\(3.21\)](#page-45-0) que se desprecia el término de amortiguamiento (*kd*), por tanto el modelo simplificado es preciso solo en condiciones que ambos  $\tau_P$  y  $m_f$  son grandes.

Según el proceso expuesto en [\[121\]](#page-112-7), el sistema de ecuaciones [\(3.21\)](#page-45-0) se linealiza alrededor de un punto de equilibrio, y utilizando un sistema simétrico estrechamente relacionado de dimensiones reducidas, se calcula el gradiente del valor propio generalizado distinto de cero más pequeño del sistema, frente a un cambio gradual de *bl*. Luego se utiliza el vector de gradiente para identificar el elemento de la red a eliminar. Posterior a su eliminación se realiza nuevamente la búsqueda y eliminación, y este proceso se repite hasta que la red original se divida en subconjuntos separados, donde cada área es un grupo coherente de inversores. Se explica de manera mas detallada el procedimiento para el siguiente método que formaliza la técnica.

En cuanto a la agregación de *k* inversores coherentes, se desprecian las impedancias entre estos, asumiendo entonces que se conectan al mismo bus. Se utiliza el equivalente en paralelo de los filtros LCL, como filtro LCL del inversor agregado. Las constantes de tiempo para los filtros pasa-bajo de voltaje y corriente se promedian, y el parámetro droop del equivalente y la constante de tiempo del filtro de potencia, se calculan según:

$$
m_f^{agg} = 1/(\frac{1}{m_{f1}} + \frac{1}{m_{f2}} + \dots + \frac{1}{m_{fk}})
$$
  

$$
\tau_p^{agg} = m_f^{ag} / (\frac{\tau_{P1}}{m_{f1}} + \frac{\tau_{P2}}{m_{f2}} + \dots + \frac{\tau_{Pk}}{m_{fk}})
$$
 (3.22)

Este método de agregación ve limitada su aplicación a inversores con control droop, puesto que en su identificación de coherencia utiliza dinámicas inherentes de este tipo de control (inercia), además en el análisis de sensibilidad del artículo se nota la necesidad de que *τ<sup>P</sup>* sea compartido entre los inversores para que el algoritmo de buenos resultados.

## **3.2.1.2. Coherency Identification and Aggregation in Grid-Forming Droop-Controlled Inverter Networks**

En [\[122\]](#page-112-8) se formaliza y expande el trabajo realizado en [\[119\]](#page-112-5), presentando como se puede *forzar* la coherencia entre inversores mediante el uso de impedancia virtual. En resumen, se plantea el uso de una técnica de agregación basada en la coherencia para el análisis de redes a compuestas de inversores *grid-forming* con control droop. En el artículo se adapta una técnica de perturbación de valores propios generalizada (*generalized eigenvalue perturbation*, GEP), utilizada convencionalmente para máquinas síncronas, para la identificación de coherencia entre los inversores. Los modelos resultantes son no lineales y reflejan con precisión la dinámica rápida del sistema para grandes perturbaciones, por lo que el método es ideal para estudios de contingencia.

<span id="page-46-0"></span>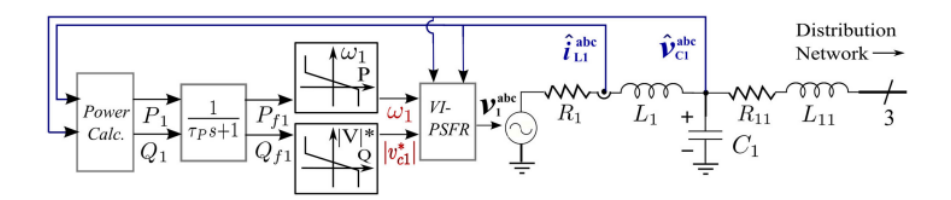

Figura 3.13: Diagrama unilineal del modelo de inversor con control droop [\[122\]](#page-112-8)

En la figura [3.13](#page-46-0) se ilustra el tipo de inversor considerado para este artículo, consiste en el bloque de cálculo de potencia y el filtro pasa-bajo respectivo, las ecuaciones de control droop, y luego un regulador de voltaje con retroalimentación de estado físico con capacidad de impedancia virtual (VI-PSFR). El VI-PSFR de la figura [3.14,](#page-46-1) es un controlador de lazo doble; con lazo interno de corriente sólo proporcional (*Ra*), y lazo externo de voltaje PI que genera la referencia de corriente.

<span id="page-46-1"></span>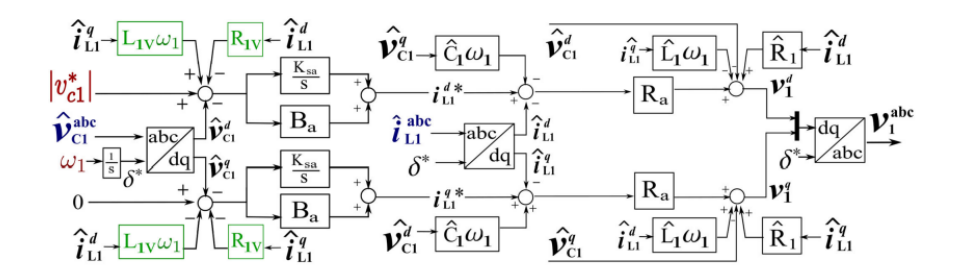

Figura 3.14: Regulador de voltaje VI-PSFR, las variables con gorro  $\hat{O}$  son estimadas o medidas. [\[122\]](#page-112-8)

Despreciando las dinámicas rápidas del sistema (asociadas a regulación de voltaje y filtro LCL), y concentrando el análisis en un modelo de escala de tiempo lento, se pueden transfor-

mar las ecuaciones diferenciales de ciertos estados a restricciones algebraicas  $(i_{L1}^{d,q})$  $^{d,q}_{L1}, v^{d,q}_{C1}$  ${}_{C1}^{d,q}, i_{L11}^{d,q}),$ con lo cual se obtienen las ecuaciones que definen la dinámica lenta [\(3.23\)](#page-47-0), que dependen de la constante de tiempo del filtro, la pendiente de droop, y la reactancia de conexión con la red. [\[122\]](#page-112-8)

<span id="page-47-0"></span>
$$
\frac{d}{dt}\omega_1 = \frac{1}{\tau_P} [m_{f1} (P_{01} - P_N) + \omega_{01} - \omega_1]
$$
\n
$$
\frac{d}{dt}\theta_1 = \omega_1 - \omega_G
$$
\n(3.23)

Donde *ω*<sup>1</sup> es la frecuencia comandada al inversor, *τ<sup>P</sup>* es la constante de tiempo del filtro pasa-bajo del cálculo de la potencia, *m<sup>f</sup>*<sup>1</sup> la constante de droop, *P*<sup>01</sup> la consigna de potencia activa, ,  $L_{1v}$  la inductancia virtual,  $P_N \approx 3V_1V_G/(2X_{1gt})$  con  $X_{1gt} = (L_{1v} + L_{11})$ ,  $\omega_{01}$  la frecuencia nominal, y *ω<sup>G</sup>* la frecuencia del bus infinito. El modelo asume que: 1) el acople cruzado entre potencia reactiva y dinámicas de voltaje droop es despreciable, 2) la resistencia de conexión es pequeña en comparación a la inductancia de filtro, y 3) el impacto de *C*<sup>1</sup> en las dinámicas del sistema es despreciable.

Considerando una red de distribución genérica de *n* buses, con los buses 1 a *m* representando puntos de conexión con los *m* inversores de la red. El resto de buses (*n* − *m*) son PQ. La red tiene *l* ramas, incluyendo los filtros LCL de conexión con los inversores. Los ángulos, frecuencias y constantes de tiempos tienen unidades de radian, radian/s, y s respectivamente. Se asume que las cargas son de potencia activa constante y/o reactivas dependientes del voltaje. Se definen:

 $A \in \mathbb{R}^{nxl}$  := Matriz de incidencia del grafo asociado a la red de distribución  $\vec{P_L}$  ∈  $\mathbb{R}^{n-m}$  := Vector de las potencias activas de las cargas, en los buses carga (también  $\vec{Q_L}$ )  $\vec{V}$  ∈  $\mathbb{R}^n$  := Vector de los voltajes en todos los buses, incluidos inversores y cargas  $\vec{\delta} \in \mathbb{R}^n :=$  Vector del ángulo de voltaje en todos los buses, relativo al sistema de referencia con  $\omega_0$  $\vec{m_f}^{(n)} \in \mathbb{R}^m := \text{Vector de las pendientes droop de cada inversor normalizadas}$  $\vec{bl} \in \mathbb{R}^l := \text{ Vector de las susceptancias de las ramas de la red}$  $\vec{\omega} \in \mathbb{R}^m := \text{Vector de las frecuencias de los inversores}$  $\vec{P_0}$  ∈  $\mathbb{R}^m$  := Vector de las consignas de potencia activa de cada inversor, en p.u.  $\vec{V_L}$  ∈  $\mathbb{R}^{n-m}$  := Vector de los voltajes en los buses  $\mathbf{D_a} \in \mathbb{R}^{mxm} := \text{ Matrix con los coeficientes de amortiguamiento en la diagonal } D_a = [diag(\vec{m}_f^{(n)})]$  $\binom{n}{f}$ ]<sup>-1</sup>  $\mathbf{M} \in \mathbb{R}^{m \times m} := \text{ Matrix con la inercia virtual en la diagonal } (M = diag(\vec{\tau}_p | diag(\vec{m}_f^{(n)}))$  $\left[\begin{smallmatrix} (n)\ f \end{smallmatrix}\right)\left.\begin{smallmatrix} -1 \end{smallmatrix}\right)$ **N<sup>1</sup>** ∈ R *mxm* := Filas 1 a m de una Matriz identidad *nxn* **N<sup>2</sup>** ∈ R *mxm* := Filas m+1 a n de una Matriz identidad *nxn*  $\vec{P_I} \in \mathbb{R}^n := [\vec{P}_0^T, \vec{P}_L^T]^T$ 

 $\vec{P_N}$  ∈  $\mathbb{R}^n$  := Vector de la potencia activa absorbida por la red de distribución  $\vec{P_N} \in \mathbb{R}^n := \text{Adiag}(\vec{bl}) \text{diag}(e^{|A|^T ln(\vec{V})}) \text{sin}(A^T \vec{\delta})$  $\vec{Q}_{N,L}$  ∈  $\mathbb{R}^{n-m}$  := Vector de la potencia reactiva absorbida por la red en nodos carga  $\vec{P_{N,L}} \in \mathbb{R}^{n-m} := [diag(\vec{V_L})]^{-1} N_2 |A| diag(\vec{bl}) diag(e^{|A|^T ln(\vec{V})}) cos(A^T \vec{\delta})$ 

Se pueden extender los resultados de  $(3.23)$  a la red enmallada utilizando  $\vec{\omega}$ , vector de las frecuencias de los inversores con control droop en un marco de referencia síncrono común  $(\omega_0)$ , quedando entonces:

<span id="page-48-0"></span>
$$
\dot{\vec{\omega}} = \mathbf{M}^{-1} (\mathbf{N}_1 (\vec{P}_I - \vec{P}_N (\vec{\delta}, V) - \mathbf{D}_a \vec{\omega})
$$
  
\n
$$
\mathbf{N}_1 \dot{\vec{\delta}} = \vec{\omega}
$$
  
\n
$$
0 = \mathbf{N}_2 (\vec{P}_I - \vec{P}_N (\vec{\delta}, V))
$$
  
\n
$$
0 = (\vec{Q}_L (\vec{V}) - \vec{Q}_{N,L} (\vec{\delta}, \vec{V})
$$
\n(3.24)

Considerando el sistema lineal diferencial algebraico

<span id="page-48-1"></span>
$$
\mathbf{E}\dot{\vec{x}} = \mathbf{R}\vec{x} \tag{3.25}
$$

Donde

$$
\mathbf{E} = \begin{bmatrix} I_{mxm} & 0 \\ 0 & 0_{2(n-m)x2(n-m)} \end{bmatrix}
$$
  
\n
$$
\mathbf{R} = U^T J U
$$
  
\n
$$
\mathbf{U} = \begin{bmatrix} M^{-1/2} & 0 \\ 0 & I_{2(n-m)x2(n-m)} \end{bmatrix}
$$
  
\n
$$
\mathbf{J} = \begin{bmatrix} \frac{\partial \vec{P}_N}{\partial \vec{\delta}} & \frac{\partial \vec{P}_N}{\partial \vec{V}_L} \\ \frac{\partial \vec{Q}_{N,L}}{\partial \vec{\delta}} & \frac{\partial (\vec{Q}_{N,L} - \vec{Q}_L)}{\partial \vec{\delta}} \end{bmatrix}, J \in \mathbb{R}^{(2n-m)x(2n-m)}
$$

Dado que las matrices del sistema (**E***,* **R**) son simétricas se tienen propiedades con respecto a la perturbación de valores propios generalizados que motivan el algoritmo de coherencia. Considerando una modificación de **R**, como **Rs** formada añadiendo *ζ***1**·**1** *<sup>T</sup>* al bloque asociado a *∂P⃗<sup>N</sup> ∂⃗δ* en **J**, donde *ζ* es una constante real. En [\[121\]](#page-112-7) se explica que el sistema (**E***,* **Rs**) posibilita un análisis mas conveniente, ya que la modificación de **R** permite que los valores propios de interés sean identificables de manera mas fácil. Luego, el sistema simétrico (**E***,* **Rs**) se utiliza para estudiar la sensibilidad del valor propio mas pequeño de [\(3.24\)](#page-48-0) a cambios en la susceptancia de la red, y los resultados del análisis sensibilidad permite dividir la red en conjuntos coherentes.

En [\[121\]](#page-112-7) se demuestra que los valores propios generalizados de [\(3.24\)](#page-48-0) y [\(3.25\)](#page-48-1) se relacionan con una expresión analítica, de forma que si se conoce un valor propio de [\(3.25\)](#page-48-1), el valor propio asociado de [\(3.24\)](#page-48-0) puede ser determinado. Dada esta relación, el algoritmo se puede enfocar en los valores propios generalizados del sistema simétrico [\(3.25\)](#page-48-1) en lugar del sistema asimétrico [\(3.24\)](#page-48-0).

Para el análisis original en máquinas síncronas **D<sup>a</sup>** es despreciable, hecho que permite obtener la relación entre los valores propios generalizados del sistema simétrico [\(3.25\)](#page-48-1) y el sistema [\(3.24\)](#page-48-0), siendo esta la propiedad en la que se basa el algoritmo, sin embargo, para inversores grid-forming con control droop, el valor de **D<sup>a</sup>** es mucho mayor, por lo que no es despreciable y se pierde la relación entre los valores propios generalizados. A pesar de ello, se demuestra en [\[122\]](#page-112-8) que bajo la condición de que cada inversor emplee la misma constante de tiempo para su filtro de potencia (*τ<sup>P</sup>* ), se puede encontrar una nueva relación entre los valores propios generalizados y el sistema [\(3.24\)](#page-48-0), permitiendo aplicar el algoritmo GEP.

Para la identificación de coherencia usando GEP, la sensibilidad del valor propio generalizado más pequeño (distinto de cero) del sistema (**E***,* **Rs**) determina el vector de susceptancia de la red (*⃗bl*) que guía la selección de conjuntos, definiendo los límites óptimos entre grupos de inversores. A continuación las instrucciones paso a paso descritas en [\[121,](#page-112-7) [122\]](#page-112-8):

- **0**) Inicialización: Se construyen las matrices **E** y **R**<sup>0</sup> utilizando la información de la red (constantes de droop, constante de tiempo del filtro de potencia, matriz de orientación, impedancias, etc). Luego se crea **Rs**<sup>0</sup> según como se indica anteriormente, y se identifica el valor propio generalizado mas pequeño de (**E***,* **Rs<sup>0</sup>** ) y su vector propio respectivo, denotándose como  $\lambda(\vec{bl}^k)$  y  $v(\vec{bl}^k)$  respectivamente, para la iteración k-ésima (k=0 para la inicialización).
- **1**) Terminación: Si  $\lambda(\vec{b}^k) = 0$ , la red tiene al menos dos áreas desconectadas. La pertenencia de los buses a cada área so obtiene a partir del vector propio  $\vec{v}$ .
- **2**) Se calcula el gradiente  $\vec{g} = \partial \lambda / \partial \vec{b}$ , que representa la sensibilidad del menor valor propio a cambios en la susceptancia de la red. En [\[121\]](#page-112-7) se muestra que si el voltaje en todos los nodos es 1 p.u., el índice i de  $\vec{q}$  esta dado por:

$$
\vec{g}_i = \partial \lambda / \partial \vec{bl}_i = \frac{v^T \frac{\partial \mathbf{Rs}}{\partial \vec{bl}_i} v}{v^T \mathbf{E} v}, \quad \text{Donde} \quad \frac{\partial \mathbf{Rs}}{\partial \vec{bl}_i} = U^T \begin{bmatrix} \mathbf{A} \operatorname{diag} \{ \frac{\partial}{\partial \vec{bl} \vec{bl}_i} \} \mathbf{A}^T & 0_{n x (n-m)} \\ 0_{(n-m) x (n)} & 0_{(n-m) x (n-m)} \end{bmatrix}
$$

**3**) El gradiente  $\vec{q}$  se utiliza para identificar el elemento de la red a eliminar, encontrando el valor positivo mas pequeño de una constante real *γ* tal que para un índice  $r : [\vec{bl}^k - \gamma \vec{g}]_r = 0$ . Al encontrar *r*, se elimina la entrada del índice *r* del vector de susceptancia  ${\vec{bl}}^k$  para formar  ${\vec{bl}}^{k+1}$ , además se elimina la columna  $r$  de la matriz  $A$ .

**4**) Si la eliminación de la rama *r* no resulta en una partición de la red, se repiten los pasos de 1 a 3 para el nuevo sistema que no incluye la rama. Se itera hasta que se han eliminado suficientes ramas tal que los nodos de la red original están particionados en dos (o más) subconjuntos. (en una red radial es claro que con sólo una iteración se consigue una partición)

En resumen, el algoritmo busca mediante el gradiente asociado al valor propio mas pequeño, una línea a eliminar de la red de distribución, luego de su identificación (y eliminación), se prueba si la red tiene dos áreas desconectadas, según lo cual se sigue iterando o se finaliza. Al finalizar el algoritmo, la red original se separa en al menos dos áreas que se encuentran desconectadas entre ellas, pero conectadas en su interior. Idealmente las líneas que se eliminan de la red es el conjunto mínimo tal que se pueda separar las dos áreas, pero en la práctica, un pequeño número de líneas adicionales pueden haberse establecido en cero. Identificando estas líneas y reemplazándose, se puede continuar con la descomposición de la red, utilizando el algoritmo de forma iterativa para dividir aún más cada grupo coherente en conjuntos separados adicionales.

Los resultados de la identificación de coherencia se utilizan para el método de agregación, que reemplaza los conjuntos coherentes de inversores con un único inversor equivalente. Para agregar los conjuntos de *k* inversores, se desprecian las impedancias parásitas dentro del grupo, y se asume que el filtro *L*<sup>11</sup> se conectan al mismo bus (PCC). Se suman los despachos de *P* y *Q*, la impedancia paralela de los k filtros LCL se utiliza como la impedancia del filtro equivalente, y para las constantes de droop y de filtro se utilizan las ecuaciones:

$$
m_f^{agg} = 1/(\frac{1}{m_{f1}} + \frac{1}{m_{f2}} + \dots + \frac{1}{m_{fk}})
$$
  

$$
\tau_p^{agg} = m_f^{ag} / (\frac{\tau_{P1}}{m_{f1}} + \frac{\tau_{P2}}{m_{f2}} + \dots + \frac{\tau_{Pk}}{m_{fk}})
$$
 (3.26)

Entre las restricciones del método se encuentra el ser específico para redes en distribución de sólo inversores *grid-forming* con control droop y con una gran suposición de que los parámetros entre los inversores son homogéneos. La mayor limitación recae en que para la perturbación solo se consideran las dinámicas de los inversores *grid-forming*, ignorando las dinámicas del sistema interconectado.

## **3.2.1.3. Dynamic Aggregation Modeling of Grid-Connected Inverters Using Hamilton's-Action-Based Coherent Equivalence**

En [\[116\]](#page-112-2), se propone un método de identificación de coherencia para inversores conectados a la red basado en mecánica Hamiltoniana. El método utiliza la acción de Hamilton, que <span id="page-51-0"></span>permite la representación global de la dinámica de un sistema, aplicada a inversores para identificar la similitud de las respuestas dinámicas entre múltiples inversores en lugar de centrarse en procesos dinámicos específicos gobernados por una variable de estado.

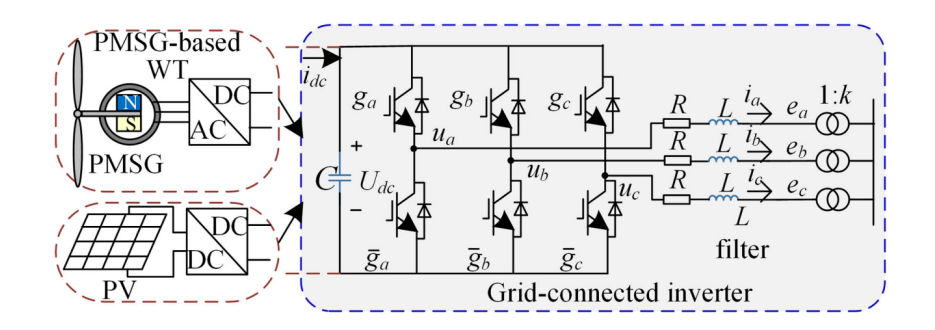

Figura 3.15: Topología de inversor conectado a la red considerado [\[116\]](#page-112-2)

En el artículo se considera la topología de inversor de la figura [3.15.](#page-51-0) Los conversores AC-DC en el lado del PMSG o DC-DC en el lado del PV operan con control MPPT. Se considera que la respuesta dinámica del inversor es rápida comparado al cambio del viento o la irradiación, por lo que la potencia entregada en el enlace DC se puede considerar como constante para la deducción del criterio de coherencia.

Se demuestra en [\[116\]](#page-112-2) la correspondencia entre el principio de Hamilton y la ecuación de estado de los inversores conectados a la red, por lo que se infiere que el principio de Hamilton puede expresar completamente la variación de todas las variables de estado y las características dinámicas integrales de los inversores, siendo posible entonces utilizar el principio de Hamilton para deducir el criterio de coherencia.

Se expone en el trabajo el procedimiento para obtener la acción generalizada de Hamilton  $\hat{S}$  de un inversor conectado a la red, a partir de la expresión de  $d\hat{S}$ . Se define luego el criterio de coherencia que se puede resumir como: *si la relación de variación de la acción de Hamilton generalizada de dos inversores es un valor constante, durante un cierto tiempo después de la perturbación, estos dos inversores pueden considerarse coherentes* [\[116\]](#page-112-2), expresado con la ecuación [\(3.27\)](#page-51-1).

<span id="page-51-1"></span>
$$
\Delta \hat{S}_1(t) / \Delta \hat{S}_2(t) = K \tag{3.27}
$$

Con  $t \in [t_0, t_0 + \tau]$  y  $\tau$  entre 0.2-0.5 segundos. Para la aplicación del criterio se relaja la restricción para obtener entonces la ecuación [\(3.28\)](#page-51-2) que define la coherencia entre dos inversores.

<span id="page-51-2"></span>
$$
\max_{t \in [t_0, t_0 + \tau]} |\Delta \hat{S}_1(t)/\Delta \hat{S}_2(t) - K| \le \delta
$$
\n(3.28)

Dado que el término  $\hat{S}$  es complejo de calcular, se realiza el procedimiento en el artículo para deducir un criterio mas práctico, concluyendo que la relación proporcional de *S*ˆ es igual a las de las corrientes de línea para perturbaciones simétricas o asimétricas. Por lo que el criterio puede ser simplificado en la ecuación [\(3.29\)](#page-52-0).

De esta forma, para la aplicación del la reducción por coherencia con el método basado en la acción de Hamilton se debe: 1) Obtener las corrientes de línea durante una perturbación con una simulación del modelo detallado; 2) Verificar coherencia con [\(3.29\)](#page-52-0); 3) Calcular el equivalente entre inversores coherentes; y 4) Calcular los parámetros de la red.

<span id="page-52-0"></span>
$$
\max_{t \in [t_0, t_0 + \tau]} |i_{k1}(t)/i_{k2}(t) - k_i| \le \varepsilon
$$
\n(3.29)

Los parámetros del circuito equivalente agregado se obtienen con las ecuaciones expresadas en [\(3.30\)](#page-52-1).

<span id="page-52-1"></span>
$$
L_{\text{eq}} = L_1 // L_2 // \dots // L_m
$$
  
\n
$$
R_{\text{eq}} = R_1 // R_2 // \dots // R_m
$$
  
\n
$$
C_{\text{eq}} = C_1 // C_2 // \dots // C_m
$$
  
\n
$$
k_{\text{pveq}} = \sum_{i=1}^{m} k_{\text{pvi}}
$$
  
\n
$$
k_{\text{iveq}} = \sum_{i=1}^{m} k_{\text{ivi}}
$$
  
\n
$$
Z_{\text{eq}} = Z_1 // Z_2 // \dots // Z_m
$$
\n(3.30)

Se prueba el método para una red de prueba compuesta por 16 generadores eólicos PMSG, de la figura [3.16,](#page-53-0) comparándose la agregación por coherencia con la agregación tradicional de una máquina (que agrega los 16 generadores en un equivalente), concluyendo de los resultados que el modelo propuesto se ajusta de mejor manera al modelo detallado. Se prueba el rendimiento para distintos valores del error *ε* que determina la coherencia, obteniéndose el resultado esperado de un mejor ajuste para valores menores de tolerancia. También se compara la carga computacional del modelo detallado y el modelo reducido propuesto, notándose la mejora en tiempo de simulación y observando una relación inversa entre la tolerancia *ε* y la carga computacional (a menor *ε*, mayor tiempo de simulación).

<span id="page-53-0"></span>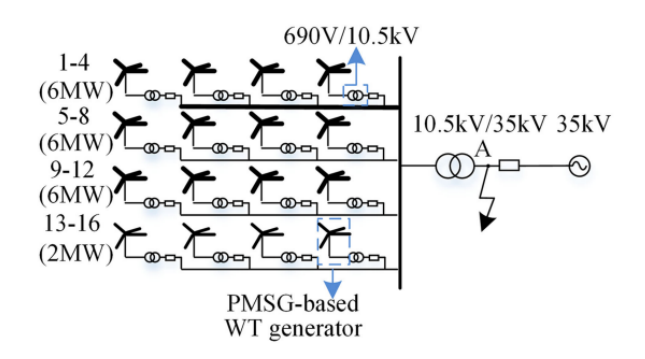

Figura 3.16: Granja eólica de 16 turbinas basadas en PMSG [\[116\]](#page-112-2)

Este método se utiliza para el desarrollo de una agregación dinámica de inversores fotovoltaicos a gran escala [\[115\]](#page-112-1), y también por parte de los autores se profundiza con su aplicación en análisis de pequeña señal para inversores conectados a la red [\[123\]](#page-112-9).

## **3.2.1.4. Dynamic Aggregation Modeling for Droop Control Inverter Based on Slow Coherency Algorithm**

En [\[124\]](#page-112-10), se propone un método de agregación basado en la coherencia lenta para inversores conectados a la red con control droop. Se establece el modelo de coherencia lenta y la influencia de la amortiguación se estudia con teoría de perturbación singular. Se utiliza el algoritmo de agrupación espacial difuso *C-means* en la matriz modal para identificar fuentes coherentes. Con esto se establece el modelo de orden reducido con el método de agregación de los parámetros. El inversor considera un filtro LCL, control droop *V* − *δ*, control interno PI de corriente, y control externo PI de voltaje. La potencia de salida se calcula con la teoría de potencia instantánea de Akagi y un filtro pasa-bajos.

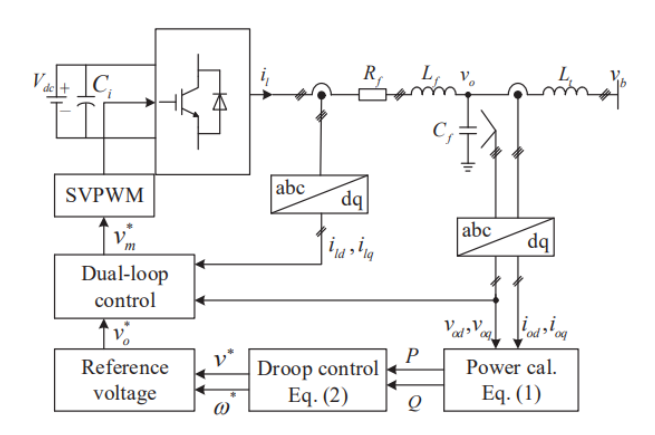

Figura 3.17: Esquema unilineal del inversor trifásico con control droop considerado[\[124\]](#page-112-10)

## **3.2.2. Otros**

#### **3.2.2.1. Dynamic Aggregation of Grid-Tied Three-Phase Inverters**

En [\[125\]](#page-112-11), se realiza la agregación de inversores trifásicos tipo *grid-following*. El enfoque considera la estructura de la red de distribución para su reducción y se basa en la agrupación de los inversores dependiendo de la impedancia efectiva hacia el bus de la red (como condición de borde entre transmisión y distribución), utilizando también el método de reducción de Kron para reducir la cantidad de buses. Para cada agrupación de inversores, se utiliza la metodología de [\[7\]](#page-103-0), para realizar la agregación de elementos en paralelo, preservando las dinámicas, reduciendo el orden de estados del sistema y la carga computacional. Se utilizan simulaciones para el sistema de alimentadores de 37 buses de la IEEE para probar la precisión y beneficios computacionales de la metodología.

El modelo de inversor utilizado es equivalente al de la figura [3.1,](#page-28-0) utilizado en [\[7\]](#page-103-0), considerando lazos de control de potencia y corriente, con un lazo de sincronización PLL y filtro LCL. También se considera que los parámetros del l-ésimo inversor se encuentran escalados en función de *κ<sup>ℓ</sup>* [\(3.1\)](#page-29-0), según su potencia nominal. En cuanto a las consignas de potencias de los inversores se diferencia con respecto a [\[7\]](#page-103-0) en que no se considera como un escalado en función a valores *p* <sup>∗</sup> y *q* <sup>∗</sup> bases, sino que para el l-ésimo inversor se consideran las referencias individuales  $p^*_{\ell}$  y  $q^*_{\ell}$ .

Se estudia la dinámica en una red de distribución trifásica donde las líneas se modelan utilizando el equivalente Π. El nodo slack (refiriéndose al nodo interconectado con la red principal) se denota por  $g$ , y los nodos de la red por el conjunto  $\mathcal N$ . Los nodos de los inversores se encuentran en el conjunto  $\mathcal{I} \subseteq \mathcal{N}$ , y el conjunto  $\mathcal{Z} = \mathcal{N} \backslash \mathcal{I}$  contiene los nodos sin inyecciones de corriente. Las líneas se consideran en el conjunto E ⊆ N ∪ {*g*} × N ∪ {*g*}, y la matriz incidencia de la red denominada  $E \in \mathbb{R}^{(|\mathcal{N}|+1) \times |\mathcal{E}|}$ , se construye según:

$$
[E]_{k\ell} := \begin{cases} 1, & \text{si } k \text{ es la fuente de la línea } \ell\text{-\'esima} \\ -1, & \text{si } k \text{ es el terminal de la línea } \ell\text{-\'esima} \\ 0, & \text{si no es ninguno} \end{cases} \tag{3.31}
$$

Considerando  $R_{\mathcal{E}} \in \mathbb{R}^{|\mathcal{E}|}$ ,  $L_{\mathcal{E}} \in \mathbb{R}^{|\mathcal{E}|}$  como los vectores de las resistencias e inductancias de las líneas, y  $C_{\mathcal{E}} \in \mathbb{R}^{|\mathcal{N}|}$  la capacitancia shunt de los nodos, se puede definir la matriz admitancia de la red  $Y \in \mathbb{C}^{(|\mathcal{N}|+1) \times (|\mathcal{N}|+1)}$ , como:

<span id="page-54-0"></span>
$$
Y \coloneqq E \text{diag}(R_{\mathcal{E}} + j\omega_g L_{\mathcal{E}})^{-1} E^T + j\omega_g \text{diag}([C_{\mathcal{E}}^T, 0]^T)
$$
(3.32)

Luego, para realizar la agrupación de los inversores se utiliza la impedancia efectiva como medida de distancia eléctrica a la red. La impedancia efectiva entre el bus *g* y el bus *ℓ*-ésimo se define como la diferencia de potencial entre ambos nodos cuando se inyecta una unidad de corriente en el bus *g* y se extrae por el bus *ℓ*, y se denota por  $z_{gl}^{\text{eff}}$ . Utilizando la pseudoinversa de Moore-Penrose de la matriz de admitancia *Y* y los vectores canónicos  $e_g \in \mathbb{R}^{|\mathcal{N}|+1}$  $y e_{\ell} \in \mathbb{R}^{|\mathcal{N}|+1}$ , se puede obtener la impedancia efectiva como:

$$
z_{gl}^{\text{eff}} = (e_g - e_\ell) Y^{\dagger} (e_g - e_\ell) \tag{3.33}
$$

Sea z<sup>eff</sup> ∈ R<sup>|Z|</sup> el vector que contiene las impedancias efectivas entre el bus de la red y los inversores, y utilizando esta medida como distancia eléctrica, se pueden agrupar los inversores a |C| conjuntos (*clusters*) utilizando el algoritmo *K-means* según su distancia a la red. En la práctica se utiliza el algoritmo sobre una impedancia efectiva escalada  $z_{scaled}^{eff} :=$  $log(z^{\text{eff}}/min(z^{\text{eff}}))$ , pues da mejores resultados.

Para determinar el número óptimo de conjuntos se utiliza el análisis de silueta (*silhouette*), que define una medida para estudiar la separación entre los conjuntos resultantes. Se usa el número de conjuntos tal que el promedio el promedio del valor de la silueta sea 0.8.

Determinados el número de conjuntos y las agrupaciones de los inversores en estos, se procede a determinar la red virtual, para lo cuál se divide en dos aspectos fundamentales: la razón de los transformadores virtuales y la reducción de Kron de la red.

La razón de los transformadores virtuales permite establecer un vínculo entre la red real y la red virtual que se implementa con los inversores agrupados, ya que como se ilustra en la figura de ejemplo [3.18,](#page-55-0) al agregar los inversores y mantener los buses donde estos se conectaban no es directo que las corrientes de salida hacia la red entre la red original y virtual sean equivalentes  $(i_{\sigma I,i} = \hat{i}_{I,i})$ , es necesario entonces un parámetro que permita relacionar las corrientes de salida del inversor agregado en el bus original (*iaux,i*) y la corriente hacia la red virtual  $\hat{i}_{\mathcal{I},i}$ , para que esta última sea equivalente a  $i_{\sigma\mathcal{I},i}$ . Para esto se utiliza la razón de los transformadores virtuales, que se calcula en [\[125\]](#page-112-11) a partir de la potencia nominal de los inversores, los conjuntos y la dinámica en la red original.

<span id="page-55-0"></span>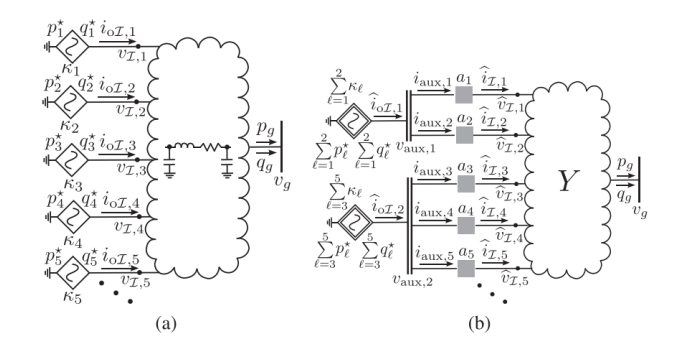

Figura 3.18: Ejemplo de la agregación. (a) Red real con  $\mathcal I$  inversores y líneas modeladas con su equivalente Π. (b) Modelo de orden reducido con los inversores agregados en conjuntos, se diferencia la red como su matriz de admitancia reducida, y los voltajes con *a<sup>i</sup>* razón de transformadores virtuales. [\[125\]](#page-112-11)

Por otro lado, la reducción de Kron de la matriz admitancia *Y* de la red de distribución original elimina los buses no determinantes (sin inyección de corriente), quedando sólo los buses donde se conectan los inversores y el bus interfaz con la red.

<span id="page-56-0"></span>Se comprueba el método de reducción con simulaciones numéricas para una versión modificada de la red de 37 buses de la IEEE, con 15 inversores y 7 cargas, de la figura [3.19,](#page-56-0) considerando las cargas como resistivas. Con las simulaciones se demuestran en el estudio la precisión y los beneficios computacionales del método, sin embargo, hace falta comprobar los resultados para una micro-red con fuentes de distinto tipo, como también distintos tipos de carga e inversores distintos de grid-following.

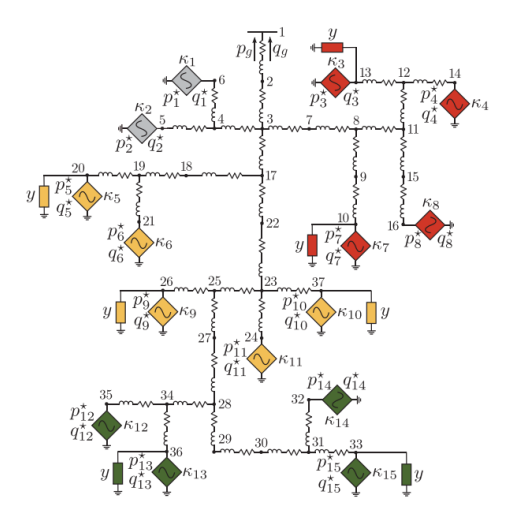

Figura 3.19: Red IEEE de 37 buses con 15 inversores y 7 cargas. En distintos colores se presentan las agrupaciones, considerando 4 conjuntos. [\[125\]](#page-112-11)

## **3.2.2.2. Reduced-Order and Aggregated Modeling of Large-Signal Synchronization Stability for Multiconverter Systems**

En [\[126\]](#page-112-12), se establece un método de agregación para capturar con precisión la dinámica de sincronización colectiva de los sistemas multi-conversores, sin considerar los acoplamientos entre todas las unidades interconectadas. Se presentan las condiciones de estabilidad necesarias y modelos agregados para diferentes configuraciones, con el objetivo de evaluar la estabilidad transitoria de conversores *grid-following* ante fallas de red simétricas, utilizando una modelación de gran señal reducida del sistema.

El trabajo se concentra en un método de agregación específico durante fallas de la red que permita describir la estabilidad de sincronización interna del sistema, para una detección rápida de la inestabilidad transitoria. Durante condiciones de falla severa se puede considerar que los convertidores proporcionan 1 p.u. de soporte de corriente reactiva, por lo que el modelo agregado de orden reducido puede simplificarse mas que los métodos estándares, que tienen como objetivo replicar las dinámicas en el PCC.

# **Capítulo 4**

# **Metodología**

En este capítulo se presenta el procedimiento a seguir para estudiar las suposiciones de los métodos de agregación. En la figura [4.1](#page-58-0) se puede observar la metodología de trabajo propuesta en un diagrama. A continuación se enumera y explica cada etapa del trabajo.

- 1. **Estado del arte de modelos de agregación:** Antes que nada se debe realizar la revisión del estado del arte de los modelos de reducción y agregación de inversores, para la recopilación de los métodos actuales.
- 2. **Criterios de selección:** Para la determinación de los métodos a implementar se deben definir criterios de selección, según los cuales se valoran los métodos considerando la dificultad de implementación, su grado de aplicabilidad (general o particular), y el tipo de inversor a utilizar.
- 3. **Selección de métodos:** definidos los criterios, se realiza la selección de los métodos de reducción y agregación a implementar. En base al análisis realizado en el capítulo [5](#page-59-0) se eligen los métodos a implementar de los artículos [\[7\]](#page-103-0) y [\[125\]](#page-112-11), que se les denomina método para inversores paralelos y método para inversores distribuidos, respectivamente, ambos para inversores tipo *grid-following*.
- 4. **Casos de estudio:** en función del objetivo de la memoria se deben elaborar de manera particular los casos de estudio y distintos escenarios que permitan estudiar las suposiciones para cada método. En el capítulo [6](#page-72-0) se explican los casos de estudio para cada método fundamentando como su utilización permite poner a prueba las suposiciones.
- 5. **Implementación:** En base al trabajo previo de selección de métodos y determinación de casos de estudio, se debe realizar la implementación en el software PLECS de los modelos detallados y agregados de inversores, con sus casos correspondientes. En el capítulo [6](#page-72-0) se explica este procedimiento.
- 6. **Resultados y análisis:** Se realizan las simulaciones de los métodos y casos implementados, extrayendo los resultados relevantes para analizar las suposiciones de cada método. Para el análisis se utilizan indicadores definidos en el capítulo [7](#page-83-0) que facilitan el estudio.

7. **Conclusiones:** En la etapa final se presentan las conclusiones del estudio, detallando el análisis de las suposiciones para cada método, y evaluando su aplicación. Se plantea la posibilidad de trabajos futuros que resuelvan las problemáticas que quedan fuera del alcance de la memoria con respecto a los modelos de reducción y agregación.

<span id="page-58-0"></span>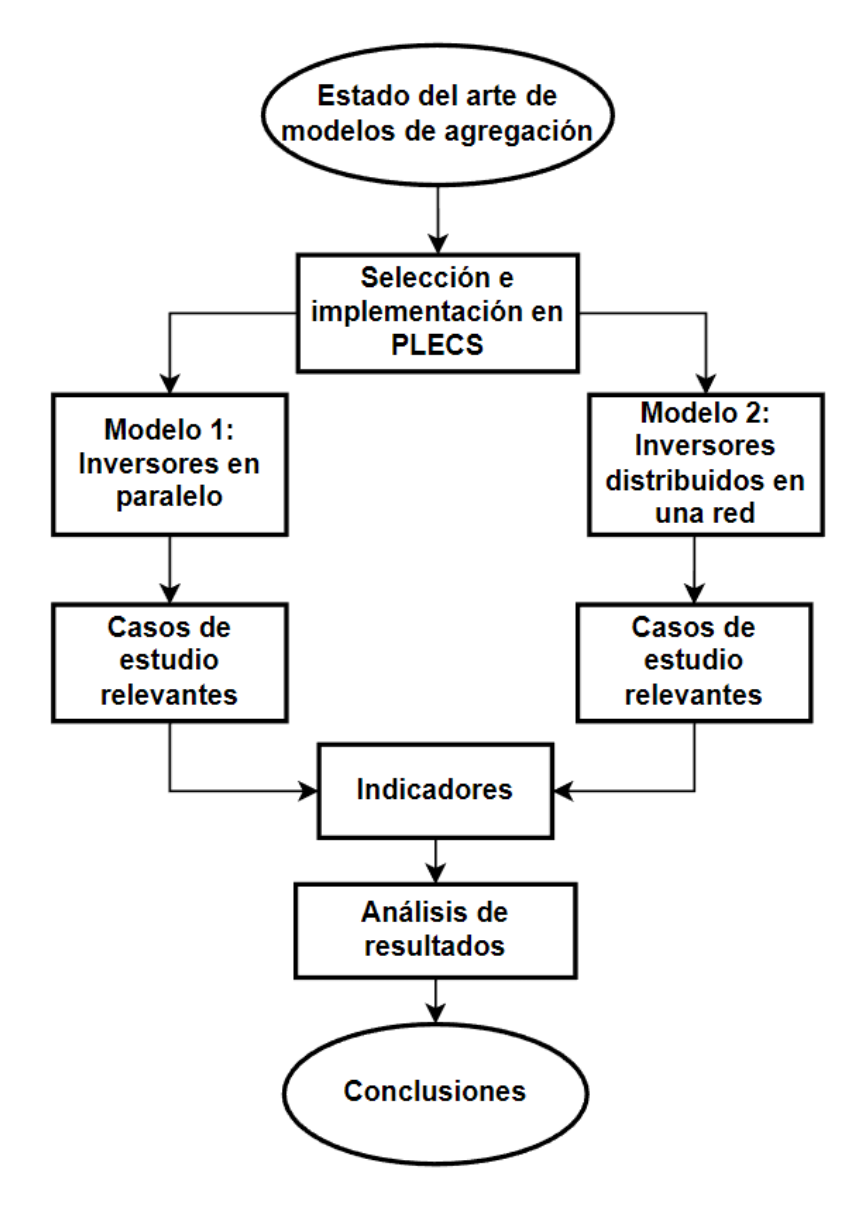

Figura 4.1: Diagrama de flujo de la metodología de trabajo

# <span id="page-59-0"></span>**Capítulo 5**

# **Métodos implementados y caracterización del inversor**

En este capítulo, se presenta en primer lugar, la selección de los métodos de agregación, justificando su elección en función de criterios definidos. Posteriormente se profundiza en detalle los métodos seleccionados, para clarificar el procedimiento de su implementación. Finalmente se presenta el modelo del inversor *grid-following* a utilizar para ambos métodos y se explica su diseño.

# **5.1. Selección de métodos**

Para definir los métodos a implementar en base a todos los recopilados en la revisión bibliográfica del capítulo [3,](#page-27-0) se definen los siguientes criterios a considerar.

- **Tipo de inversor:** *grid-following*, *grid-forming* o *grid-supporting*.
- **Tipo de configuración:** Paralela (mismo PC) o distribuida (distinto PC).
- **Dificultad de implementación:** se determina en función de la dificultad práctica de implementación, como también los conocimientos teóricos necesarios. Particular a cada método, puesto que todos tienen sus características particulares y bases teóricas propias.
- **Grado de aplicabilidad:** se refiere a que tan aplicable es un método, limitándose en función de si la agregación que se realiza es para un tipo de inversor en específico, para un tipo de red específico, para una configuración específica, etc.

En la tabla [5.1](#page-60-0) se presenta el resumen de los criterios para los métodos recopilados en la revisión bibliográfica. Se implementa un método paralelo y uno distribuido, priorizando los métodos que poseen el grado de aplicabilidad mas alto, con una dificultad de implementación moderada.

<span id="page-60-0"></span>

| Método                       | Tipo de   | Tipo de       | Grado de      | Dificultad de  |
|------------------------------|-----------|---------------|---------------|----------------|
|                              | inversor  | configuracion | aplicabilidad | implementación |
| $\left\lceil 7 \right\rceil$ | following | paralela      | medio         | media          |
| [106]                        | following | paralela      | bajo          | media          |
| [111]                        | forming   | paralela      | bajo          | media - alta   |
| $\left[113\right]$           | following | paralela      | medio         | media - alta   |
| [117]                        | following | paralela      | medio         | alta           |
| [114]                        | forming   | paralela      | bajo          | media          |
| [115]                        | following | paralela      | bajo          | media          |
| [125]                        | following | distribuida   | alto          | media - alta   |
| $[119]$                      | forming   | distribuida   | bajo          | media - alta   |
| $[122]$                      | forming   | distribuida   | bajo          | media - alta   |
| [116]                        | following | distribuida   | medio         | media          |
| $[124]$                      | forming   | distribuida   | medio         | alta           |
| $[126]$                      | following | distribuida   | medio         | alta           |

Tabla 5.1: Evaluación de criterios para los métodos

Para los métodos paralelos se selecciona [\[7\]](#page-103-0), dado que entre este presenta un grado de aplicabilidad medio, y es el único con una dificultad de implementación moderada. Para métodos de distribución se selecciona el método del artículo [\[125\]](#page-112-11) puesto que se prioriza como el único que se considera con alto grado de aplicabilidad, con una dificultad de implementación media-alta.

## **5.2. Método 1: inversores grid-following en paralelo**

Como se explica en el capítulo [3](#page-27-0) de revisión bibliográfica, el método del artículo [\[7\]](#page-103-0) se utiliza para inversores trifásicos *grid-following* paralelos conectados a la red, con PLL para sincronización, y lazos de control PI para corriente y potencia. El inversor utilizado y su diseño se explica en la sección [5.4,](#page-64-0) y a continuación se explica paso a paso el procedimiento para la implementación del método.

- **Paso 0:** Como requerimiento se considera que se tiene la configuración para la cual se utiliza el método, es decir, N inversores en paralelo conectados al mismo PC. Además se considera la suposición de que los parámetros de los inversores se encuentran diseñados en función de su potencia nominal (filtro LCL y constantes de lazo de corriente).
- **Paso 1:** Se determina la potencia nominal *pbase* a utilizar para el sistema. Para el trabajo se utiliza la menor potencia nominal entre los inversores, y se le denomina inversor base al equipo correspondiente.
- **Paso 2:** Se calcula el valor del parámetro de escalado de potencia *κ<sup>i</sup>* para cada uno de los inversores, utilizando la ecuación  $(3.1) \kappa_i := p_{nominal}/p_{base}$  $(3.1) \kappa_i := p_{nominal}/p_{base}$ .
- **Paso 3:** Usando los calculados  $\kappa_i$  se computa  $\hat{\kappa} = \sum_{\ell=1}^N \kappa_\ell$  que representa el parámetro de escalado de potencia del inversor agregado equivalente.
- **Paso 4:** Se utiliza los parámetros del inversor base y el valor de  $\hat{\kappa}$ , para determinar los parámetros del filtro y las constantes del lazo de corriente del inversor equivalente, de la siguiente forma:

$$
L_f^{eq} = \frac{L_f}{\hat{\kappa}} \qquad r_f^{eq} = \frac{r_f}{\hat{\kappa}} \qquad C_f^{eq} = C_f \cdot \hat{\kappa} \qquad R_d^{eq} = \frac{R_d}{\hat{\kappa}}
$$

$$
r_g^{eq} = \frac{r_g}{\hat{\kappa}} \qquad L_g^{eq} = \frac{L_g}{\hat{\kappa}} \qquad k_{cp}^{eq} = \frac{k_{cp}}{\hat{\kappa}} \qquad k_{ci}^{eq} = \frac{k_{ci}}{\hat{\kappa}}
$$

Donde *kcp* y *kci* son las constantes proporcional e integral del lazo de control de corriente del inversor, que para el método se pueden distinguir entre constantes utilizados para ejes d y q ( $k_{cp}^d$  y  $k_{cp}^q$ ), pero para el trabajo no se distinguen.

**Paso 5:** Se reemplazan los N inversores en paralelo con un inversor equivalente con la misma estructura, utilizando los parámetros calculados en el paso 4.

## **5.3. Método 2: inversores grid-following distribuidos**

El método de [\[125\]](#page-112-11) se utiliza para inversores trifásicos *grid-following* con distintos puntos de conexión, en una red de distribución. Sin embargo, se explica en el artículo que el método de agregación se puede aplicar a los inversores grid-forming si se conoce un modelo agregado para la conexión en paralelo elemental, por lo que su aplicabilidad puede ser mas general. Para el trabajo se utiliza mismo tipo de inversor *grid-following* explicado en la sección [5.4,](#page-64-0) y se utiliza el método 1 explicado anteriormente para la agregación elemental de los inversores en paralelo. A continuación se explica el procedimiento para aplicar el método.

- **Paso 0 - Consideraciones:** Antes que nada, para la implementación del método de agregación se debe tener la topología de la red de distribución a estudiar en la forma descrita en el capítulo [3,](#page-27-0) considerando el bus slack  $g$ , los nodos de la red  $\mathcal{N}$ , los nodos de los inversores  $\mathcal{I} \subseteq \mathcal{N}$ , los nodos sin inyección de potencia  $\mathcal{Z} = \mathcal{N} \backslash \mathcal{I}$ , las líneas  $\mathcal{E} \subseteq \mathcal{N} \cup \{g\} \times \mathcal{N} \cup \{g\}$ , la matriz incidencia de la red  $E \in \mathbb{R}^{(|\mathcal{N}|+1) \times |\mathcal{E}|}$ , los vectores  $R_{\mathcal{E}} \in \mathbb{R}^{|\mathcal{E}|}$  y  $L_{\mathcal{E}} \in \mathbb{R}^{|\mathcal{E}|}$  de resistencias e inductancias de las líneas, y el vector  $C_{\mathcal{E}}$  ∈  $\mathbb{R}^{\vert \mathcal{N} \vert}$  de capacitancias de los nodos. Con esta denotación se puede realizar la definición de la matriz de admitancia  $Y \in \mathbb{C}^{(|\mathcal{N}|+1) \times (|\mathcal{N}|+1)}$  con la ecuación [\(3.32\)](#page-54-0), que se utiliza posteriormente para la agrupación de los inversores y la reducción de Kron de la red.
- **Paso 1 - Impedancia efectiva:** Utilizando la pseudo-inversa de Moore-Penrose de la matriz de admitancia *Y* y los vectores canónicos  $e_g \in \mathbb{R}^{|\mathcal{N}|+1}$  y  $e_\ell \in \mathbb{R}^{|\mathcal{N}|+1}$  compuestos de

ceros en todas las entradas excepto en el índice slack y el inversor *ℓ*-ésimo (donde tienen el neutro multiplicativo), se realiza el cálculo de las impedancias efectivas entre el bus slack y cada inversor:

$$
z_{gl}^{\text{eff}} = (e_g - e_\ell) Y^{\dagger} (e_g - e_\ell)
$$

Luego se transforma el vector  $z^{\text{eff}} \in \mathbb{R}^{\mathcal{I}}$ , que contiene los valores de impedancia para cada inversor, para obtener  $z_{scaled}^{\text{eff}}$  a utilizar:

$$
z_{scaled}^{\text{eff}} := \log\left(\frac{z^{\text{eff}}}{\min(z^{\text{eff}})}\right)
$$

**Paso 2 -** Clusterización: Se utiliza el algoritmo *k-means* sobre el vector  $z_{scaled}^{eff}$  para realizar la agrupación de los inversores. Se determina el número óptimo de conjuntos  $(|\mathcal{C}|)$ como el mínimo número tal que el valor promedio de las silueta de las agrupaciones de un valor mayor o igual a 0,8. El valor de la silueta de un punto mide que tan similar es un punto a los otros del mismo conjunto, comparado a los puntos de los otros conjuntos, y se define para un punto *a* como:

$$
s(a) = \frac{\tilde{d}(a) - d(a)}{max(d(a), \tilde{d}(a))}
$$

Donde  $\tilde{d}(a)$  es la mínima distancia promedio desde el punto hacia los de otro conjunto, y *d*(*a*) la distancia promedio del punto *a* hacia los otros puntos de su conjunto.

Luego, en base al número óptimo de clusters y la agrupación, se define  $\mathcal{I}_c$  como el set de índices de inversores que pertenecen al conjunto *c* y la matriz  $\Phi \in \mathbb{R}^{|\mathcal{I}|\times|\mathcal{C}|}$  que identifica a que conjunto pertenecen los inversores:

$$
[\Phi]_{kc} := \begin{cases} 1, & \text{si } k \text{ pertenece a } \mathcal{I}_c \\ o, & \text{si no pertenece} \end{cases}
$$

**Paso 3 - Simplficación de la red:** Se realiza la reducción de Kron de la matriz de admitancia *Y* que define la red de distribución. Esta elimina los nodos con cero inyección de potencia  $(\mathcal{Z})$  y conserva los nodos correspondientes a los inversores y la red.

> Para un sistema de *n* nodos,  $I \in \mathbb{R}^{n \times 1}$  inyecciones de corriente,  $V \in \mathbb{R}^{n \times 1}$  voltajes de nodos,  $Q \in \mathbb{R}^{n \times n}$  matriz de admitancia, y  $\alpha \subsetneq \{1, \ldots, n\}$  con  $\alpha \geq 2$  nodos frontera, si  $\beta = \{1, \ldots, n\} \setminus \alpha$  denotan los nodos interiores, entonces, las ecuaciones de balance de corriente definidas por  $I = QV$ , pueden ser particionadas como [\[127\]](#page-113-0):

<span id="page-62-0"></span>
$$
\left[\frac{I_{\alpha}}{I_{\beta}}\right] = \left[\frac{Q_{\alpha\alpha} \mid Q_{\alpha\beta}}{Q_{\beta\alpha} \mid Q_{\beta\beta}}\right] \left[\frac{V_{\alpha}}{V_{\beta}}\right]
$$
\n(5.1)

La eliminación gaussiana de los voltajes interiores de [\(5.1\)](#page-62-0) da una red eléctrica reducida equivalente, con los nodos *α* obedeciendo las ecuaciones de balance de corriente reducidas [\(5.2\)](#page-63-0):

<span id="page-63-0"></span>
$$
I_{\alpha} + Q_{ac}I_{\beta} = Q_{red}V_{\alpha} \tag{5.2}
$$

Donde *Qred* se obtiene del complemento de Schur de *Q* con respecto a los nodos interiores  $\beta$ , como  $Q_{red} = Q_{\alpha\alpha} - Q_{\alpha\beta} Q_{\beta\beta}^{-1} Q_{\beta\alpha} \in \mathbb{R}^{\alpha \times \alpha}$ . Mientras que,  $Q_{ac} = -Q_{\alpha\beta} Q_{\beta\beta}^{-1} \in$ R |*α*|**×**(*n*−|*α*|) . Esta reducción de una red eléctrica a través del complemento de Schur de la matriz de admitancia asociada se conoce como reducción de Kron [\[127\]](#page-113-0).

Se nota particularmente que si *β* son nodos internos sin inyección de corriente, su reducción de Kron significa la eliminación del segundo término en la ecuación [\(5.2\)](#page-63-0) (*I<sup>β</sup>* = 0), obteniéndose una ecuación para los nodos *α* de la forma *I* = *QV* con *Q* = *Qred*, por lo que el sistema reducido con nodos *α* equivale a una red eléctrica con matriz de admitancia *Qred*.

**Paso 4 - Razón transformadores virtuales:** Se calcula la razón de los transformadores virtuales que permiten relacionar el voltaje del lado de los inversores agregados con el voltaje del lado de los nodos de la red reducida. Esto se realiza eligiendo los valores de voltajes de la red virtual  $\bar{v}_{aux}^{DQ}$  para ser el promedio ponderado de los voltajes en bornes de los inversores [\[125\]](#page-112-11):

<span id="page-63-3"></span>
$$
\bar{v}_{aux}^{DQ} = \text{diag}\left( (\text{diag}(K)\Phi)^T 1_{|\mathcal{I}|} \right)^{-1} (\text{diag}(K)\Phi)^T v_{\mathcal{I}}^{DQ} \tag{5.3}
$$

Donde  $K \coloneqq [\kappa_1, \ldots, \kappa_{\mathcal{I}}]^T$  es un vector con los parámetros de escalado de potencia de los inversores, y  $v_{\mathcal{I}}^{DQ}$  $U^Q$  es un vector que contiene los voltajes en bornes de los inversores de la red original. Para el cálculo de *v DQ*  $L_{\mathcal{I}}^{DQ}$  se utiliza la aproximación lineal [\(5.4\)](#page-63-1), con  $P^* := [p_1^*, \ldots, p_{\mathcal{I}}^*]^T$  y  $Q^* := [q_1^*, \ldots, q_{\mathcal{I}}^*]^T$  potencias de referencia activa y reactiva de los inversores, respectivamente.

<span id="page-63-1"></span>
$$
v_T^{DQ} \approx v_T^* + V_p P^* + V_q Q^* \tag{5.4}
$$

El punto de linealización  $v^*_{\mathcal{I}}$ es el perfil de voltaje en la red sin inyección de potencia en los buses inversores, y esta definido como  $v^*_{\mathcal{I}} = -Y^{-1}_{\mathcal{II}} Y^T_{g\mathcal{I}} v^{DQ}_g$ , donde  $Y_{\mathcal{II}}$  y  $Y_{g\mathcal{I}}$  son sub-matrices de la matriz de admitancia equivalente *Yred* que se obtiene al eliminar los buses sin inyección de potencia con la reducción de Kron. En [\(5.5\)](#page-63-2) se ilustran las submatrices.

<span id="page-63-2"></span>
$$
\begin{bmatrix} -\hat{i}_g^{DQ} \\ \hat{i}_g^{DQ} \end{bmatrix} = Y_{red} \begin{bmatrix} \hat{v}_g^{DQ} \\ \hat{v}_g^{DQ} \end{bmatrix} = \begin{bmatrix} Y_{gg} & Y_{gI} \\ Y_{gf}^T & Y_{II} \end{bmatrix} \begin{bmatrix} \hat{v}_g^{DQ} \\ \hat{v}_g^{DQ} \end{bmatrix}
$$
(5.5)

Los otros términos de la ecuación [5.4](#page-63-1) dan cuenta de la tasa de cambio de los voltajes ante *P* <sup>∗</sup> y *Q*<sup>∗</sup> , y se definen como:

$$
V_p = \frac{v_{base}}{3s_{base}} (\Gamma + j\Lambda), \qquad V_q = \frac{V_{base}}{3s_{base}} (\Lambda - j\Gamma)
$$
 (5.6)

Donde las matrices Γ y Λ son matrices que dependen del punto de linealización, y la topología de la red.

$$
\Lambda = R \operatorname{diag}\left(\frac{\cos \angle v_{\mathcal{I}}^{*}}{|v_{\mathcal{I}}^{*}|/v_{base}}\right) - X \operatorname{diag}\left(\frac{\sin \angle v_{\mathcal{I}}^{*}}{|v_{\mathcal{I}}^{*}|/v_{base}}\right)
$$
\n
$$
\Gamma = X \operatorname{diag}\left(\frac{\cos \angle v_{\mathcal{I}}^{*}}{|v_{\mathcal{I}}^{*}|/v_{base}}\right) + R \operatorname{diag}\left(\frac{\sin \angle v_{\mathcal{I}}^{*}}{|v_{\mathcal{I}}^{*}|/v_{base}}\right)
$$
\n(5.7)

con  $R := y_{base} Real\{Y_{\mathcal{II}}^{-1}\}, X := y_{base} Image\{Y_{\mathcal{II}}^{-1}\}, y \ v_{base} := |v_g^{DQ}|$ . Con el cálculo de los voltajes virtuales [\(5.3\)](#page-63-3) y la aproximación lineal [\(5.4\)](#page-63-1), la razón de transformadores virtuales  $n \in \mathbb{C}^{|\mathcal{I}|}$  se obtiene como:

$$
n = \text{diag}\left(\Phi \,\bar{v}_{aux}^{DQ}\right)^{-1} \, v_{\mathcal{I}}^{DQ} \tag{5.8}
$$

Luego para el sistema reducido, los voltajes del primario del transformador virtual  $v_{aux}^{DQ}$  (lado del inversor agregado), se relacionan con los voltajes del secundario  $\hat{v}_I^{DQ}$ I (lado de la red reducida), como:

$$
\widehat{v}_{\mathcal{I}}^{DQ} = \text{diag}\left(n\right) \Phi v_{aux}^{DQ} \tag{5.9}
$$

**Paso 5 - Implementación:** Los inversores se agregan en función de la clusterización utilizando la agregación elemental del método 1 para inversores *grid-following*. Estos inversores equivalentes se conectan a la red reducida a través de los transformadores virtuales.

## <span id="page-64-0"></span>**5.4. Caracterización del inversor**

En función del análisis anterior y los métodos de agregación seleccionados, en esta sección se caracteriza el inversor *grid-following* que se utiliza para ambos métodos de agregación, explicando el diseño del filtro LCL y los lazos de control.

#### **5.4.1. Modelo general del inversor**

En la figura [5.1](#page-65-0) se ilustra el diagrama de control clásico de un inversor *grid-following*, considerando un inversor controlado por voltaje (VSI), con filtro LCL en su salida. Para su arquitectura de control se considera un lazo externo de potencia que determina las referencias de corriente en función de las consignas de potencia activa y reactiva, un lazo interno de corriente que genera las señales de voltaje para la modulación PWM, que produce las indicaciones para el VSI, y un bloque PLL que determina el ángulo para la sincronización con la red.

La constante *κ* de la figura, que multiplica parámetros y medidas, hace referencia a la constante escalado de potencia que ajusta las variables en función de la potencia nominal de los inversores con respecto a los valores de parámetro de inversor base, discutido previamente. A continuación se detalla el proceso de diseño para el filtro LCL, control de corriente y control de potencia del inversor base utilizado para los casos de estudio explicados en el capítulo [6.](#page-72-0)

<span id="page-65-0"></span>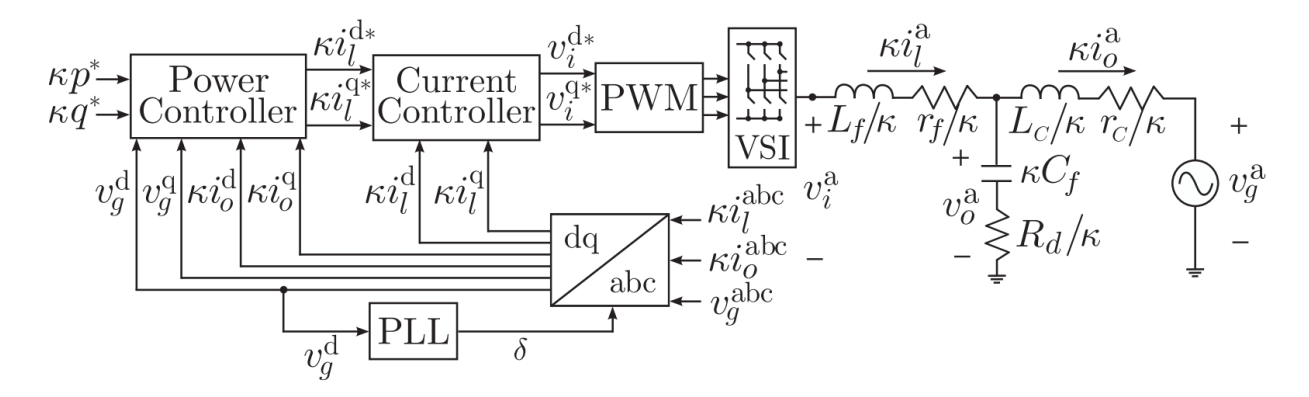

Figura 5.1: Diagrama de control del inversor trifásico [\[7\]](#page-103-0)

## **5.4.2. Filtro LCL**

Dada la rectificación realizada en los inversores electrónicos, es necesaria la utilización de un filtro que limite la distorsión armónica total (THD, *total harmonic distortion*) en función de la normativa vigente. Considerando una limitación de la THD de un 5 %, un filtro L requiere una inductancia muy grande, haciendo el componente pesado y costoso, incrementando además pérdidas dada la reducción de voltaje. En comparación, un filtro LCL permite inductancias menores, siendo mas compacto y con menores pérdidas, pero con la desventaja de introducir resonancia en el sistema, que puede volver inestable el control de corriente [\[128\]](#page-113-1). Para solucionar este aspecto de los filtros LCL, se puede utilizar amortiguación activa o pasiva, utilizándose en este trabajo amortiguación pasiva con resistencias en serie a las capacitancias.

El filtro LCL como se ilustra en la figura [5.1](#page-65-0) se compone de dos inductancias y una capacitancia. La inductancia del lado del puente *L<sup>f</sup>* se acompaña de su resistencia parásita *r<sup>f</sup>* , la capacitancia del filtro *C<sup>f</sup>* se acompaña de su resistencia de amortiguamiento *Rd*, y la inductancia *L<sup>c</sup>* (o *Lg*) de conexión con la red con su resistencia *r<sup>c</sup>* (o *rg*). Para el diseño de los parámetros del filtro LCL se utiliza el procedimiento mas popular [\[128\]](#page-113-1), descrito a continuación.

Se utilizan las siguientes limitaciones prácticas para los parámetros del filtro:

**(a)** La capacitancia *C<sup>f</sup>* se limita considerando la disminución del factor de potencia a la potencia nominal, tal que el valor de *C<sup>f</sup>* no supere un 5 % de la capacitancia base  $C_b = (\omega_n Z_b)^{-1}$ , con  $Z_b = E_n^2/P_n$  la impedancia base,  $\omega_n$  la frecuencia nominal,  $E_n$  el voltaje rms de línea y *P<sup>n</sup>* la potencia nominal.

- (b) El valor total de la inductancia ( $L_T = L_f + L_g$ ) debe ser menor que el 10 % de su valor base  $(L_b = Z_b/\omega_n)$ , para limitar la reducción de voltaje en operación. En caso de no cumplirse la restricción, es necesario un voltaje de enlace DC muy alto, lo que incurre en pérdidas de conmutación.
- **(c)** La frecuencia de resonancia *ωres* debe estar entre el ancho de banda del control de corriente y la mitad de la frecuencia de conmutación de los IGBT, para evitar interferencias en el espectro armónico.
- **(d)** La amortiguación pasiva o la amortiguación activa debe ser lo suficientemente efectivas para evitar las oscilaciones.

Considerando estas restricciones, el filtro LCL se diseña siguiendo los siguientes pasos:

(**1**) Se selecciona la magnitud del rizado de corriente (*ihl*) que se desea obtener en el lado del conversor para determinar la la magnitud de la inductancia interna en p.u.  $(L_f = L_f^{pu} L_b)$ . La magnitud de *ihl* establece el valor de distorsión de la señal que perdura desde el lado del VSI a través de la inductancia *L<sup>f</sup>* . Para el trabajo se utiliza un valor de *ihl* = 7*.*5 %.

$$
L_f^{pu} = 0.022 \frac{V_{DC}}{f_{sw} i_{hl}}\tag{5.10}
$$

(**2**) Se selecciona la potencia reactiva absorbida en condiciones nominales para determinar la capacitancia  $C_f$ . Con *x* limitado a un valor de 5% o menor por la restricción (a). Para el trabajo se utiliza  $x = 3.5\%$ .

$$
C_f = xC_b \tag{5.11}
$$

(**3**) Se selecciona la reducción del rizado de corriente para calcular la razón *r* que relaciona ambas inductancias  $(L_q = rL_f)$ . La selección se debe realizar considerando un margen para dar cuenta de pérdidas que disminuyen la efectividad del filtro. La atenuación de rizado del lado de VSI a la red se puede calcular considerando el armónico predominante en la frecuencia de conmutación:

$$
\frac{i_g(j\omega_{sw})}{i(j\omega_{sw})} = \frac{1}{|1+r(1-ax)|}\tag{5.12}
$$

Donde  $a = L_f C_b \omega_{sw}^2$ .

Alternativamente se selecciona un valor de *r >* 1 para que el sistema sea robusto a variaciones de inductancia de la red, y se calcula el valor de la atenuación.

(**4**) Se verifica la restricción **(c)** para la frecuencia de resonancia, en caso de no cumplirse se vuelve al paso **(2)** modificando la capacitancia o al paso **(3)** modificando la atenuación según *r*, y por tanto, modificando la inductancia *Lg*.

$$
\omega_{res} = \sqrt{\frac{L_T}{L_f L_g C_f}}
$$

Alternativamente, si la frecuencia de resonancia es menor al ancho de banda del control de corriente, este último se puede disminuir.

- (**5**) Si la atenuación del filtro no es adecuada, se retoma el proceso en (3) incrementado la reducción de rizado de corriente. Si no es suficiente, se retoma en (2) seleccionando una potencia reactiva mayor.
- (**6**) Se debe verificar la atenuación del filtro con simulaciones, puesto que las fórmulas se obtienen de una simplificación del modelo.

### **5.4.3. PLL**

En la figura [5.2](#page-67-0) se muestra el diagrama típico de PLL utilizado para inversores *gridfollowing* conocido como *Synchronous Reference Frame PLL* (SRF-PLL), donde  $V_{PCC}$  y  $\theta_{PCC}$ son las magnitud y fases de vector de voltaje en el punto de conexión del inversor.

<span id="page-67-0"></span>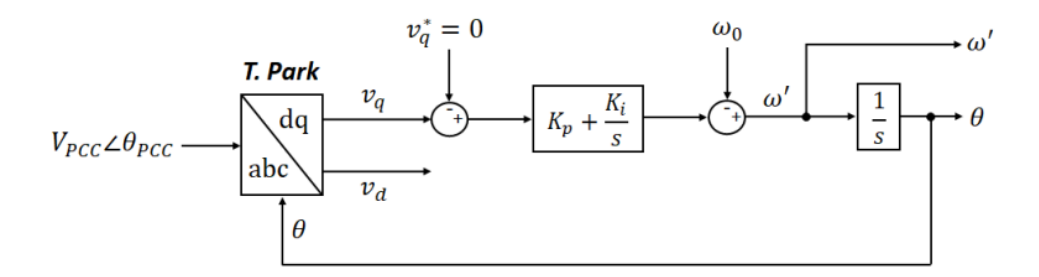

Figura 5.2: Diagrama de bloques general de un PLL [\[11\]](#page-103-1)

El objetivo principal del PLL es obtener la referencia angular  $\theta_{PCC}$  que se utiliza en la transformaciones de Park de las componentes de voltaje y corriente para el control en ejes *dq*. Para esto se observa del esquema que se considera un control PI que regula el error  $e = v_q - v_q^*$  con  $v_q^* = 0$ , realizando la transformación a *dq* utilizando el ángulo estimado  $\theta$ . De esta forma, se nota que  $v_q = 0$  cuando  $\theta = \theta_{PCC}$ , alineando la componente  $v_d$  con un sistema de referencia rotatorio según  $θ_{PCC}$ .

Para el diseño de los parámetros *K<sup>p</sup>* y *K<sup>i</sup>* del PLL se utilizan el ancho de banda y factor de amortiguamiento [\[11,](#page-103-1) [129\]](#page-113-2):

$$
\omega_{PLL} = \sqrt{K_i} \cdot \left( 1 + \frac{K_p^2}{2K_i} + \sqrt{\left( 1 + \frac{K_p}{\sqrt{K_i}} \right)^2 + 1} \right)^{1/2}
$$
\n
$$
\xi_{PLL} = \frac{K_p}{2\sqrt{K_i}} \tag{5.13}
$$

Para el trabajo se utiliza un ancho de banda de aproximadamente 120 Hz, dado que se nota en la práctica que los tiempos de simulación de los métodos incrementan con un ancho de banda mayor, sin incurrir en inestabilidad. Por otro lado, se emplea un factor de amortiguamiento  $\xi = 0,707$  para que el sistema tenga un amortiguamiento suficiente.

### **5.4.4. Controlador de potencia**

Tal como se ilustra en la figura [5.3,](#page-68-0) para el control de potencias activa y reactiva se utiliza el esquema del control PI en coordenadas *dq* típico, correspondiente a las ecuaciones [5.14.](#page-68-1) El controlador estabiliza el error entre las potencias de referencia  $(p^*, q^*)$  y las potencias medidas (*pavg, qavg*), y obtiene como salida las señales de referencia para el lazo de control de corriente  $(i_l^{dq*})$  $\binom{aq*}{l}$ .

<span id="page-68-1"></span>
$$
i_l^{d*} = K_p^P(p^* - p_{avg}) + K_i^P \int p^* - p_{avg}
$$
  
\n
$$
i_l^{q*} = K_p^Q(q^* - q_{avg}) + K_i^Q \int q^* - q_{avg}
$$
\n(5.14)

<span id="page-68-0"></span>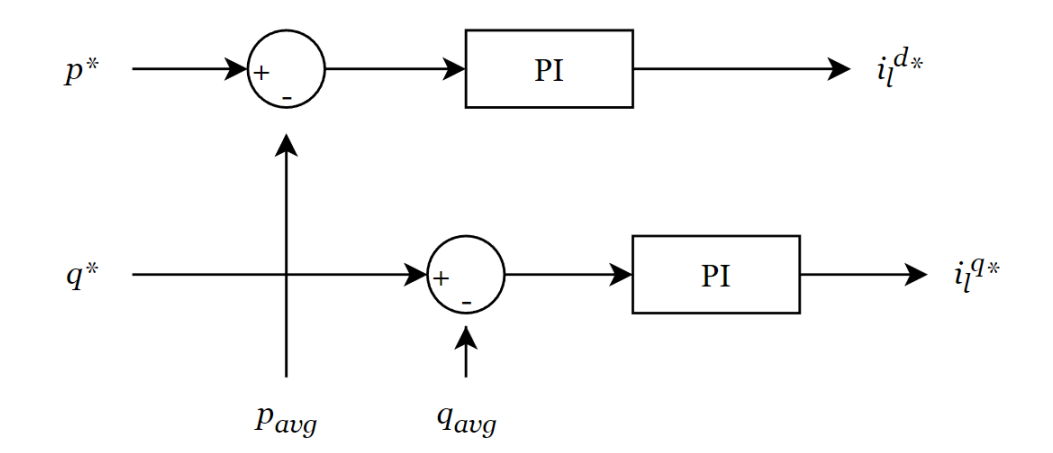

Figura 5.3: Control PI lazo de potencia

Las potencias medidas *pavg* y *qavg*, son versiones de las potencias instantáneas *p* y *q* a las que se les aplican filtros pasa-bajos de primer orden. Los filtros de pasabajos atenúan los armónicos de alta frecuencia (IGBT) y tienen la forma:

$$
FPB(s) = \frac{\omega_c}{s + \omega_c} \tag{5.15}
$$

Donde *ω<sup>c</sup>* es la frecuencia de corte del filtro pasabajos. Para el cálculo de las potencias en *dq*, se utilizan las expresiones de [\(5.16\)](#page-69-0), que establecen las potencias instantáneas según Akagi [\[9\]](#page-103-2).

<span id="page-69-0"></span>
$$
P = \frac{3}{2}(v_d i_d + v_q i_q)
$$
  
\n
$$
Q = \frac{3}{2}(v_q i_d - v_d i_q)
$$
\n(5.16)

En la figura [5.4](#page-69-1) se observa el procedimiento para determinar las potencias del lazo PI *pavg* y *qavg*. Se utilizan las mediciones de tensión *v<sup>g</sup>* y corriente *i<sup>o</sup>* en bornes de los inversores (terminal de *Lc*), y se realiza la transformación de Park con el ángulo *θ* del PLL para pasar a coordenadas *dq*.

<span id="page-69-1"></span>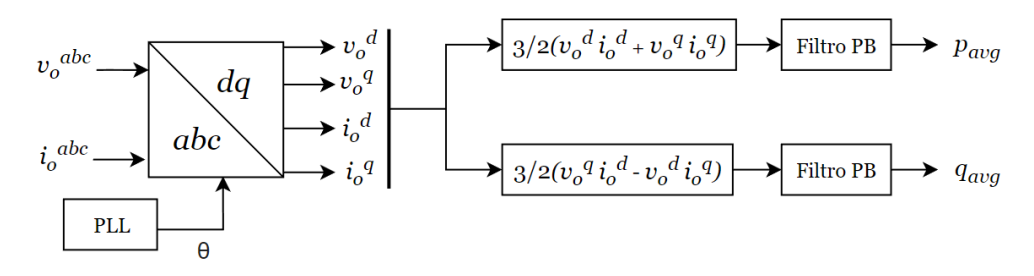

Figura 5.4: Cálculo de potencia promedio

Los parámetros del lazo externo se diseñan tal que los anchos de banda de los controladores PI sean, como mínimo, 10 veces menor que el ancho de banda del lazo interno de corriente, y la frecuencia de corte del filtro debe establecerse en un valor bajo para proporcionar una supresión suficiente de los armónicos de voltaje, pero lo suficientemente alto como para proporcionar una buena respuesta del lazo de control de potencia [\[9,](#page-103-2) [130,](#page-113-3) [131\]](#page-113-4).

Para el lazo externo se considera la expresión de [\[14\]](#page-104-0) para la constante de tiempo *τ* del control PQ, que define su ancho de banda  $\omega_{PC} = 1/\tau$ .

$$
\tau = \left(\frac{1}{V_1 K_i} + \frac{K_p}{K_i}\right) \tag{5.17}
$$

Donde *V*<sup>1</sup> es la magnitud del voltaje nominal por fase. Además, no se distingue entre las constantes proporcional e integral para los bloques de las potencias activa y reactiva  $(K_p^P = K_p^Q \text{ y } K_i^P = K_i^Q$ *i* ).

## **5.4.5. Control de corriente**

<span id="page-70-0"></span>En la figura [5.5](#page-70-0) se puede ver la estructura del controlador de corriente que se encarga de determinar el voltaje de referencia a entregar al PWM, en función de la corriente de referencia entregada por el lazo de potencia, y se expresa con sus ecuaciones correspondientes [\(5.18\)](#page-70-1).

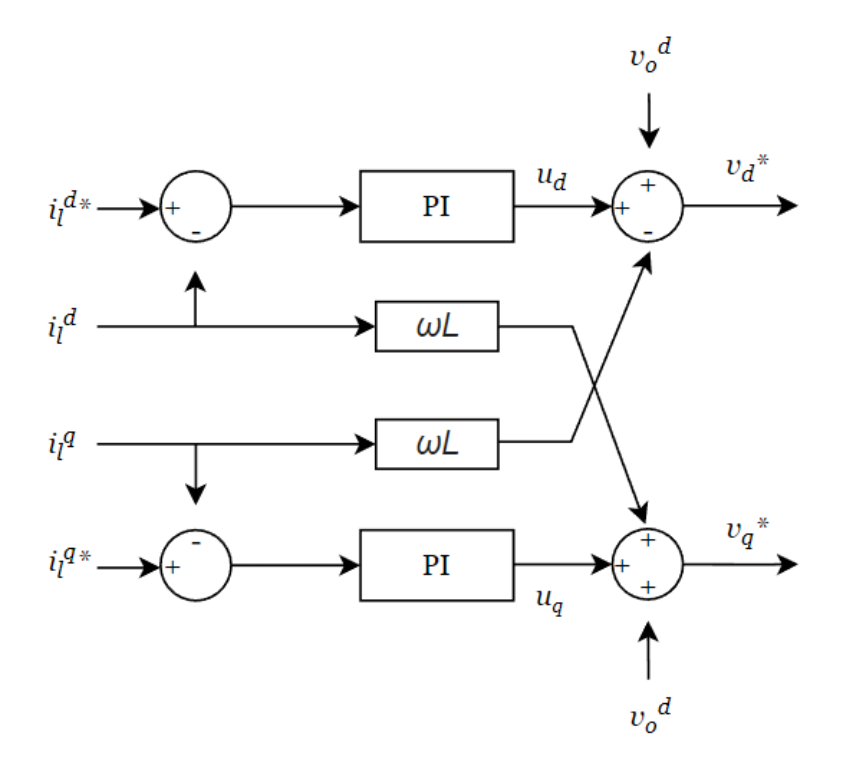

Figura 5.5: Esquema de control de corriente

<span id="page-70-1"></span>
$$
v_i^{d*} = -\omega_n L_f i_l^q + K_p^d \left( i_l^{d*} - i_l^d \right) + k_i^d \int i_l^{d*} - i_l^d
$$
  
\n
$$
v_i^{q*} = \omega_n L_f i_l^d + K_p^q \left( i_l^{q*} - i_l^q \right) + k_i^q \int i_l^{q*} - i_l^q
$$
\n(5.18)

Al igual que para el control de potencia, no se distingue entre los parámetros proporcional e integral para *d* o *q*, y para su diseño se sigue la metodología expuesta en [\[128\]](#page-113-1) específica para inversores controlados por voltaje con filtro LCL. Según [\[128\]](#page-113-1), se establece que para parámetros óptimos (amortiguación  $\zeta = 0.707$  y overshoot 4%) se tiene:

$$
K_p = \frac{L_{eq}}{3T_s}
$$
  
\n
$$
T_i = \frac{L_{eq}}{R_{eq}}
$$
  
\n
$$
K_i = \frac{K_p}{T_i}
$$
\n(5.19)

Donde *T<sup>s</sup>* es el periodo de muestra, y *T<sup>i</sup>* la constante de tiempo integral. Para el trabajo se considera *T<sup>s</sup>* igual al periodo de conmutación de los IGBT.

Por otro lado, es importante verificar que el ancho de banda del control de corriente sea menor que la frecuencia de resonancia del filtro LCL, para que se cumpla la condición establecida en el diseño del filtro. El ancho de banda se determina según la ecuación [5.20.](#page-71-0)

<span id="page-71-0"></span>
$$
\omega_{bw} = \frac{K_p}{L_{eq}} \tag{5.20}
$$
## <span id="page-72-0"></span>**Capítulo 6**

# **Casos de estudio y modelación en PLECS**

En este capítulo se presentan los casos y escenarios de estudio utilizados para los dos métodos de agregación implementados. Se explica también la modelación de los escenarios y los métodos de reducción en PLECS, utilizando el *blockset* para Matlab.

Para los casos de estudio se distinguen entre los utilizados para el método de agregación de inversores en paralelo [\[7\]](#page-103-0), y los usados para el método de agregación de inversores en distribución según la impedancia efectiva [\[125\]](#page-112-0).

### **6.1. Casos de estudio del método paralelo**

El principal objetivo de la memoria es simular métodos de agregación para **formalizar las suposiciones y comprobar su funcionamiento** ante distintos escenarios. Es por esto que para el método en paralelo de parámetros escalados, es relevante examinar que sucede cuando la suposición de parámetros ajustados en función de la potencia nominal del inversor no se cumple, ya sea parcialmente o en su totalidad. Para este método se estudian dos escenarios: (1) con 2 inversores en paralelo, y (2) con 10 inversores en paralelo.

### **6.1.1. Escenario 1: dos inversores en paralelo conectados a la red**

La configuración de dos inversores se utiliza para analizar detalladamente el rendimiento del método de agregación ante la variación de cada parámetro que se presupone escalado, es decir, se compara la respuesta del modelo agregado con el modelo detallado variando por separado los parámetros de uno de los inversores. En la figura [6.1,](#page-73-0) se ilustran la configuraciones de dos inversores en paralelo y el inversor agregado como se considera en PLECS.

<span id="page-73-0"></span>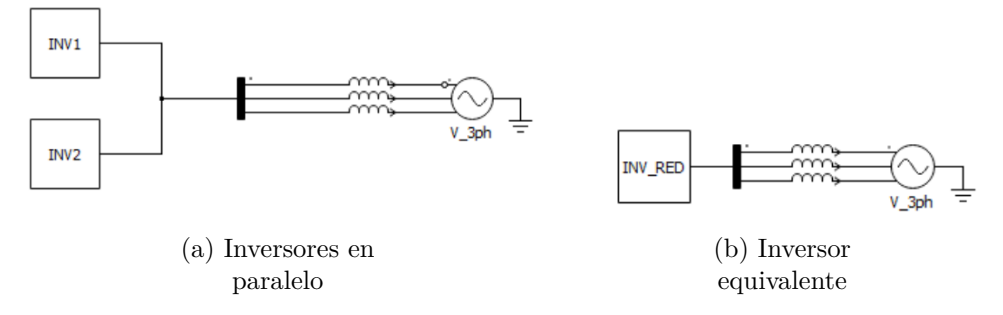

Figura 6.1: Configuraciones en PLECS para el caso 1 del modelo paralelo

<span id="page-73-1"></span>Para los inversores del modelo detallado, se consideran las potencias nominales de la tabla [6.1.](#page-73-1)

Tabla 6.1: Modelo paralelo: potencias nominales caso 1

|            | Potencia nominal [W] |
|------------|----------------------|
| Inversor 1 | 10000                |
| Inversor 2 | 20000                |

Se diseñan los parámetros para el inversor 1 con la metodología definida anteriormente. Luego, se calculan los parámetros del segundo inversor escalando los del inversor 1 con el factor *κ*2, como se explica en el capítulo [5.](#page-59-0) En la tabla [6.2](#page-73-2) se presentan los componentes del filtro LCL y las constantes de los controladores PI para ambos inversores al realizar el ajuste, este caso corresponde al escenario ideal.

<span id="page-73-2"></span>

|                             | Inversor $1$ (base) | Inversor 2         |
|-----------------------------|---------------------|--------------------|
| Parámetro / Constante       | Valor               | Valor              |
| $K_p^{\overline{PLL}}$      | 500                 | 500                |
| $K_i^{PLL}$                 | $1, 25 \cdot 10^5$  | $1, 25 \cdot 10^5$ |
| $\omega_c$                  | 100,52              | 100,52             |
| $\frac{K_p^{PC}}{K_i^{PC}}$ | 0,5                 | 0,5                |
|                             | 60                  | 60                 |
| $K_{p}^{\mathit{CC}}$       | 6,38                | 3,19               |
| $K_i^{CC}$                  | 400                 | 200                |
| $L_f$                       | $1,1 \,mH$          | $0.55 \; mH$       |
| $R_f$                       | $0,1 \Omega$        | $0,05 \Omega$      |
| $C_f$                       | 7,67 $\mu$ F        | 15,34 $\mu$ F      |
| $R_d$                       | $9,45 \Omega$       | $4,73$ $\Omega$    |
| $L_g$                       | $2,1 \,\,mH$        | $1,1$ $mH$         |
| $R_q$                       | $0,1 \Omega$        | $0,05 \Omega$      |
|                             |                     |                    |

Tabla 6.2: Modelo paralelo: valores de parámetros

Para el análisis de la suposición se realizan variaciones por separado a los parámetros del inversor 2:

- Inductancia *L<sup>f</sup>* del filtro.
- Resistencia *R<sup>f</sup>* del filtro.
- Capacitancia *C<sup>f</sup>* del filtro.
- Resistencia *R<sup>d</sup>* de amortiguamiento.
- Inductancia *L<sup>g</sup>* del filtro.
- Resistencia *R<sup>g</sup>* del filtro.
- Constante proporcional  $k_{CC}^p$  del lazo PI de corriente.
- $\bullet$  Constante integral  $k^i_{CC}$  del lazo PI de corriente .

Además, aunque los valores de las constantes proporcional e integral del lazo de control de potencia no se presuponen como parámetros escalados (se consideran iguales independiente de la potencia nominal), también se prueban variaciones en su magnitud, pero realizando el ajuste para el modelo reducido según la ecuación [\(6.1\)](#page-74-0), inspirado por el método de agregación para estas constantes que se plantea en [\[115\]](#page-112-1).

<span id="page-74-0"></span>
$$
k_{p\_eq}^{PC} = \sum_{l=1}^{n} \gamma_l k_{p\_l}^{PC}, \qquad k_{i\_eq}^{PC} = \sum_{l=1}^{n} \gamma_l k_{i\_l}^{PC}
$$
  

$$
\gamma_l = \frac{P_l}{\sum_{l=1}^{n} P_l}
$$
 (6.1)

Donde  $k_p^{PC}$  y  $k_i^{PC}$  son las constantes proporcional e integral del control de potencia, respectivamente, y *P<sup>l</sup>* son las potencias nominales de cada inversor.

Para las variaciones se modifican los parámetros del escenario ideal, es decir, los componentes del inversor 2 vistos en la tabla [6.2.](#page-73-2) Se multiplican los valores del caso ideal por una constante *β*, de la forma *X*′ = *β* · *X*, donde *X* es el valor del parámetro utilizado para el caso ideal, y *X*′ es el valor que se utiliza para el inversor 2 en la simulación de la variación.

### **6.1.2. Escenario 2: diez inversores en paralelo**

El escenario de diez inversores en paralelo se utiliza para estudiar la representación del modelo agregado cuando múltiples inversores en paralelo no cumplen la suposición. En este caso, se utiliza un inversor base y se varían diferentes parámetros de los otros 9 inversores, de manera de observar el efecto en conjunto.

La configuración de los inversores es la misma que la mostrada anteriormente en la figura [6.1,](#page-73-0) pero con diez inversores en paralelo reducidos a un inversor equivalente. En cuanto a los parámetros de los inversores del caso ideal de este escenario, se escalan los parámetros del inversor 1 del escenario anterior (ver tabla [6.2\)](#page-73-2), según la potencia nominal de cada inversor presentadas en la tabla [6.3.](#page-75-0) En cuanto a las variaciones, estas se realizan de la misma manera que para el escenario anterior, y se presentan los parámetros variados y los valores de *β* de cada inversor en la tabla [6.3.](#page-75-0)

<span id="page-75-0"></span>

|         | Potencia nominal [W] | Parámetro(s) variado    | $\beta$ |
|---------|----------------------|-------------------------|---------|
| Inv. 1  | 10000                |                         |         |
| Inv. 2  | 20000                | $L_f$ y $R_f$           | 0,2     |
| Inv. 3  | 15000                | $C_f$ y $R_d$           | 5       |
| Inv. 4  | 5000                 | $K_p^{CC}$              | 0,8     |
| Inv. 5  | 8000                 | $K_i^{CC}$              | 1,5     |
| Inv. 6  | 20000                | $L_f y L_q$             | 0,7     |
| Inv. 7  | 10000                | $L_q$ y $R_q$           | 1,3     |
| Inv. 8  | 12000                | $L_q$ y $R_q$           | 0,6     |
| Inv. 9  | 15000                | $K_p^{PC}$ y $K_i^{PC}$ | 1,5     |
| Inv. 10 | 12000                | $K_p^{PC}$ y $K_i^{PC}$ | 0,5     |

Tabla 6.3: Modelo paralelo: potencias nominales caso 2

### **6.2. Casos de estudio del segundo método**

Considerando el principal objetivo de la memoria, para el segundo método es crucial analizar la suposición de coherencia dinámica de los inversores en función de la impedancia efectiva hacia la red de los inversores, ya que las agrupaciones de los inversores se realizan en función de este valor. Para esto se realizan variaciones de impedancias de las líneas del caso base, modificando en consecuencia las impedancias efectivas de los inversores, y su agrupación óptima. Además, se verifica la dinámica del método agregado en función del número de clusters utilizados para el caso base y las variaciones.

### **6.2.1. Caso base**

Para este método se emplea una versión reducida del sistema alimentador de 37 buses utilizado en [\[125\]](#page-112-0). La red, ilustrada en la figura [6.2,](#page-76-0) consiste de 16 buses, 15 líneas y 6 inversores.

Para los inversores se utilizan las potencias nominales de la tabla [6.4,](#page-76-1) y los parámetros de cada inversor se obtienen realizando el ajuste según potencia nominal utilizado para el primer método.

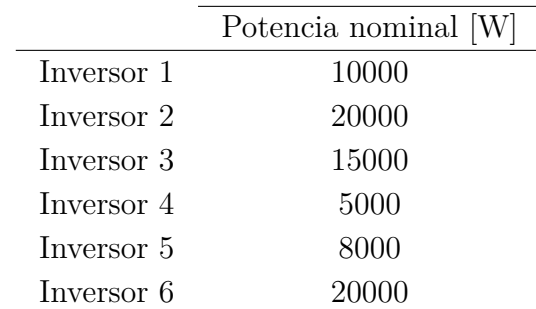

<span id="page-76-1"></span>Tabla 6.4: Modelo paralelo: potencias nominales segundo método

<span id="page-76-0"></span>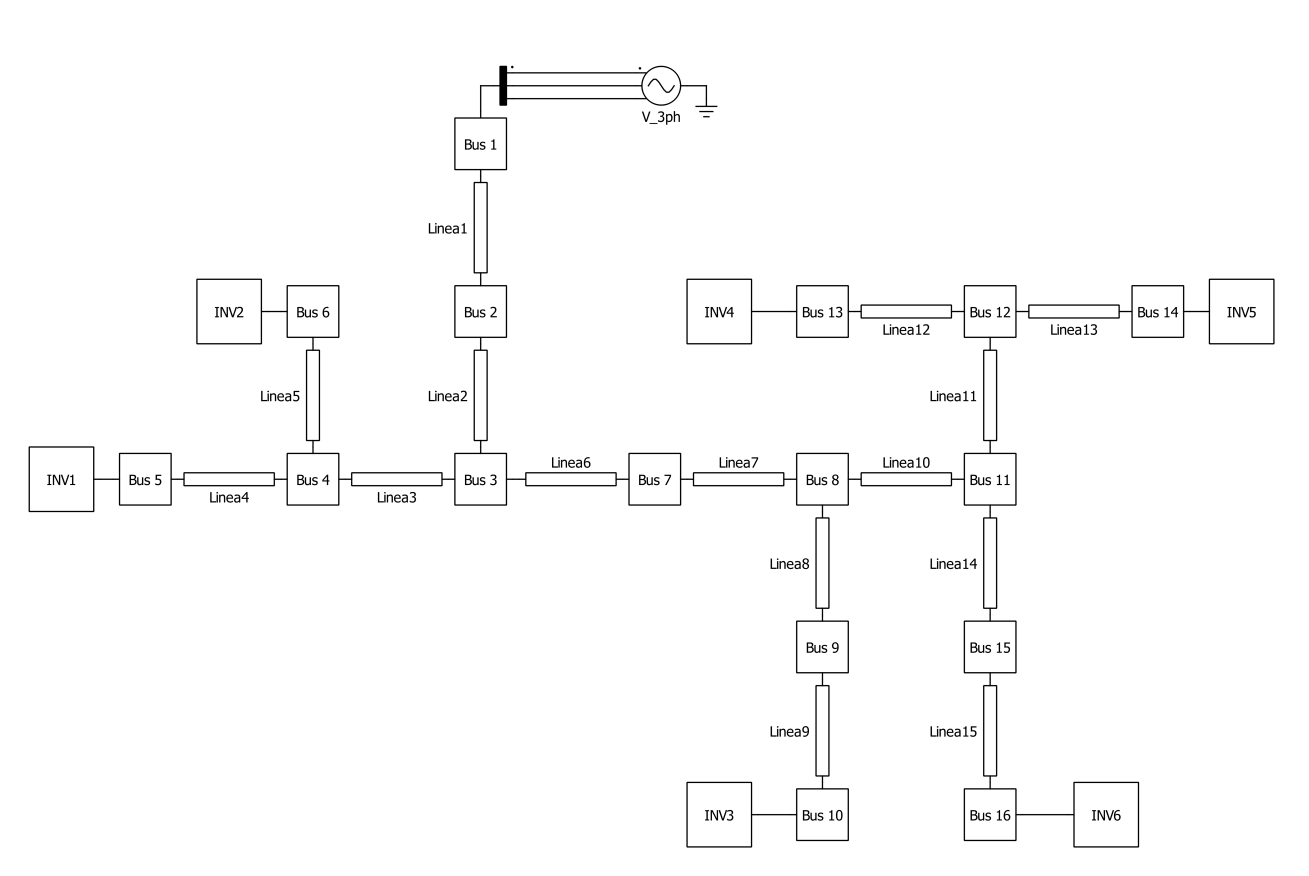

Figura 6.2: Red base para el segundo método, vista en PLECS

Para la modelación de las líneas se utiliza el modelo Π equivalente, utilizando las impedancias de las líneas utilizados en [\[125\]](#page-112-0). Las resistencias y reactancias de las líneas para el caso base se presentan en la tabla [6.5,](#page-77-0) mientras que para las ramas shunt se utiliza una capacitancia de magnitud $1\mu F$  para todas las líneas.

<span id="page-77-0"></span>

| Línea                   | Resistencia [Ohm] | Reactancia [Ohm] |
|-------------------------|-------------------|------------------|
| 1                       | 0,00810           | 0,00027          |
| $\overline{2}$          | 0,00810           | 0,00027          |
| 3                       | 0,00810           | 0,00027          |
| $\overline{\mathbf{4}}$ | 0,00660           | 0,00010          |
| $\mathbf{5}$            | 0,00660           | 0,00010          |
| 6                       | 0,02430           | 0,00081          |
| $\overline{7}$          | 0,03240           | 0,00108          |
| 8                       | 0,00810           | 0,00027          |
| 9                       | 0,00660           | 0,00010          |
| 10                      | 0,00810           | 0,00027          |
| 11                      | 0,20250           | 0,00675          |
| 12                      | 0,00660           | 0,00010          |
| 13                      | 0,00660           | 0,00010          |
| 14                      | 0,00810           | 0,00027          |
| 15                      | 0,00660           | 0,00010          |

Tabla 6.5: Parámetros de las líneas del segundo método

### **6.2.2. Variaciones en las impedancias de las líneas**

Las variaciones de impedancia de las líneas se realizan multiplicando los valores de las líneas del caso base por un parámetro  $\Delta$  de la forma  $Z_i' = \Delta_i \cdot Z_i$ , donde  $Z_i'$  es el valor de impedancia de la línea *i* utilizado para la variación. Se realizan dos variaciones del caso base con distintos objetivos, según lo que se escogen las líneas y valores de ∆.

- Variación 1: se varían las impedancias de las líneas con el objetivo de reducir el valor promedio de la silueta para 3 clústers cercano a 0,8.
- Variación 2: se varían las impedancias de las lineas con el objetivo de aumentar el valor promedio de la silueta para 2 clústers mayor a 0,8.

<span id="page-77-1"></span>En las tablas [6.6](#page-77-1) y [6.7,](#page-78-0) se presentan las líneas y los ∆ utilizados para las variaciones.

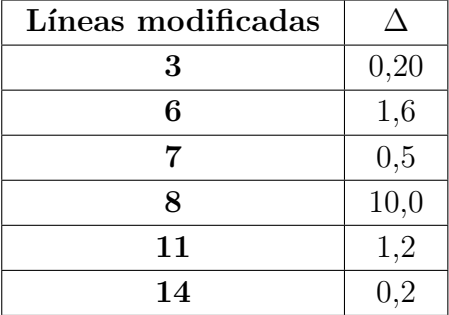

Tabla 6.6: Variación 1 de las líneas para el segundo método

Tabla 6.7: Variación 2 de las líneas para el segundo método

| Líneas modificadas |     |
|--------------------|-----|
|                    | 3 O |
|                    | 0.3 |

### <span id="page-78-0"></span>**6.3. Modelación en PLECS**

Explicados los casos de estudio, y en función de lo detallado en las secciones [3](#page-27-0) y [5,](#page-59-0) en esta sección se aclara la implementación de los métodos y casos de estudio en el blockset de PLECS para Matlab Simulink.

### **6.3.1. Inversor**

Como se detalla en la sección dedicada al inversor en el capítulo [5,](#page-59-0) se utiliza un inversor grid-following con PLL, con los lazos PI comunes de corriente y potencia. En la figura [6.3](#page-78-1) se ilustra la configuración interna del inversor en PLECS.

<span id="page-78-1"></span>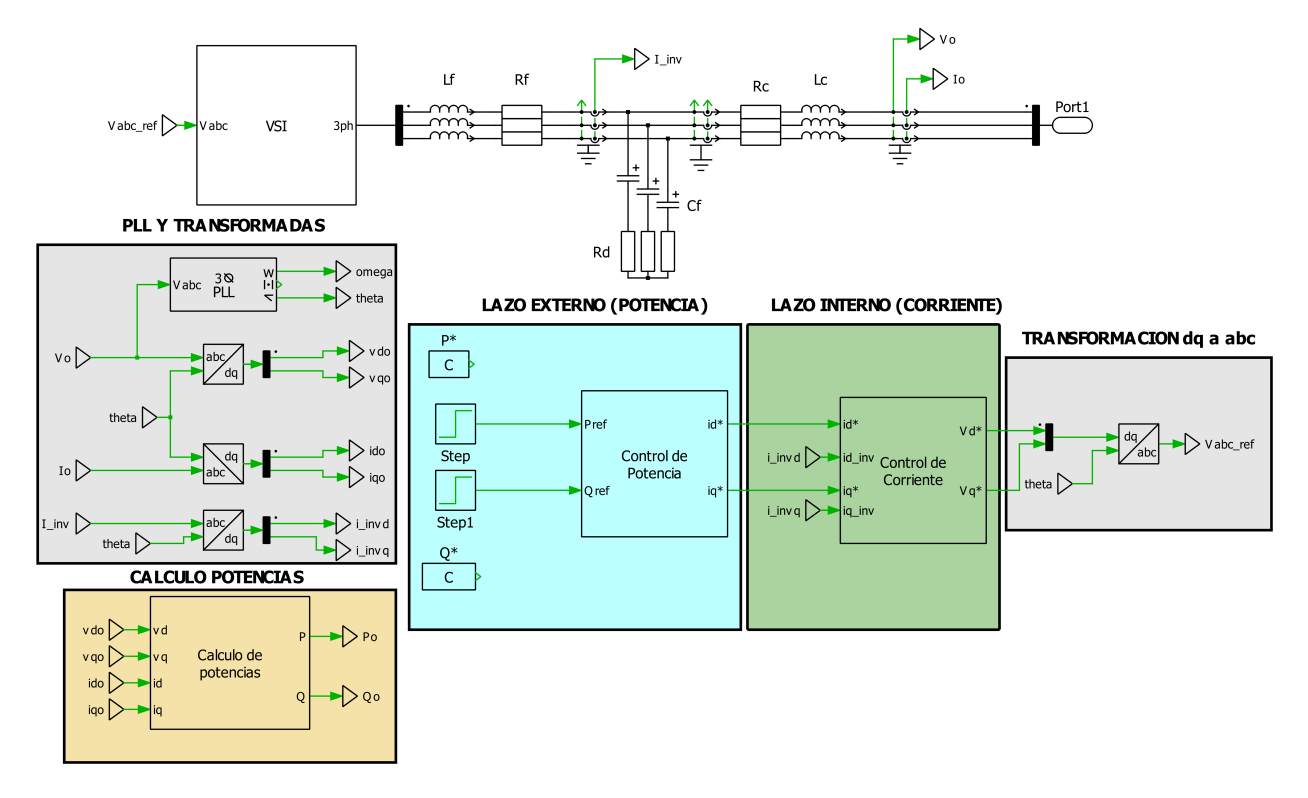

Figura 6.3: Inversor en PLECS

### **6.3.1.1. Inversor de fuente de voltaje**

En estricto rigor, el inversor de fuente de voltaje (VSI) se debe modelar como un puente IGBT, con una fuente DC y su resistencia, la capacitancia y la modulación PWM para la conmutación, como se nota en la figura [6.5.](#page-79-0)

<span id="page-79-1"></span>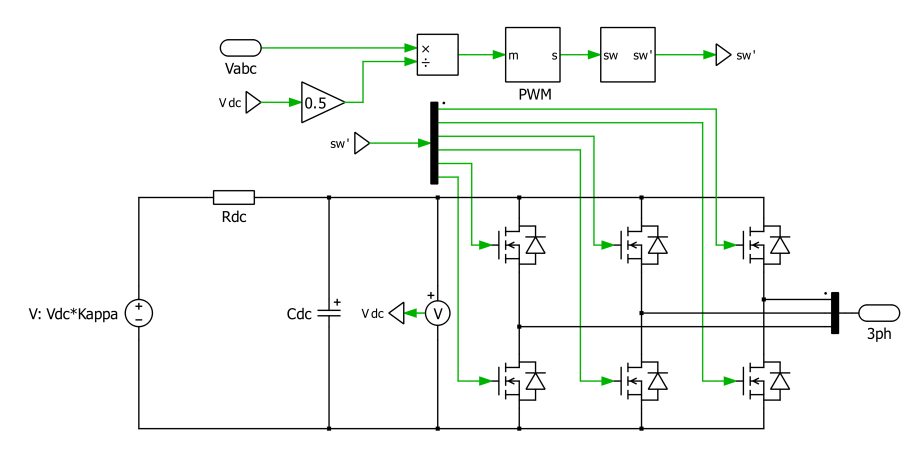

Figura 6.4: VSI compuesto de IGBT

<span id="page-79-0"></span>Sin embargo, para agilizar el tiempo de simulación del modelo, y puesto que la dinámica de conmutación no es relevante para los casos de estudio, el inversor de fuente de voltaje se modela como fuentes de voltajes ideales controladas, como se ilustra en la figura [6.5.](#page-79-0) Esta representación se entiende como una modelación en gran señal *circuit-averaging*, puesto que al simplificar el circuito de esta manera se promedia la señal real que se obtendría de los IGBT. El bloque recibe la referencia de voltaje (*Vabc*\_*ref* ) que debe entregar, según el cálculo realizado por los lazos de control.

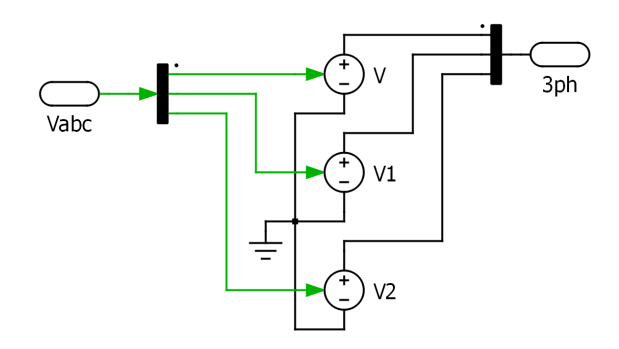

Figura 6.5: VSI modelado con fuentes de voltajes ideales

### **6.3.1.2. PLL**

Para el PLL se utiliza el bloque 3Φ*P LL* de PLECS ilustrado en la figura [6.6](#page-80-0) (a), que recibe el voltaje del punto de medición, y entrega frecuencia, módulo y ángulo de la tensión. En la figura [6.6](#page-80-0) (b) se presenta la vista interna del bloque, que coincide con el diagrama de bloques general de un PLL visto anteriormente (fig. [5.2\)](#page-67-0). Las constantes  $K_p^{PLL}$  y  $K_i^{PLL}$  se le entregan al bloque, y se utiliza en el bloque PID interior visto en la figura.

<span id="page-80-0"></span>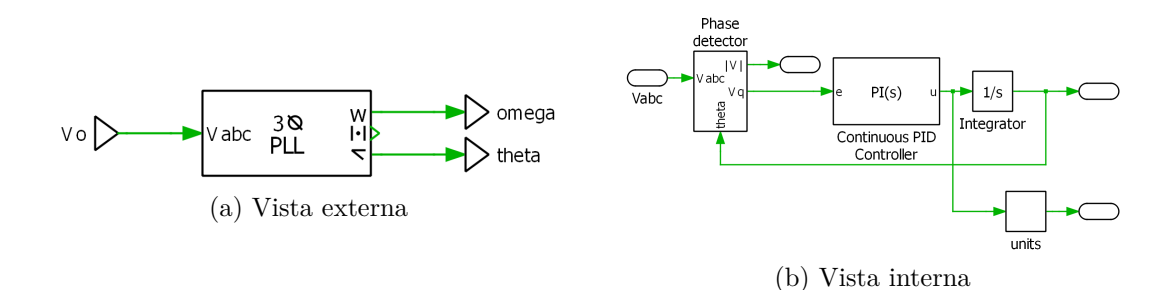

Figura 6.6: Bloque PLL de PLECS

#### **6.3.1.3. Controlador de potencia**

<span id="page-80-1"></span>En la figura [6.7](#page-80-1) se presenta el diagrama del control PI en PLECS, donde se nota que se utiliza el bloque PI de la librería del software al que se les estipulan las constantes proporcional e integral, y se utiliza una ganancia para escalar las referencias en función de la potencia nominal del inversor.

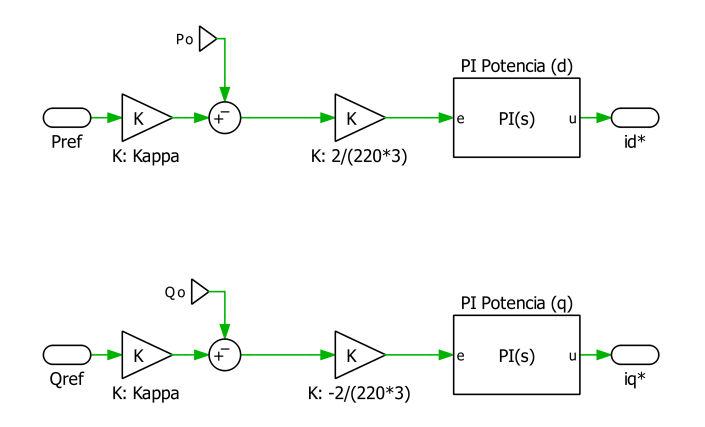

Figura 6.7: Controladores PI, del lazo externo de potencia en PLECS

<span id="page-80-2"></span>En cuanto al cálculo de las potencias *P<sup>o</sup>* y *Qo*, como se observa de la figura [6.3,](#page-78-1) se utiliza el bloque *Cálculo de potencias*. La figura [6.8](#page-80-2) ilustra la vista interna, donde se emplean los bloques función de PLECS (*F cn*) para utilizar las expresiones de potencia instantánea en *dq* [\(5.16\)](#page-69-0), y los bloques transferencia para los filtros pasabajos [\(5.15\)](#page-69-1).

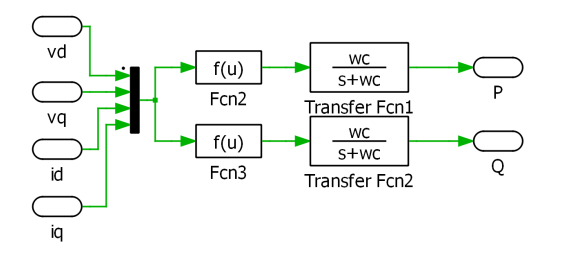

Figura 6.8: Vista interna del bloque cálculos de potencias

### **6.3.1.4. Control de corriente**

<span id="page-81-0"></span>La figura [6.9](#page-81-0) da cuenta de la vista interna del bloque de control de corriente en PLECS, que recibe las referencias de corriente del lazo externo de potencia, las mediciones de corriente *y* de voltaje para entregar  $V_d^*$  y  $V_q^*$  voltajes de referencia de *dq*, según lo establecido por las ecuaciones del controlador de corriente [\(5.18\)](#page-70-0).

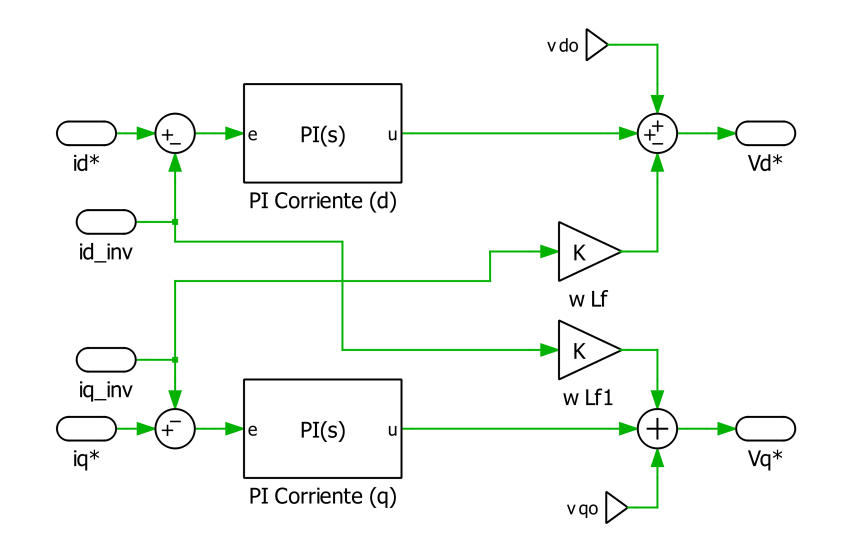

Figura 6.9: Vista interna del bloque control de corriente en PLECS

### **6.3.2. Red equivalente**

<span id="page-81-1"></span>Para la red equivalente se utiliza matriz admitancia reducida que se obtiene de la reducción de Kron [\(5.2\)](#page-63-0). En la figura [6.10](#page-81-1) se ve la vista externa del bloque de reducción de Kron, se nota que se conservan los nodos de inyección de potencia, correspondientes a los inversores y la red.

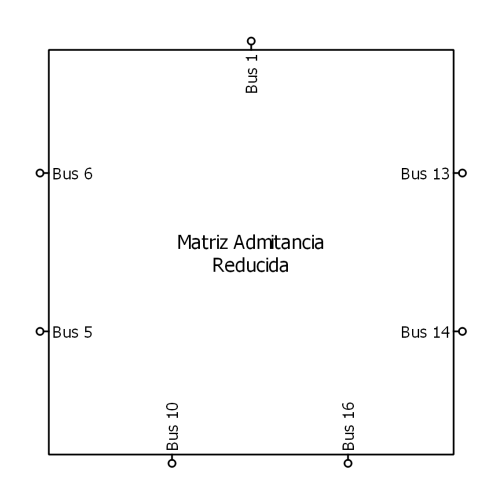

Figura 6.10: Vista externa del bloque de la red equivalente en PLECS

Luego en la figura [6.11](#page-82-0) se puede ver la vista interna de la red equivalente, se conectan elementos shunts a todos los nodos, y se realiza la conexión entre todos los buses con líneas, asignando el valor que se extrae de la matriz admitancia reducida.

<span id="page-82-0"></span>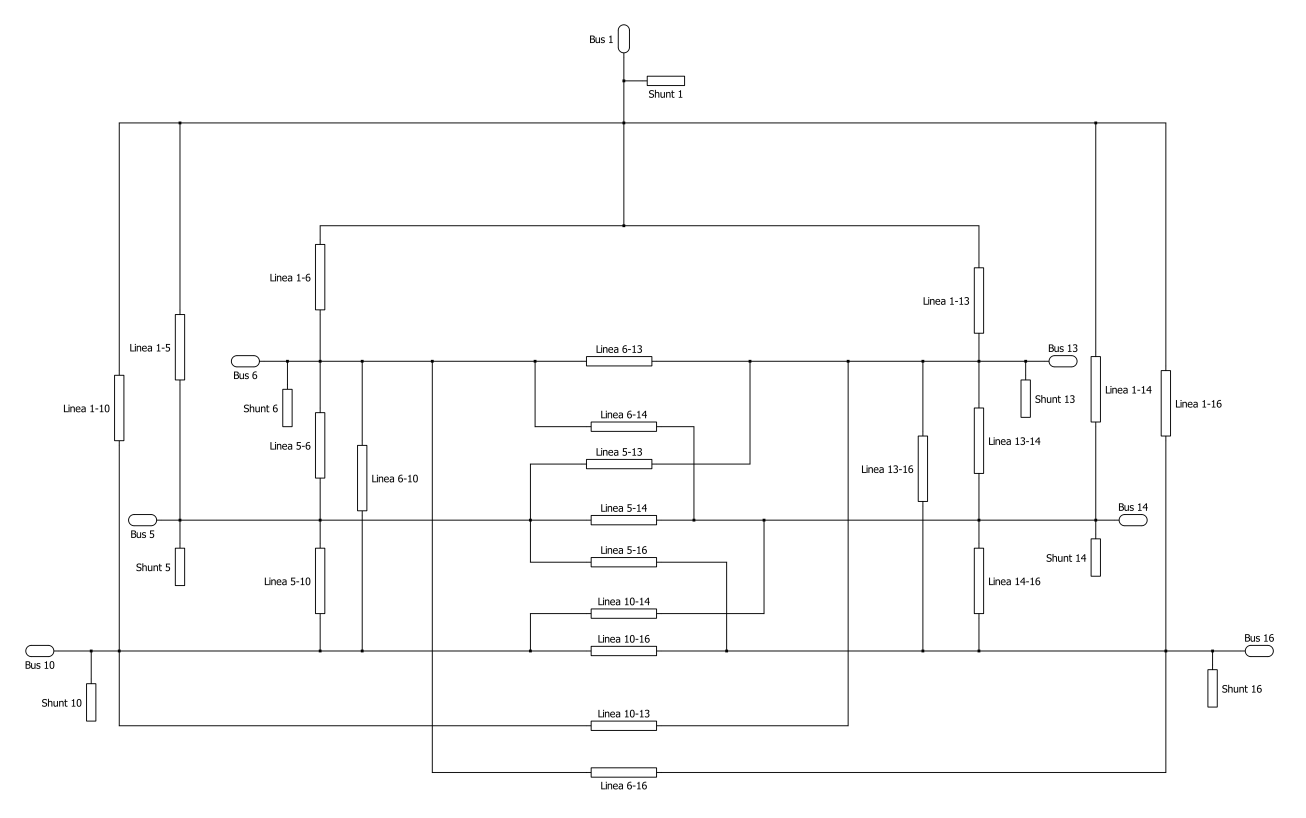

Figura 6.11: Vista interna del bloque de la red equivalente en PLECS

# **Capítulo 7 Resultados y análisis**

En este capítulo se presentan y analizan los resultados obtenidos según los casos de estudio para los modelos de agregación implementados en la plataforma PLECS.

En primer lugar se compara la dinámica y los tiempos de simulación de los inversores al considerar la conmutación y al despreciarla, para fundamentar la suposición realizada en la metodología.

Luego, despreciando la conmutación, se examinan flujos de potencias activas y/o reactivas de los modelo detallados y los modelos agregados para cada caso y método, comparando sus valores y tiempos de simulación.

### **7.1. Conmutación**

<span id="page-83-0"></span>En la figura [7.1](#page-83-0) se ilustra la potencia activa medida hacia la red para dos inversores con parámetros idénticos, diferenciados en la modelación del VSI, donde uno considera la conmutación con la modelación en PLECS con IGBT (ver figura [6.4\)](#page-79-1), y el otro desprecia la conmutación realizando la modelación en PLECS con fuentes ideales (ver figura [6.5\)](#page-79-0).

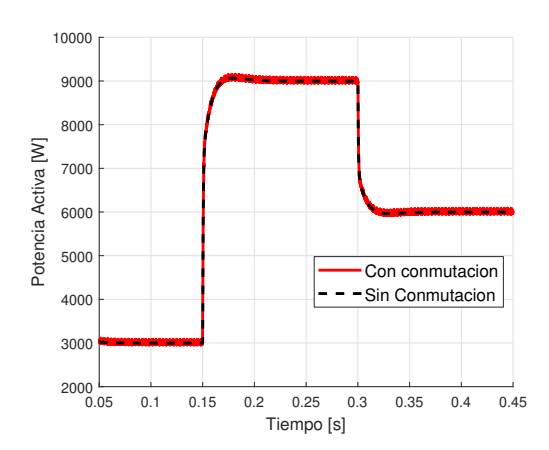

Figura 7.1: Gráfico de potencia activa para inversores idénticos, con conmutación y sin conmutación

Se observa del gráfico que la modelación con fuentes ideales elimina la distorsión armónica de la señal asociada a la conmutación de los IGBT, pero la dinámica promedio es idéntica ante los cambios en la referencia de potencia.

En la tabla [7.1](#page-84-0) se presentan los tiempos promedio de simulación del circuito PLECS en Matlab con conmutación (CC) y sin conmutación (SC), para dos inversores en paralelo conectados a la red, y un inversor conectado a la red. Se considera un tiempo de simulación de 0,45 segundos y los inversores conectados al mismo punto de conexión, simulando el sistema 10 veces para cada caso y promediando los tiempos de simulación.

<span id="page-84-0"></span>

|                      | Dos inversores CC | Un inversor CC | Dos inversores SC | Un inversor SC |
|----------------------|-------------------|----------------|-------------------|----------------|
| Tiempo de simulación | ⇁<br>7.59         | 2.01           |                   |                |
| promedio [s]         |                   |                |                   |                |

Tabla 7.1: Tiempos promedio de simulación CC y SC

De la tabla se puede observar que se obtienen los resultados esperados de un mayor tiempo de simulación para los sistemas con conmutación que sin conmutación, con una mayor diferencia para la simulación de dos inversores conectados a la red. Además, se nota que el tiempo de simulación al considerar un inversor mas en el sistema aumenta en una mayor proporción al considerar la conmutación (77*,* 59*/*12*,* 01 = 6*,* 46 *>* 2*,* 28 = 5*,* 1*/*2*,* 24).

Considerando que las dinámicas del inversor ante un cambio en la referencia de potencia activa se conservan, y que los tiempos de simulación disminuyen de manera significativa, se justifica el desprecio de las dinámicas de conmutación para realizar el estudio de los métodos de agregación de inversores.

### <span id="page-84-1"></span>**7.2. Método 1: Agregación de inversores en paralelo**

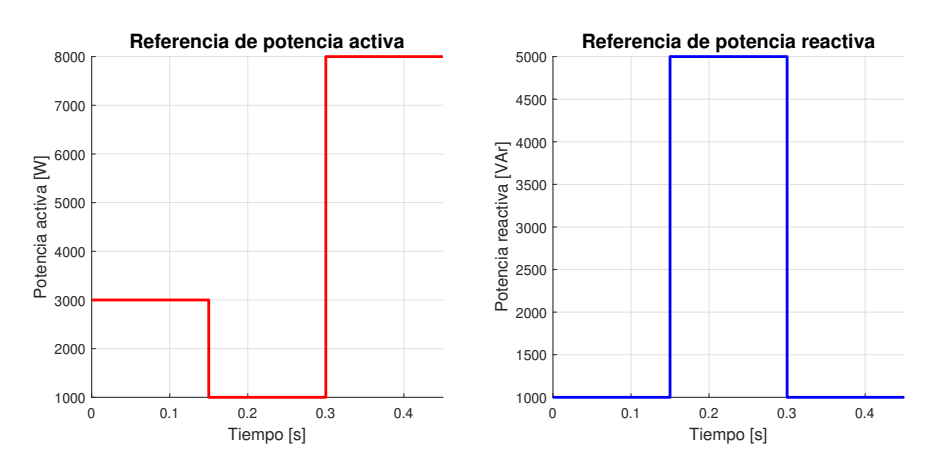

Figura 7.2: Referencias de potencia activa y reactiva

Antes que nada, para ambos casos del método 1 se realizan simulaciones de 0,45 segundos de los sistemas, con variaciones de las referencias de potencia activa y reactiva para los inversores ilustrada en la figura [7.2.](#page-84-1) Se utiliza el *solver* automático de Matlab, que selecciona *ODE45* con un *maxstepsize* de 0,009.

### **7.2.1. Caso 1: Dos inversores**

Para el caso 1 de dos inversores en paralelo se registran la potencia activa y reactiva de los inversores para realizar la comparación entre las dinámicas del modelo detallado con dos inversores en PLECS, y el modelo agregado con un inversor equivalente. En la figura [7.3](#page-85-0) se ilustran los resultados para el caso ideal, es decir, cuando la suposición de inversores escalados según su potencia nominal se cumple.

<span id="page-85-0"></span>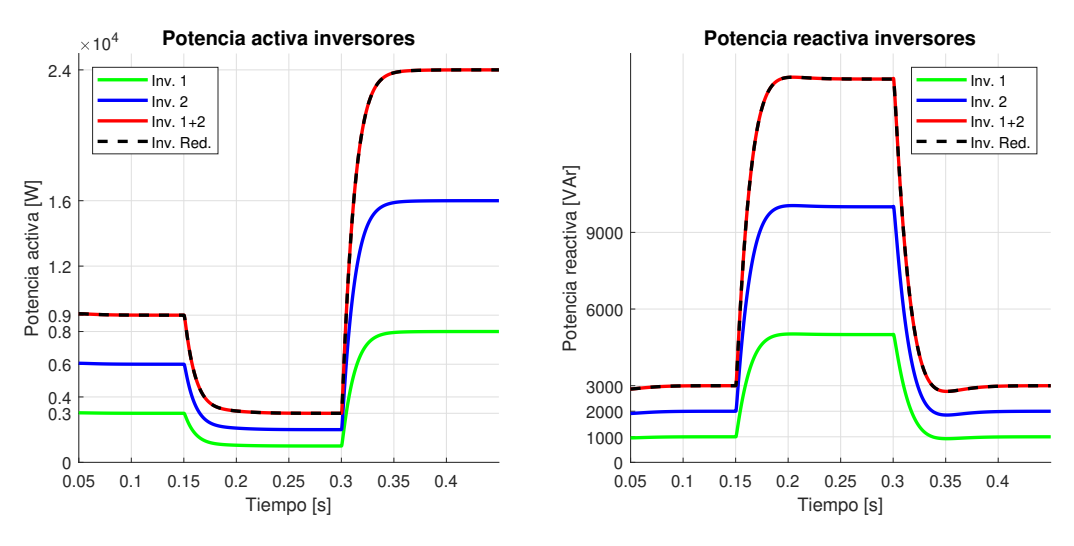

Figura 7.3: Potencia activa y reactiva del caso 1, Modelo 1

Se pueden observar que tanto la curva de potencia activa como la curva potencia reactiva del inversor agregado equivalente (Inv. Red.) refleja de manera exacta el comportamiento de la suma de potencias del inversor 1 y 2 que se obtiene a partir del modelo detallado. Ahora bien, dado el orden de magnitud de las potencias, este gráfico no es óptimo para distinguir la diferencia en la dinámica de las curvas, por lo que para evaluar el rendimiento del modelo agregado se utiliza el error relativo de potencias de salida, definido por la ecuación [\(7.1\)](#page-85-1), donde *Pinvi* es la potencia de salida del inversor i-ésimo y *Pinvred* la potencia de salida del inversor equivalente. Para calcular el error relativo de la potencia reactiva la ecuación es equivalente, pero utilizando los valores de la potencia reactiva de los inversores.

<span id="page-85-1"></span>
$$
ErrorP(\%) = 100 \cdot \frac{P_{inv1} + P_{inv2} - P_{invred}}{P_{inv1} + P_{inv2}} \tag{7.1}
$$

En la figura [7.4](#page-86-0) se ilustra el error de potencia activa y reactiva para el caso ideal, ob-

<span id="page-86-0"></span>servándose que el error es cero y verificando entonces la exactitud del modelo agregado al cumplirse las suposiciones.

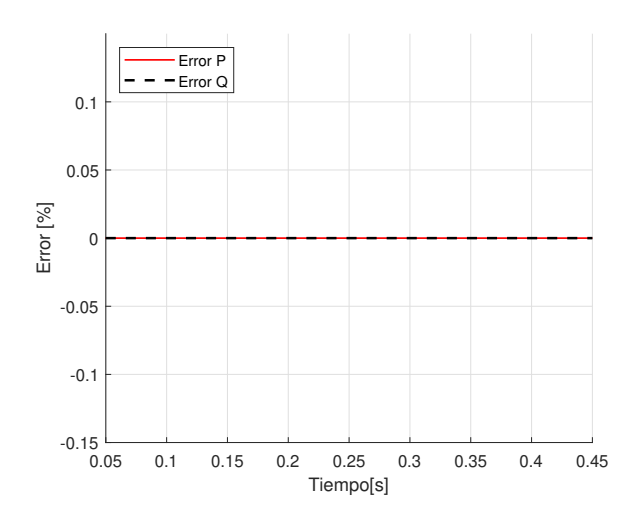

Figura 7.4: Errores potencia activa y reactiva

Se miden también los tiempos promedio de simulación para el modelo detallado y el modelo agregado del caso ideal, los resultados se presentan en la tabla [7.2,](#page-86-1) notándose un comportamiento análogo al visto anteriormente para los tiempos del análisis de conmutación, donde el tiempo de simulación promedio del modelo agregado es aproximadamente la mitad del tiempo promedio del modelo detallado, producto de que se simulan dos inversores.

Tabla 7.2: Tiempos de simulación, caso 1

<span id="page-86-1"></span>

|                      | Modelo detallado | Modelo Agregado |
|----------------------|------------------|-----------------|
| Tiempo de simulación | 4.81             | $2.25\,$        |
| promedio [s]         |                  |                 |

Establecido el comportamiento del caso ideal, se realizan las simulaciones variando los parámetros que se suponen ideales. La variación de los parámetros se realiza según el procedimiento establecido en el capítulo [6.](#page-72-0)

En las figuras [7.5](#page-87-0) y [7.6](#page-87-1) presentan los gráficos de potencias y error para una variación de la resistencia  $R_f$  del filtro con  $\beta = 3$ . Se nota de la figura [7.6](#page-87-1) que existe un error transiente en la dinámica al cambiar las referencias de potencias en 0,15 [s] y 0,3 [s], llegando a una diferencia máxima de alrededor de 1 % para el segundo cambio en la referencia, y estabilizándose en ambos casos en alrededor de 0,1[s] posterior al escalón, coincidiendo con el tiempo de estabilización de las potencias. Dada la magnitud del error, la diferencia en la dinámica de modelo detallado y agregado no es visible en la figura [7.5,](#page-87-0) demostrando la utilidad de la curva de error.

<span id="page-87-0"></span>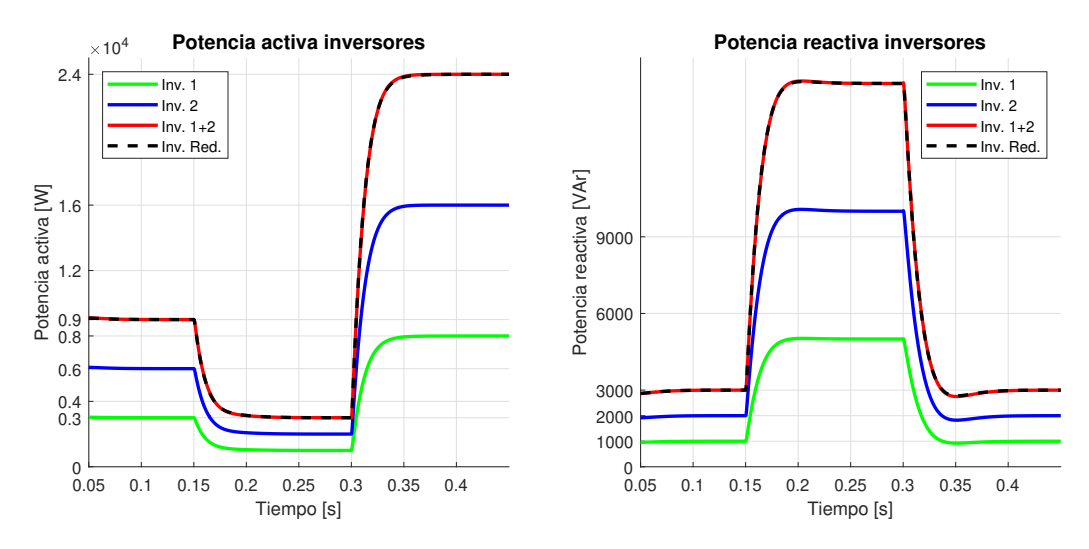

<span id="page-87-1"></span>Figura 7.5: Potencia activa y reactiva, variación de  $R_f$  con  $\beta = 3$ 

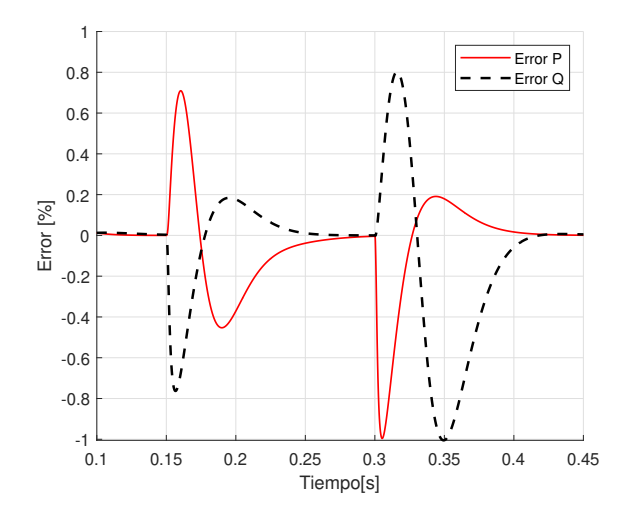

Figura 7.6: Errores P y Q, variación de  $R_f$  con  $\beta = 3$ 

Si bien es interesante el comportamiento de la curva del error entre modelo detallado y modelo agregado, considerando el objetivo de la memoria, los resultados y el análisis a continuación se enfocan principalmente en estudiar el error máximo, el error permanente, y el comportamiento del error ante el tipo de variación (aumento o disminución del parámetro variado).

En la figura [7.7](#page-88-0) se ilustra la curva del error ante la variación del parámetro *Rf* para distintos valores de la constante *β*. Se observa que el error aumenta ante la desviación de *β* de su valor unitario, y que las curvas de errores son opuestas en signo para los valores de  $\beta$  < 1 con respecto a las curvas con  $\beta$  > 1. En particular para las variaciones de  $R_f$  se advierte que las variaciones que incrementan el valor de *β* aumentan en mayor medida el error comparados a las variaciones que disminuyen su valor, pese a ser valores de *β* recíprocos. Se desprende entonces que la representación de la dinámica transiente del modelo detallado con el modelo agregado es peor cuando las resistencia del lado del VSI son mayores que el valor supuesto por el ajuste de potencia nominal, que cuando son menores.

<span id="page-88-0"></span>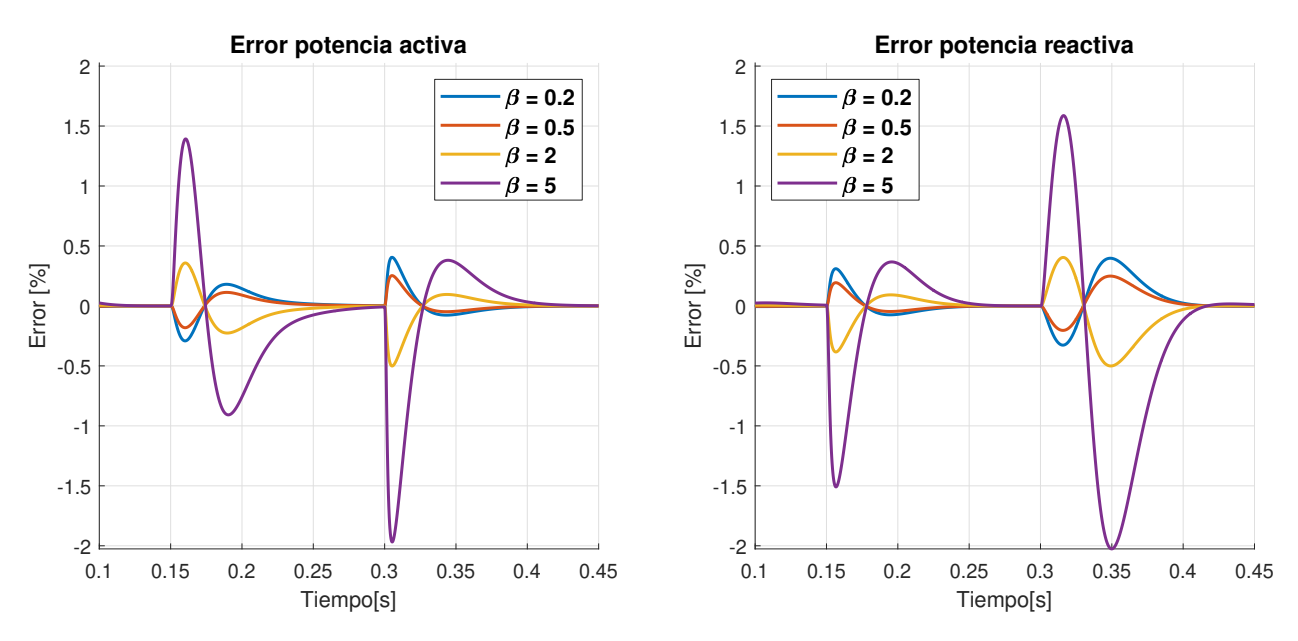

Figura 7.7: Errores P y Q, variaciones de *R<sup>f</sup>*

Se realizan las simulaciones para los demás parámetros utilizando los mismos valores de *β*, obteniéndose diferencias en la magnitudes máximas del error, las formas de curva y los *β* correspondiente al peor caso de variación, definido como la variación que presenta el error máximo. En la tabla [7.3](#page-88-1) se presenta el error máximo de la potencia activa (P) y la potencia reactiva (Q) para la peor variación de cada parámetro, es decir, el máximo entre los máximos errores alcanzados en las variaciones de *β*, para cada parámetro.

<span id="page-88-1"></span>

|                      | Error maxímo P $[\%]$ | Error Máximo Q $[\%]$ |
|----------------------|-----------------------|-----------------------|
| Variaciones $R_f$    | 1,97                  | 2,03                  |
| Variaciones $L_f$    | 9,7                   | 5,94                  |
| Variaciones $R_d$    | 0,58                  | 0,37                  |
| Variaciones $C_f$    | 3,13                  | 2,00                  |
| Variaciones $R_g$    | 1,98                  | 2,02                  |
| Variaciones $L_q$    | 32,22                 | 66,78                 |
| Variaciones $K_{cp}$ | 18,21                 | 20,14                 |
| Variaciones $K_{ci}$ | 3,71                  | 7,53                  |
| Variaciones $K_{pp}$ | 10,27                 | 12,18                 |
| Variaciones $K_{pi}$ | 32,59                 | 120,81                |

Tabla 7.3

Observando la tabla se nota que los menores errores corresponden a las variaciones de los parámetros *L<sup>f</sup>* , *Rd*, *C<sup>f</sup>* , *R<sup>g</sup>* y *Kci*, siendo estos los parámetros cuyas dinámicas se comportan de manera mas similar a los vistos para las variaciones de *R<sup>f</sup>* . En el anexo [8.1](#page-114-0) se incluyen las figuras del error en el tiempo para las variaciones de estos parámetros.

Al contrario, se nota de la tabla que los mayores errores se tienen ante variaciones de los parámetros *Lg*, *Kcp*, *Kpp* y *Kpi*, por lo que el modelo agregado depende sobre todo en la suposición de proporcionalidad de estas variables. En la figura [7.8](#page-89-0) se ilustra el error ante las variaciones de *L<sup>g</sup>* y en la figura [7.9](#page-90-0) la dinámica temporal de P y Q ante la peor variación (*β* = 5). Se puede observar que la gran diferencia entre modelo detallado y agregado es debido a la modificación del comportamiento del inversor 2 en el cambio en la referencia, denotando la importancia del parámetro en la dinámica. Aún así y pese a su magnitud, el error es transiente y se resuelve dentro del tiempo de estabilización de las potencias.

<span id="page-89-0"></span>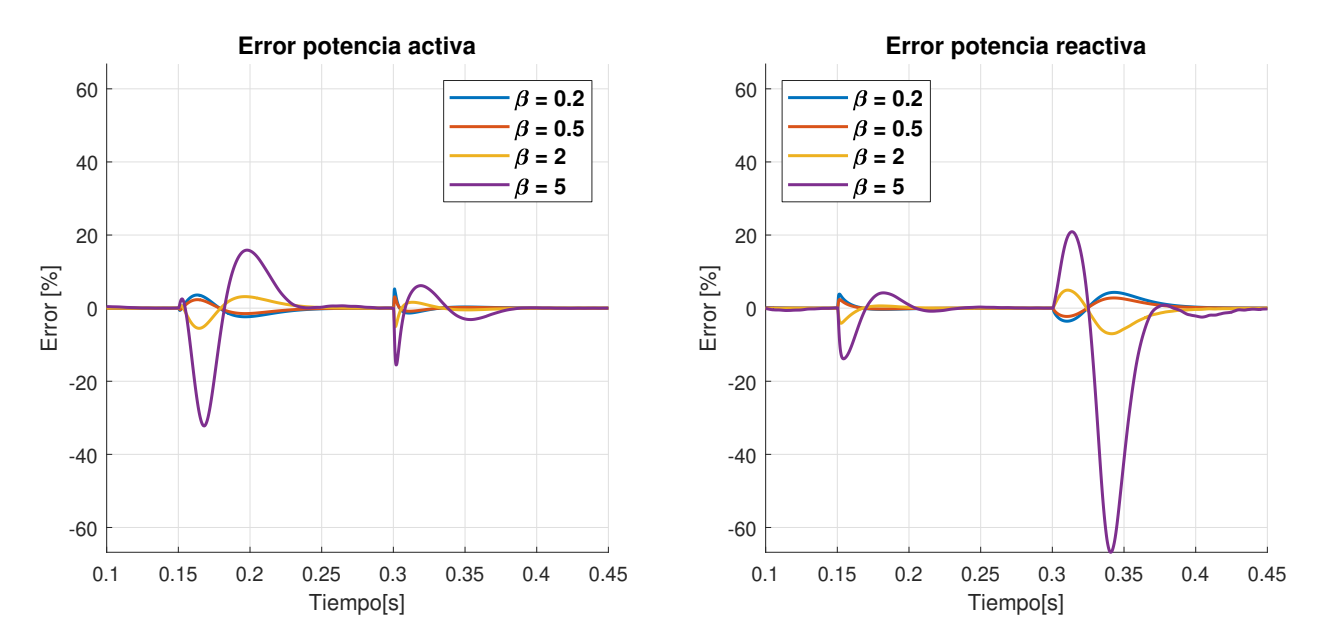

Figura 7.8: Errores P y Q, variaciones de *L<sup>g</sup>*

<span id="page-90-0"></span>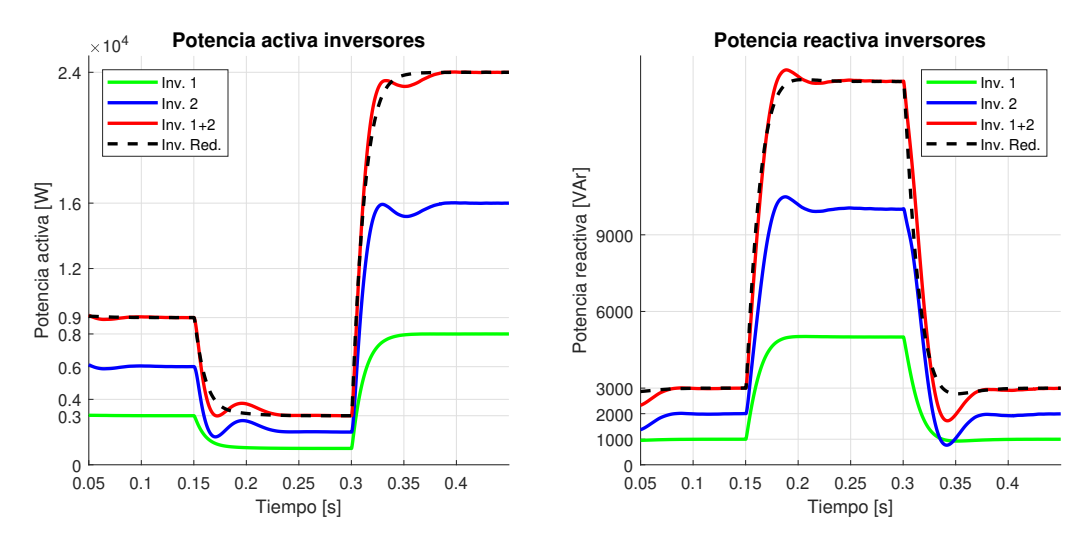

Figura 7.9: Potencia Activa y Reactiva, para variación de  $L_g$  con  $\beta = 5$ 

En la figura [7.10](#page-90-1) se muestran las curvas de error para las variaciones de *Kcp*, notándose que a diferencia de los casos anteriores, los valores máximos de error se tienen para reducciones del parámetro, siendo la peor variación el caso de *β* = 0*.*2. Se incluye en el anexo la figura [.7](#page-116-0) que ilustra las la dinámica temporal de las potencias para la peor variación, notándose una comportamiento similar a la peor variación de *Lg*, con un error máximo significativo pero una estabilización rápida.

En el anexo [8.1](#page-114-0) se incluye la figura del error para la variación de *Kpp*, cuyo comportamiento es similar a los ya discutidos.

<span id="page-90-1"></span>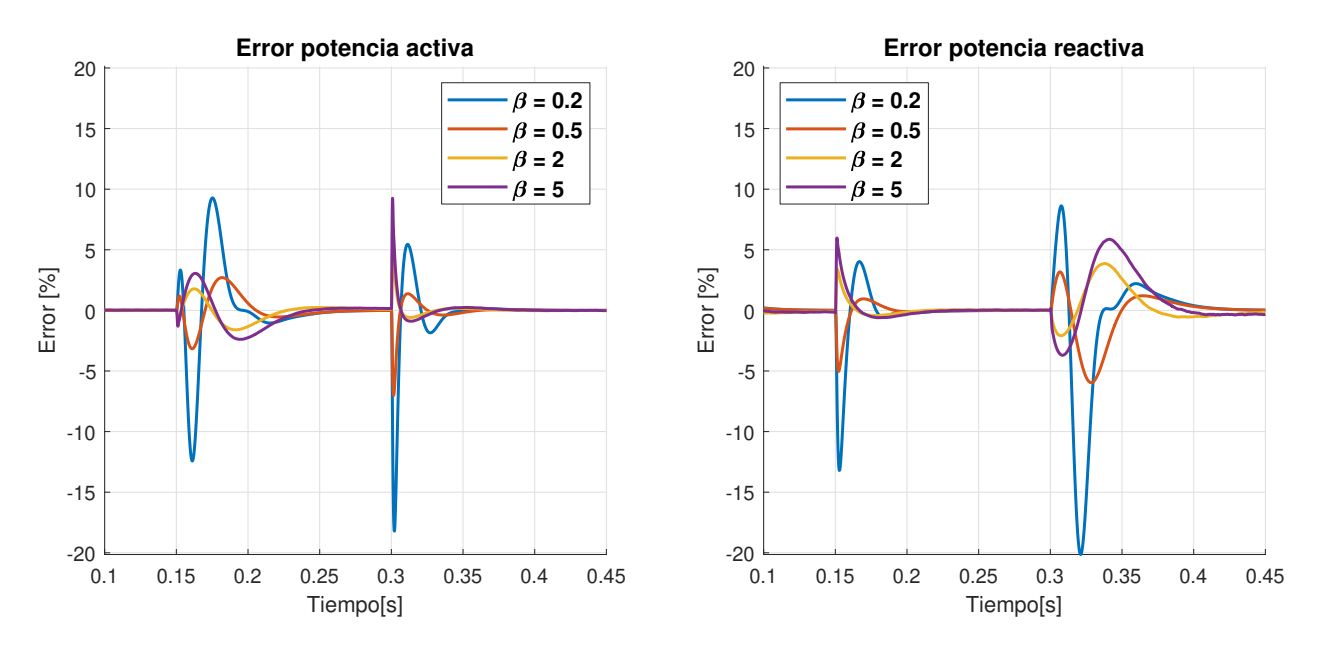

Figura 7.10: Errores P y Q, variaciones de *Kcp*

De la tabla [7.3,](#page-88-1) se observa que el mayor error se tiene para las variaciones de *Kpi*, en la figura [7.11](#page-91-0) se presentan sus curvas de error, advirtiendo que sus valores de forma general no son mucho mayores que para casos anteriores, pero con error de potencia reactiva de 120*,* 81 % durante producto del escalón en 0*.*3[*s*]. Examinando la figura [7.12](#page-91-1) se desprende que la magnitud de este error es producto de potencias reactivas negativas del inversor reducido, dado el ajuste de *Kpi* realizado para la variación.

<span id="page-91-0"></span>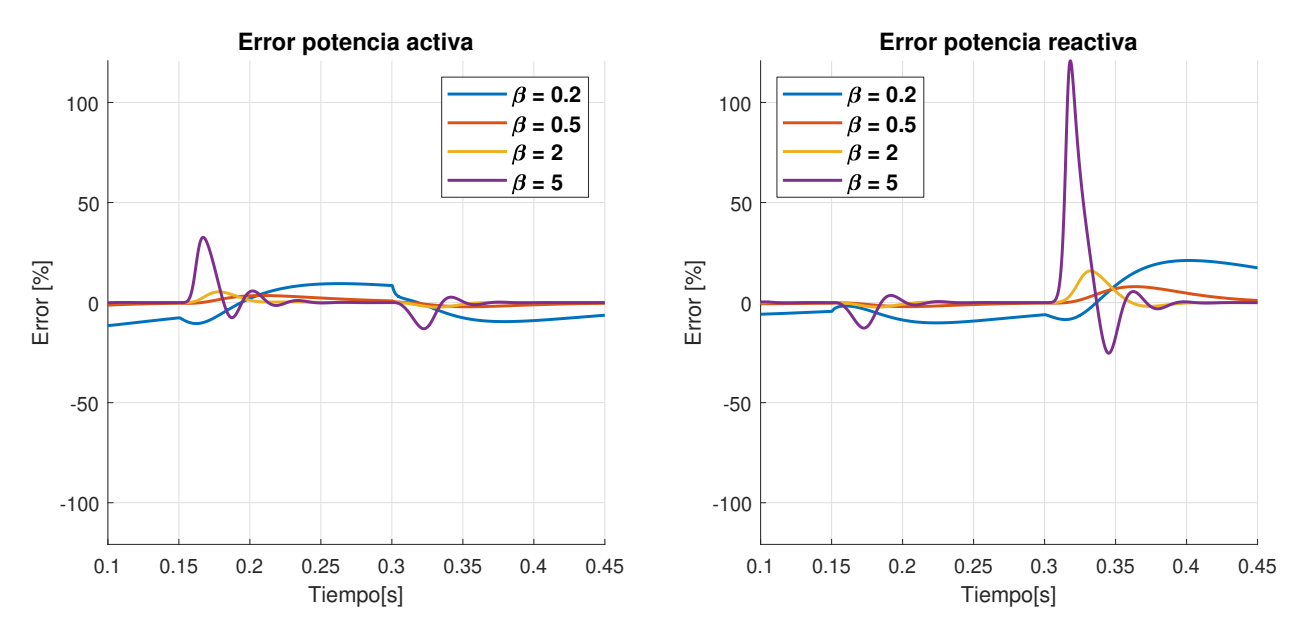

Figura 7.11: Errores P y Q, variaciones de *Kpi*

<span id="page-91-1"></span>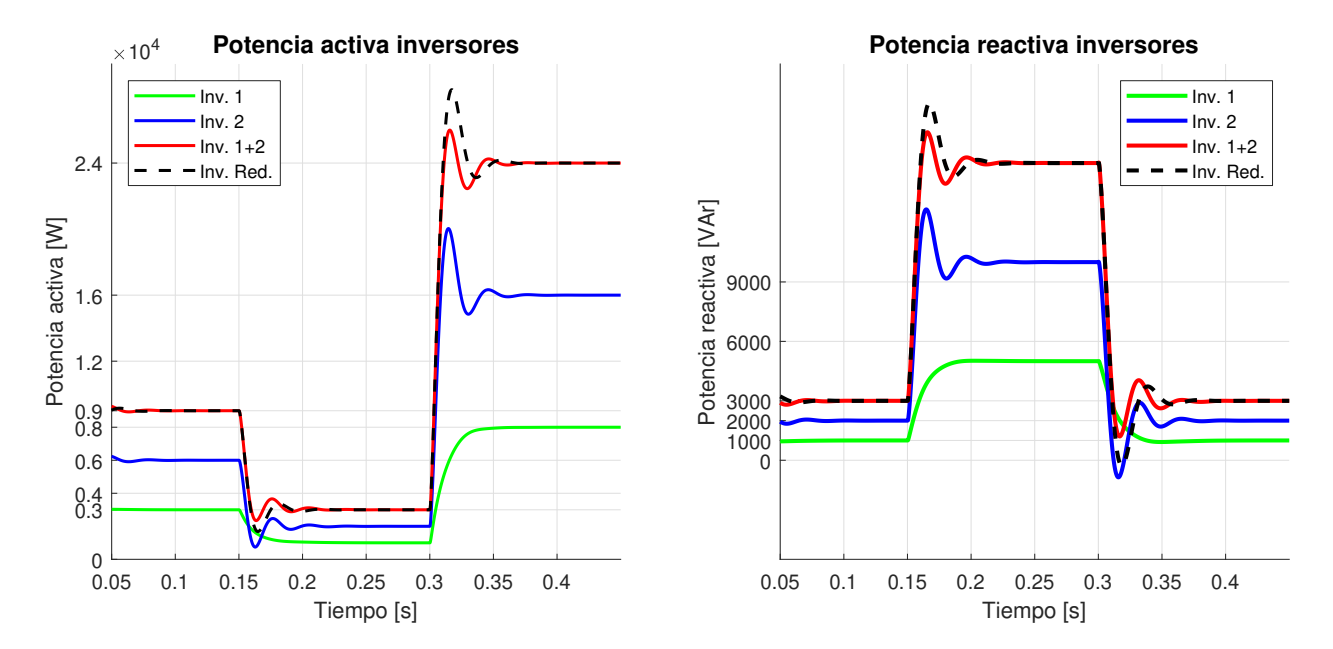

Figura 7.12: Potencia Activa y Reactiva, para variación de  $K_{pi}$  con  $\beta = 5$ 

### **7.2.2. Caso 2: Diez inversores**

Utilizando las potencias nominales y variaciones establecidas en la tabla [6.3,](#page-75-0) se realizan las simulaciones en Matlab para la configuración de diez inversores en paralelo del modelo detallado y el modelo reducido con inversor equivalente. Debido a la cantidad de inversores, para el modelo detallado solo se extrae la potencia hacia la red, que corresponde a la suma de las potencias entregadas por los inversores, mientras que para el inversor agregado se registran sus potencias de salida. En la figura [7.13](#page-92-0) presentan los resultados.

<span id="page-92-0"></span>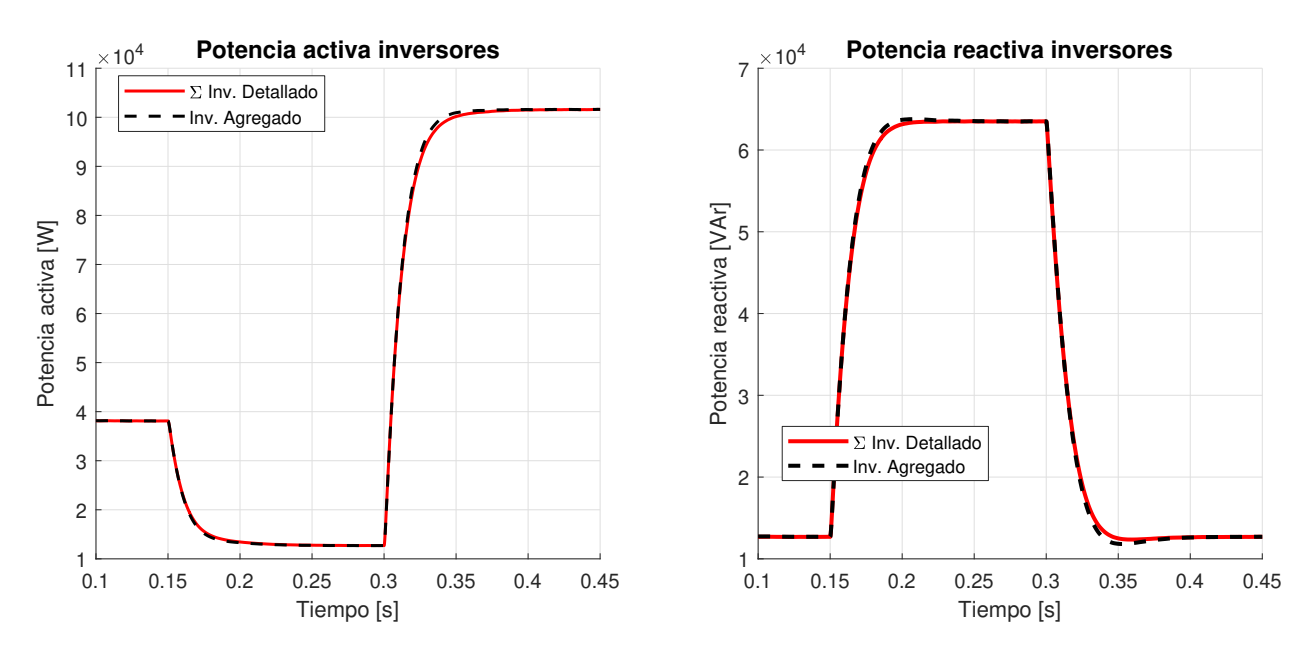

Figura 7.13: Potencia Activa y Reactiva, para variaciones del caso 2

Al igual que para el caso de 2 inversores se utiliza el error relativo entre las potencias del modelo detallado y el modelo agregado, con sus respectivos gráficos presentados en la figura [7.14.](#page-93-0)

Se observa de ambos gráficos que el inversor agregado que se obtiene del método produce buenos resultados para ambas potencia activa y reactiva para el caso de la variación de los parámetros de 9 inversores en paralelo, con un máximo valor absoluto de aproximadamente 5,5 para la potencia reactiva producto del primer cambio en la referencias. La discrepancia entre los resultados depende directamente de la magnitud de las variaciones que se realizan a los 9 inversores en paralelo, siendo en este caso variaciones moderadas que se podrían esperar entre inversores paralelos de un mismo proveedor.

<span id="page-93-0"></span>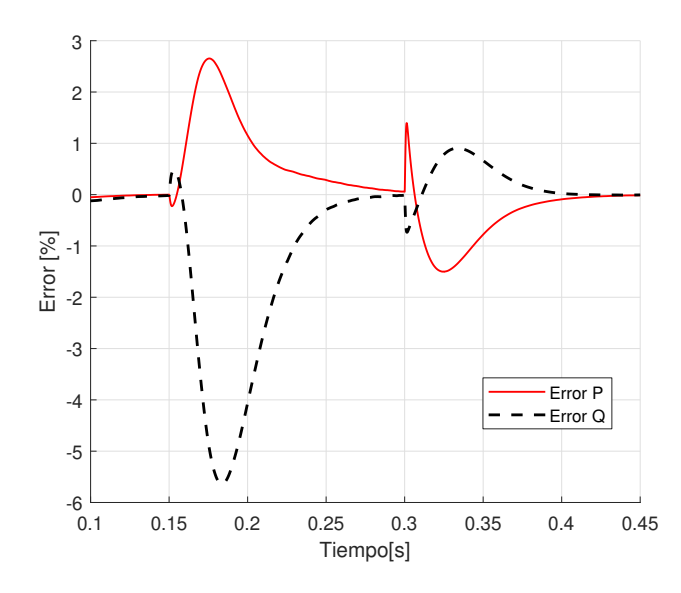

Figura 7.14: Errores de P y Q, para variaciones del caso 2

Por otro lado, también se registran los tiempos de simulación para el modelo detallado con 10 inversores y el modelo reducido con 1 inversor, presentados en la tabla [7.4.](#page-93-1) Estos valores ratifican la utilidad del método de reducción en la disminución del tiempo de simulación, indicando la dependencia del factor de disminución con la cantidad de inversores en paralelo.

Tabla 7.4: Tiempos de simulación, caso 2

<span id="page-93-1"></span>

|                      | Modelo detallado | Modelo Agregado |
|----------------------|------------------|-----------------|
| Tiempo de simulación | 20,03            | 1,96            |
| promedio [s]         |                  |                 |

### **7.3. Método 2: Agregación inversores distribuidos**

### **7.3.1. Caso base**

En primer lugar se realiza la validación del método 2 en PLECS, con la simulación numérica de su implementación para el caso base, para lo cual se utilizan las referencias de potencia activa y reactiva ilustradas en la figura [7.15.](#page-94-0)

<span id="page-94-0"></span>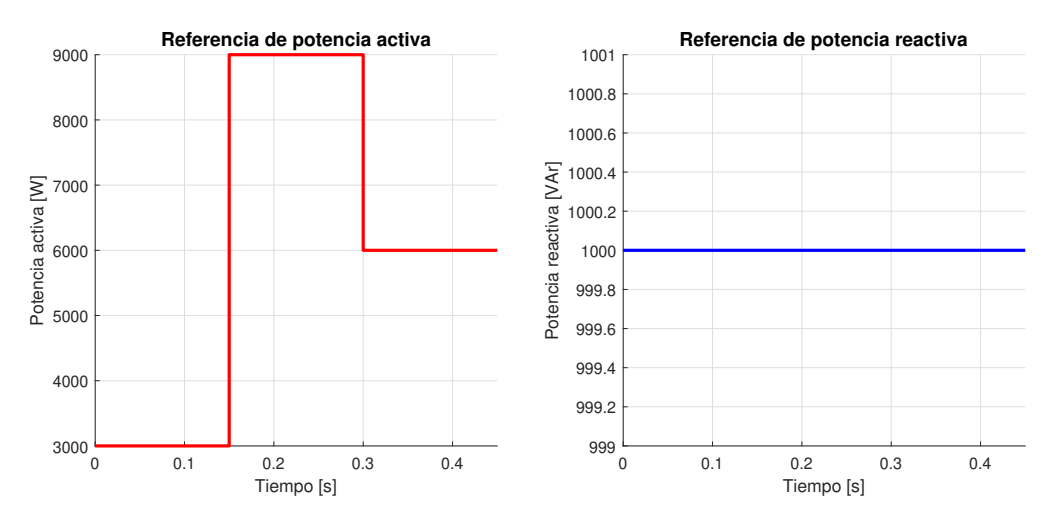

Figura 7.15: Referencias de potencia para el método 2

Las simulaciones para el caso base se realizan con un número de agrupaciones  $|\mathcal{C}| = 3$ , correspondientes al mínimo número tal que el promedio del valor de la siluetas sean mayor o igual a 0,8. En la tabla [7.5](#page-94-1) se presentan los valores promedios de silueta para el caso base de la red.

|            | Valor promedio de silueta |
|------------|---------------------------|
| 2 Clústers | 0,7474                    |
| 3 Clústers | 0,9977                    |
| 4 Clústers | 1,0000                    |
| 5 Clústers | 1,0000                    |
| 6 Clústers | 1,0000                    |

<span id="page-94-1"></span>Tabla 7.5: Promedios de silueta según número de clústers, caso base

Para apreciar la dinámica se extraen las potencias inyectadas a la red *Pgrid* y *Qgrid* y se utiliza el error relativo entre los valores de potencia extraídos (ecuación [\(7.1\)](#page-85-1)) para evaluar el desempeño de la agregación. Para el caso base se realiza la modelación detallada de la red, una modelación con la reducción de sólo los inversores (se agrupan y agregan), y la reducción completa que reduce inversores y la red. En las figuras [7.16](#page-95-0) y [7.17](#page-95-1) se presentan las potencias y el error de cada modelo, respectivamente. Se puede observar de los gráficos que ambas reducciones del modelo representan fielmente el modelo detallado de la red, notándose oscilaciones para los gráficos de error de la reducción completa en torno a cero.

<span id="page-95-0"></span>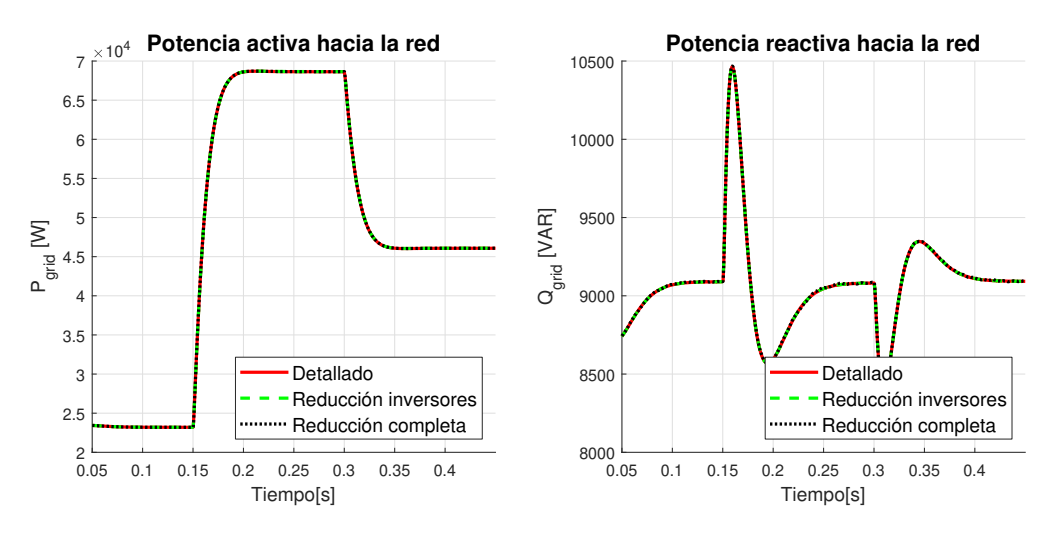

Figura 7.16: Potencia activa y reactiva, caso base método 2

<span id="page-95-1"></span>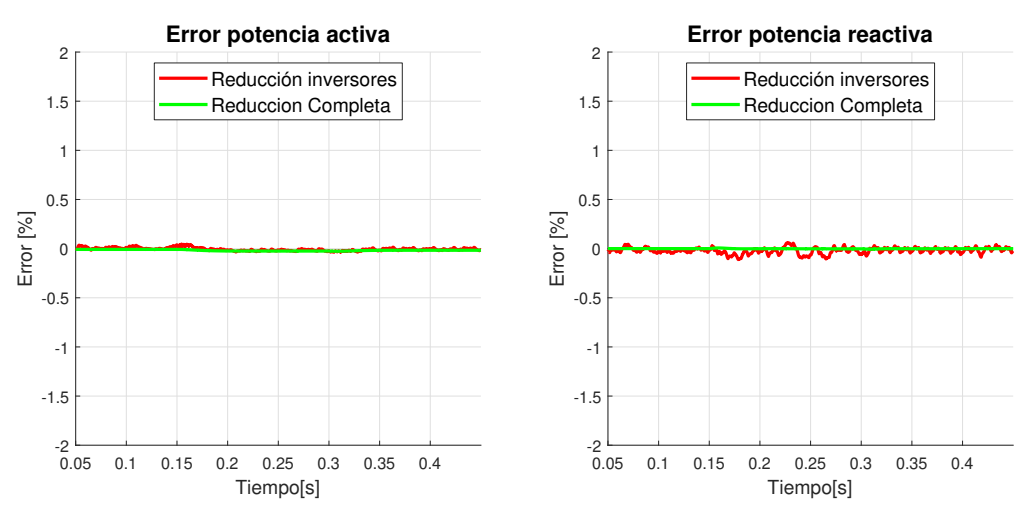

Figura 7.17: Errores de potencia activa y reactiva, caso base método 2

En la tabla [7.6](#page-96-0) se incluyen los tiempos de simulación en Matlab utilizando el blockset de PLECS para cada caso. Como se espera, se obtiene el mayor tiempo para el modelo detallado, y el menor tiempo para la reducción completa. La reducción de sólo los inversores reduce aproximadamente a la mitad el tiempo de simulación con respecto al modelo detallado, mientras que la reducción de inversores y la red reduce el tiempo en un factor de 36 aproximadamente. Comparando ambas reducciones se puede desprender que la reducción de Kron influye de mayor manera en el tiempo de simulación que la reducción de los inversores, al menos para la implementación del método en el software PLECS.

Tabla 7.6: Tiempos de simulación, Método 2

<span id="page-96-0"></span>

|                      | Tiempo de simulación [s] |
|----------------------|--------------------------|
| Detallado            | 221.2                    |
| Reducción inversores | 108.4                    |
| Reducción completa   |                          |

Para examinar el comportamiento del método de reducción ante la cantidad de clústers que se utilizan se implementa el método para distintos números de agrupaciones con respecto al óptimo definido por el valor de la silueta. Se grafican en las figuras [7.18](#page-96-1) y [7.19](#page-96-2) la potencia activa y los errores asociados, a las simulaciones para cada número de clusters utilizando el modelo de reducción completa en PLECS.

<span id="page-96-1"></span>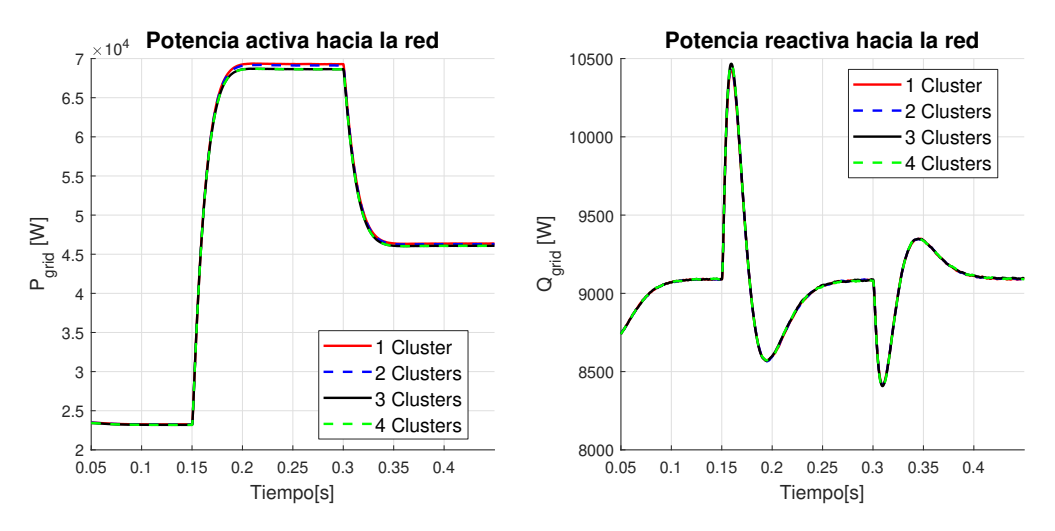

Figura 7.18: Potencias activa y reactiva, para distintos |*C*| en el caso base

<span id="page-96-2"></span>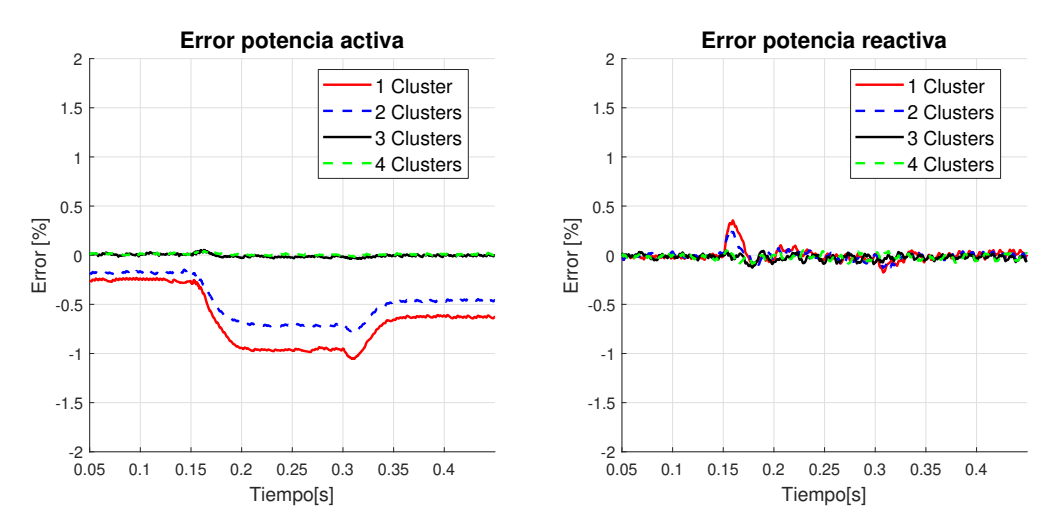

Figura 7.19: Errores P y Q, para distintos |*C*| en el caso base

Se nota que la agregación utilizando 1 o 2 clústers genera un error permanente que depende de la magnitud de la referencia de potencia activa (mayor entre 0.15[s] y 0.3[s] cuando incrementa la potencia activa), mientras que para 3 y 4 clústers se refleja fielmente la red. Este comportamiento puede ser explicado en función del valor promedio de la silueta, ya que para 2 clústers el valor es inferior a 0,8 denotando que la agrupación no es efectiva, mientras que para 3 y 4 clústers el valor es prácticamente 1, indicando una óptima agrupación.

En la tabla [7.7](#page-97-0) se presentan las impedancias efectivas para los inversores en el caso base, se puede notar que los pares [*Inv*1−*Inv*2] y [*Inv.*4−*Inv.*5] presentan la misma magnitud de impedancia, mientras que para inversores 3 y 6 sus valores son mínimamente distintos. Esto explica porque para 3 clústers el valor de la silueta promedio es tan cercano a 1, puesto que la agrupación de los pares de inversores con la misma impedancia efectiva resulta en un valor de silueta igual a 1, mientras que el valor de la silueta del par restante es muy cercano a 1. Es inmediato entonces como para 4 clusters el valor de la silueta es igual a 1, diferenciando clústes para los inversores 5 y 6.

<span id="page-97-0"></span>

|            | Impedancia efectiva |
|------------|---------------------|
| Inversor 1 | 0,0309              |
| Inversor 2 | 0,0309              |
| Inversor 3 | 0,0876              |
| Inversor 4 | 0,2903              |
| Inversor 5 | 0,2903              |
| Inversor 6 | 0,0957              |

Tabla 7.7: Impedancias efectivas, caso base

### **7.3.2. Variación impedancias 1**

<span id="page-97-1"></span>La variación 1 de impedancias definidas en el capítulo [6](#page-72-0) resultan en las impedancias efectivas para los inversores presentadas en la tabla [7.8,](#page-97-1) con los que se obtienen los valores promedio de silueta según clústers de la tabla [7.9.](#page-98-0)

|            | Impedancia efectiva |
|------------|---------------------|
| Inversor 1 | 0,0244              |
| Inversor 2 | 0,0244              |
| Inversor 3 | 0,1444              |
| Inversor 4 | 0,3146              |
| Inversor 5 | 0,3146              |
| Inversor 6 | 0,0731              |

Tabla 7.8: Impedancias efectivas, variación 1

|            | Valor promedio de silueta |
|------------|---------------------------|
| 2 Clústers | 0,7741                    |
| 3 Clústers | 0,8080                    |
| 4 Clústers | 1,0000                    |
| 5 Clústers | 1,0000                    |
| 6 Clústers | 1,0000                    |

<span id="page-98-0"></span>Tabla 7.9: Promedios de valor silueta según clústers, variación 1

Se nota que para 3 clústers se reduce el valor promedio de silueta a 0*,* 8080, lo cual a priori debería implicar una peor representación dinámica del modelo agregado. Se realizan las simulaciones según las agrupaciones resultantes del algoritmo *k-means*, y se grafican en la figura [7.20](#page-98-1) los errores de potencias entre el modelo detallado y los modelos agregados para los distintos clusters en la variación 1.

<span id="page-98-1"></span>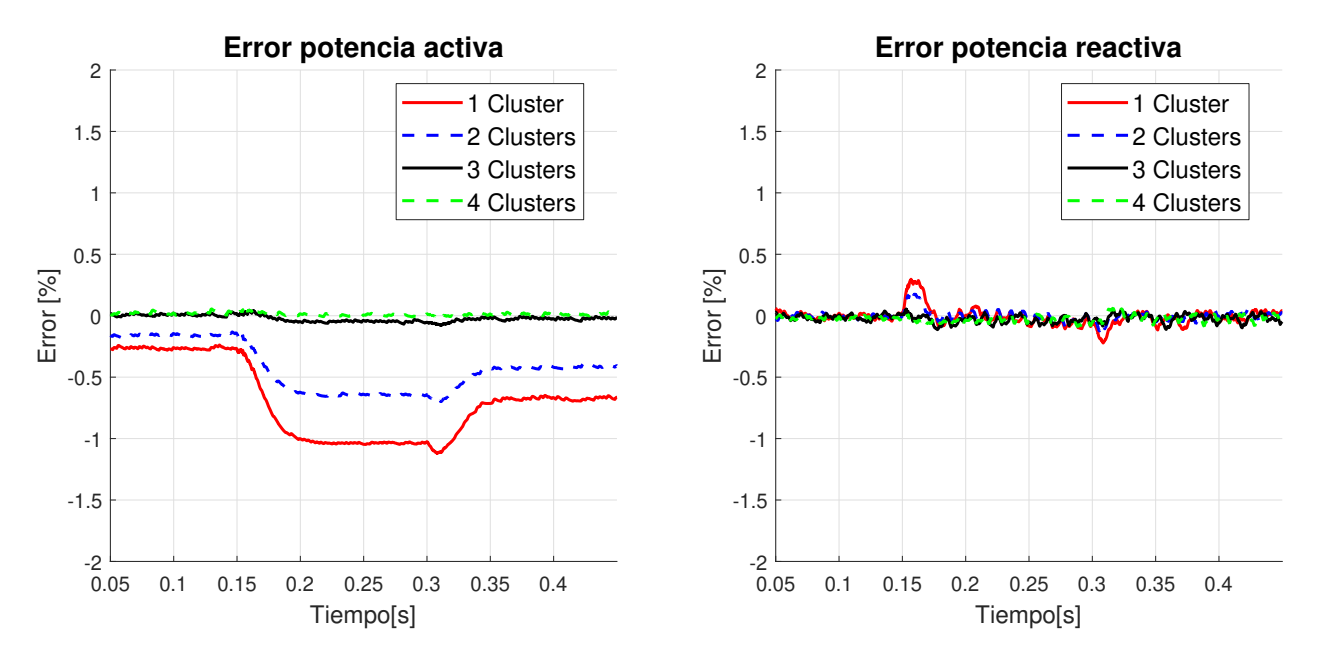

Figura 7.20: Errores para distintos |*C*|, red con variación 1

Analizando el error para 3 clústers, y comparándolo con el error previo para el caso base [7.19,](#page-96-2) se puede observar una diferencia ínfima pese a la diferencia entre valor promedio de silueta anterior de 0*,* 9977 y el valor promedio de silueta de 0*,* 8080 para la variación. De la misma forma para los otros números de clústers, no se nota una diferencia significativa entre el caso base y la variación. Se desprende que la cantidad de clústers y el error permanente no depende directamente del valor promedio de la silueta como se esperaba.

### **7.3.3. Variación impedancias 2**

Para la variación 2, se obtienen los valores promedio de silueta de la tabla [7.9,](#page-98-0) correspondientes a las impedancias efectivas de la tabla [7.8.](#page-97-1)

|            | Valor promedio de silueta |
|------------|---------------------------|
| 2 Clústers | 0,9527                    |
| 3 Clústers | 0,9819                    |
| 4 Clústers | 1,0000                    |
| 5 Clústers | 1,0000                    |
| 6 Clústers | 1,0000                    |

Tabla 7.10: Promedios de valor silueta según clústers, variación 2

Tabla 7.11: Impedancias efectivas, variación 2

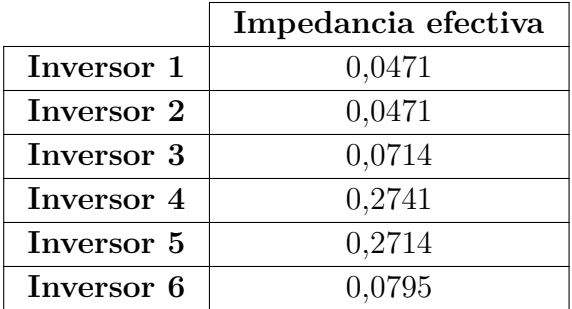

Se puede observar de los promedios del valor de la silueta que según el criterio establecido por el método, 2 clústers son suficientes para realizar una buena representación dinámica de la red original, con un valor de  $0,9527 > 0,8$  del indicador para  $|\mathcal{C}| = 2$ . En la figura [7.21](#page-100-0) se ilustran los resultados de error relativo según clústers, observándose una disminución del error permanente para 1 clústers 2 clústers con respecto al caso base.

Comparando el error para 2 clústers de esta variación con respecto al error para 3 clústers de la primera variación, se nota que pese a tener un mayor valor promedio de la silueta (0*,* 9526 *>* 0*,* 8080), la representación dinámica del modelo con dos agrupaciones tiene un peor rendimiento, concluyéndose que el indicador no indica directamente si existe un error permanente, o cuanto mejora la representación con mas clústers.

Pese a lo último, analizando las magnitudes del error para todos los casos del método 2, se puede concluir que la modelación reducida es una gran representación del sistema, siendo para todos los casos un error relativo menor al 2 %, inclúso para la cantidad de clústers que no es la óptima.

<span id="page-100-0"></span>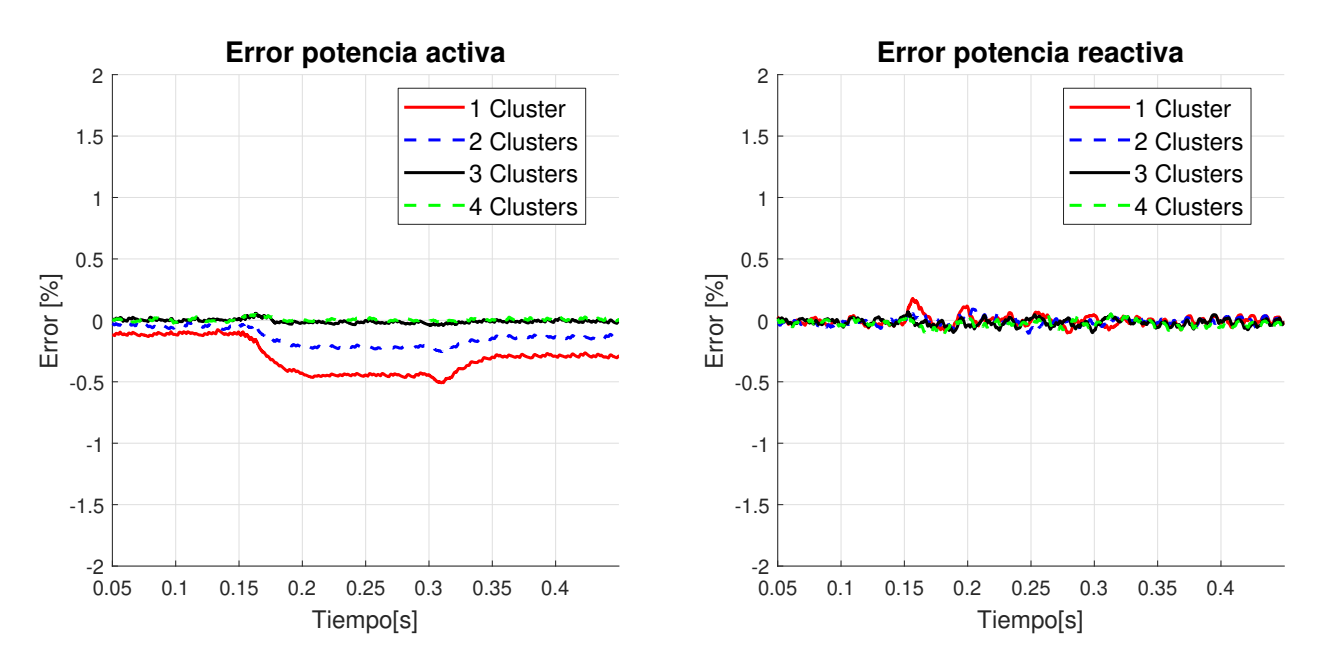

Figura 7.21: Errores P y Q, para distintos |*C*| de la segunda variación

# **Capítulo 8**

### **Conclusiones**

En este trabajo se simularon dos métodos de agregación de inversores en el software PLECS para estudiar las suposiciones que permiten la aplicación de las técnicas, y se obtuvieron resultados satisfactorios que permiten concluir sobre la robustez de los métodos ante variaciones de las hipótesis.

Específicamente, antes de realizar las simulaciones, se realiza una revisión bibliográfica exhaustiva de los métodos de reducción y agregación de inversores existentes para sistemas eléctricos en el capítulo [3,](#page-27-0) realizando una clasificación en función del modo de conexión y el tipo de agregación de los inversores de cada método. A partir de esta revisión, se realiza la selección de los métodos de agregación que se simulan en PLECS para el trabajo, considerando el grado de aplicabilidad de los métodos, el tipo de inversor que se agrega, y su dificultad de implementación.

Se logra la implementación de los métodos seleccionados en PLECS, que permite la agregación de inversores en paralelo para el primer método, e inversores distribuidos para el segundo método. En el capítulo [6](#page-72-0) se presentan los casos de estudio elaborados para analizar la suposiciones de cada método.

Comparando las respuestas dinámicas del modelo detallado con el modelo agregado ante cambios en la referencia de potencia, se verifica el correcto funcionamiento del método 1 para su implementación en PLECS. Luego, realizando variaciones de los parámetros de los inversores en paralelo se estudia la hipótesis de parámetros escalados que justifica teóricamente la agregación. Se puede concluir con los casos estudiados que la desviación de los parámetros con respecto al valor presumido por el método, ya sea aumentando o disminuyendo, afectan la representación de la dinámica transiente del modelo agregado, indicando también que parámetros afectan de mayor manera el comportamiento  $(L_g, K_p^{CC}, K_p^{PP}, K_i^{PP})$ . No obstante, con los resultados del segundo escenario se puede afirmar que el método de agregación permite reproducir la dinámica del modelo original ante variaciones realistas de los parámetros, reduciendo de manera significativa el tiempo de simulación en PLECS.

Analizando las simulaciones del modelo detallado y el modelo agregado, considerando la reducción de los inversores y de la red de distribución, se valida la implementación en PLECS del segundo método. En primer lugar, con las simulaciones del caso base se verifica la correcta representación de la dinámica del sistema distribuido hacia la red, donde los reducción de los tiempos de simulación establecen los enormes beneficios computacionales del método. De los resultados del error relativo para las variaciones y los distintos números de clústers se comprende el impacto de la agrupación de inversores, con una mejor representación para un mayor número de conjuntos. Sin embargo, los resultados también dan cuenta de un posible problema en la definición de conjuntos según el valor promedio de la silueta de conjuntos determinados por la impedancia efectiva, al obtenerse un error permanente para 2 clústers en la variación 2, incluso con un valor promedio de silueta cercano a 1.

Con todo lo anterior, este trabajo constituye una contribución en el estudio de los métodos de reducción y agregación de inversores para sistemas eléctricos, efectuando un primer acercamiento a este área de investigación para el departamento, y realizando una implementación real de los métodos en softwares de simulación que permiten una modificación rápida del caso estudiado.

### **8.1. Trabajo futuro**

Al finalizar el trabajo, se identifica que existen distintos ámbitos relacionados con el tema donde seguir investigando. A continuación se presentan

- Realizar una investigación mas profunda del segundo método, considerando ya sea una mayor extensión de casos y simulaciones para verificar la clusterización basada en impedancia efectiva, un algoritmo distinto de clusterización, o un indicador a la impedancia efectiva para la agrupación.
- Investigación de la implementación de los métodos de agregación para los tipos de inversores no abarcados (*grid-forming* y *grid-supporting*), ya sea estudiando la aplicación del segundo método de agregación, o aplicando otro método.
- Investigación de agregación de inversores en sistemas con distintos tipos de inversores, ámbito que no se encuentra en la revisión bibliográfica realizada.

# **Bibliografía**

- [1] García, N., "Matriz energética y eléctrica en chile," 2021, [https://obtienearchivo.bcn.cl/obtien](https://obtienearchivo.bcn.cl/obtienearchivo?id=repositorio/10221/32492/1/BCN_Matriz_energetica_electrica_en_Chile.pdf) earchivo?id=repositorio/10221/32492/1/BCN Matriz energetica electrica en Chile.pdf.
- [2] Kai, S., Che, Y., Zhang, F., Wu, G., Zhou, Z., y Huang, P., "A review of power system dynamic equivalents for transient stability studies," The Journal of Engineering, vol. 2022, no. 8, pp. 761–772, 2022, [doi:https://doi.org/10.1049/tje2.12157.](https://dx.doi.org/https://doi.org/10.1049/tje2.12157)
- [3] Chow, J. H. y Sanchez-Gasca, J. J., Power System Coherency and Model Reduction, pp. 531– 562. Springer Publishing, 2020, [doi:10.1002/9781119546924.ch16.](https://dx.doi.org/10.1002/9781119546924.ch16)
- [4] Sowa, P. y Zychma, D., "Dynamic equivalents in power system studies: A review," Energies, vol. 15, no. 4, 2022, [doi:10.3390/en15041396.](https://dx.doi.org/10.3390/en15041396)
- [5] Rahmann, C., "Clase 3: Fenómenos dinámicos en redes eléctricas." Diapositiva 6.
- [6] Martín, R. E. S., "Desarrollo de un equivalente reducido del sing para estudios de estabilidad transitoria de primera oscilación," tesis de para optar al título de ingeniero civil electricista, Universidad de Chile, Santiago, 2012.
- <span id="page-103-0"></span>[7] Purba, V., Dhople, S. V., Jafarpour, S., Bullo, F., y Johnson, B. B., "Reduced-order structurepreserving model for parallel-connected three-phase grid-tied inverters," en 2017 IEEE 18th Workshop on Control and Modeling for Power Electronics (COMPEL), pp. 1–7, 2017, [doi:](https://dx.doi.org/10.1109/COMPEL.2017.8013389) [10.1109/COMPEL.2017.8013389.](https://dx.doi.org/10.1109/COMPEL.2017.8013389)
- [8] O'Rourke, C. J., Qasim, M. M., Overlin, M. R., y Kirtley, J. L., "A geometric interpretation of reference frames and transformations: dq0, clarke, and park," IEEE Transactions on Energy Conversion, vol. 34, no. 4, pp. 2070–2083, 2019, [doi:10.1109/TEC.2019.2941175.](https://dx.doi.org/10.1109/TEC.2019.2941175)
- [9] Sangwongwanich, A., Abdelhakim, A., Yang, Y., y Zhou, K., "Chapter 6 control of singlephase and three-phase dc/ac converters," en Control of Power Electronic Converters and Systems Vol. 1 (Blaabjerg, F., ed.), pp. 153–173, Academic Press, 2018, [doi:10.1016/B978-0](https://dx.doi.org/10.1016/B978-0-12-805245-7.00006-8) [-12-805245-7.00006-8.](https://dx.doi.org/10.1016/B978-0-12-805245-7.00006-8)
- [10] Markovic, U., Towards reliable operation of converter-dominated power systems: Dynamics, optimization and control. Doctoral thesis, ETH Zurich, Zurich, 2020.
- [11] Vega, B., "Estrategias y modos de control de convertidores para la regulación de frecuencia en sistemas de potencia sin inercia," tesis de magíster, Universidad de Chile, Santiago, 2021.
- [12] Montecinos, F., "Mediciones de impedancia de pequeña señal de inversor controlado por droop para aplicaciones en estabilidad," memoria de título, Universidad de Chile, Santiago, 2020.
- [13] Rocabert, J., Luna, A., Blaabjerg, F., y Rodríguez, P., "Control of power converters in ac microgrids," IEEE Transactions on Power Electronics, vol. 27, no. 11, pp. 4734–4749, 2012, [doi:10.1109/TPEL.2012.2199334.](https://dx.doi.org/10.1109/TPEL.2012.2199334)
- [14] Fan, L., Control and dynamics in power systems and microgrids. CRC Press, 2017.
- [15] Paolone, M., Gaunt, T., Guillaud, X., Liserre, M., Meliopoulos, S., Monti, A., Van Cutsem, T., Vittal, V., y Vournas, C., "Fundamentals of power systems modelling in the presence of converter-interfaced generation," Electric Power Systems Research, vol. 189, p. 106811, 2020, [doi:https://doi.org/10.1016/j.epsr.2020.106811.](https://dx.doi.org/https://doi.org/10.1016/j.epsr.2020.106811)
- [16] Shah, C., Vasquez-Plaza, J. D., Campo-Ossa, D. D., Patarroyo-Montenegro, J. F., Guruwacharya, N., Bhujel, N., Trevizan, R. D., Rengifo, F. A., Shirazi, M., Tonkoski, R., Wies, R., Hansen, T. M., y Cicilio, P., "Review of dynamic and transient modeling of power electronic converters for converter dominated power systems," IEEE Access, vol. 9, pp. 82094–82117, 2021, [doi:10.1109/ACCESS.2021.3086420.](https://dx.doi.org/10.1109/ACCESS.2021.3086420)
- [17] Xu, Y., Ho, C. N. M., Ghosh, A., y Muthumuni, D., "An electrical transient model of igbtdiode switching cell for power semiconductor loss estimation in electromagnetic transient simulation," IEEE Transactions on Power Electronics, vol. 35, no. 3, pp. 2979–2989, 2020, [doi:10.1109/TPEL.2019.2929113.](https://dx.doi.org/10.1109/TPEL.2019.2929113)
- [18] Lobsiger, Y. y Kolar, J. W., "Closed-loop igbt gate drive featuring highly dynamic di/dt and dv/dt control," en 2012 IEEE Energy Conversion Congress and Exposition (ECCE), pp. 4754–4761, 2012, [doi:10.1109/ECCE.2012.6342173.](https://dx.doi.org/10.1109/ECCE.2012.6342173)
- [19] de Andrade, F. C., Bradaschia, F., Limongi, L. R., y Cavalcanti, M. C., "A reduced switching loss technique based on generalized scalar pwm for nine-switch inverters," IEEE Transactions on Industrial Electronics, vol. 65, no. 1, pp. 38–48, 2018, [doi:10.1109/TIE.2017.2721906.](https://dx.doi.org/10.1109/TIE.2017.2721906)
- [20] Abdelhakim, A., Davari, P., Blaabjerg, F., y Mattavelli, P., "Switching loss reduction in the three-phase quasi-z-source inverters utilizing modified space vector modulation strategies," IEEE Transactions on Power Electronics, vol. 33, no. 5, pp. 4045–4060, 2018, [doi:10.1109/TP](https://dx.doi.org/10.1109/TPEL.2017.2721402) [EL.2017.2721402.](https://dx.doi.org/10.1109/TPEL.2017.2721402)
- [21] Bowes, S. R. y Holliday, D., "Optimal regular-sampled pwm inverter control techniques," IEEE Transactions on Industrial Electronics, vol. 54, no. 3, pp. 1547–1559, 2007, [doi:10.110](https://dx.doi.org/10.1109/TIE.2007.894767) [9/TIE.2007.894767.](https://dx.doi.org/10.1109/TIE.2007.894767)
- [22] Saleh, S. A., Moloney, C. R., y Rahman, M. A., "Development and testing of wavelet modulation for single-phase inverters," IEEE Transactions on Industrial Electronics, vol. 56, no. 7, pp. 2588–2599, 2009, [doi:10.1109/TIE.2009.2019776.](https://dx.doi.org/10.1109/TIE.2009.2019776)
- [23] Saleh, S. A. y Rahman, M. A., "Experimental performances of the single-phase waveletmodulated inverter," IEEE Transactions on Power Electronics, vol. 26, no. 9, pp. 2650–2661, 2011, [doi:10.1109/TPEL.2011.2122344.](https://dx.doi.org/10.1109/TPEL.2011.2122344)
- [24] Sarker, R., Datta, A., y Debnath, S., "Fpga-based high-definition spwm generation with harmonic mitigation property for voltage source inverter applications," IEEE Transactions on Industrial Informatics, vol. 17, no. 2, pp. 1352–1362, 2021, [doi:10.1109/TII.2020.2983844.](https://dx.doi.org/10.1109/TII.2020.2983844)
- [25] Lakka, M., Koutroulis, E., y Dollas, A., "Development of an fpga-based spwm generator for high switching frequency dc/ac inverters," IEEE Transactions on Power Electronics, vol. 29, no. 1, pp. 356–365, 2014, [doi:10.1109/TPEL.2013.2253216.](https://dx.doi.org/10.1109/TPEL.2013.2253216)
- [26] Jankovic, Z., Novakovic, B., Bhavaraju, V., y Nasiri, A., "Average modeling of a three-phase inverter for integration in a microgrid," en 2014 IEEE Energy Conversion Congress and Exposition (ECCE), pp. 793–799, 2014, [doi:10.1109/ECCE.2014.6953477.](https://dx.doi.org/10.1109/ECCE.2014.6953477)
- [27] Ramasubramanian, D., Yu, Z., Ayyanar, R., Vittal, V., y Undrill, J., "Converter model for representing converter interfaced generation in large scale grid simulations," IEEE Transactions on Power Systems, vol. 32, no. 1, pp. 765–773, 2017, [doi:10.1109/TPWRS.2016.2551223.](https://dx.doi.org/10.1109/TPWRS.2016.2551223)
- [28] Ramasubramanian, D., Farantatos, E., Ziaeinejad, S., y Mehrizi-Sani, A., "Operation paradigm of an all converter interfaced generation bulk power system," IET Generation, Transmission & Distribution, vol. 12, no. 19, pp. 4240–4248, 2018, [doi:https://doi.org/10.1049/iet](https://dx.doi.org/https://doi.org/10.1049/iet-gtd.2018.5179)[gtd.2018.5179.](https://dx.doi.org/https://doi.org/10.1049/iet-gtd.2018.5179)
- [29] Nirgude, G., Tirumala, R., y Mohan, N., "A new, large-signal average model for single-switch dc-dc converters operating in both ccm and dcm," en 2001 IEEE 32nd Annual Power Electronics Specialists Conference (IEEE Cat. No.01CH37230), vol. 3, pp. 1736–1741 vol. 3, 2001, [doi:10.1109/PESC.2001.954370.](https://dx.doi.org/10.1109/PESC.2001.954370)
- [30] Canalli, V., Cobos, J., Oliver, J., y Uceda, J., "Behavioral large signal averaged model for dc/dc switching power converters," en PESC Record. 27th Annual IEEE Power Electronics Specialists Conference, vol. 2, pp. 1675–1681 vol.2, 1996, [doi:10.1109/PESC.1996.548806.](https://dx.doi.org/10.1109/PESC.1996.548806)
- [31] Coelho, E., Cortizo, P., y Garcia, P., "Small signal stability for single phase inverter connected to stiff ac system," en Conference Record of the 1999 IEEE Industry Applications Conference. Thirty-Forth IAS Annual Meeting (Cat. No.99CH36370), vol. 4, pp. 2180–2187 vol.4, 1999, [doi:10.1109/IAS.1999.798756.](https://dx.doi.org/10.1109/IAS.1999.798756)
- [32] Hassan, M. A. y Abido, M. A., "Optimal design of microgrids in autonomous and gridconnected modes using particle swarm optimization," IEEE Transactions on Power Electronics, vol. 26, no. 3, pp. 755–769, 2011, [doi:10.1109/TPEL.2010.2100101.](https://dx.doi.org/10.1109/TPEL.2010.2100101)
- [33] Yu, K., Ai, Q., Wang, S., Ni, J., y Lv, T., "Analysis and optimization of droop controller for microgrid system based on small-signal dynamic model," IEEE Transactions on Smart Grid, vol. 7, no. 2, pp. 695–705, 2016, [doi:10.1109/TSG.2015.2501316.](https://dx.doi.org/10.1109/TSG.2015.2501316)
- [34] Avelar, H. J., Parreira, W. A., Vieira, J. B., de Freitas, L. C. G., y Coelho, E. A. A., "A state equation model of a single-phase grid-connected inverter using a droop control scheme with extra phase shift control action," IEEE Transactions on Industrial Electronics, vol. 59, no. 3, pp. 1527–1537, 2012, [doi:10.1109/TIE.2011.2163372.](https://dx.doi.org/10.1109/TIE.2011.2163372)
- [35] Pogaku, N., Prodanovic, M., y Green, T. C., "Modeling, analysis and testing of autonomous operation of an inverter-based microgrid," IEEE Transactions on Power Electronics, vol. 22, no. 2, pp. 613–625, 2007, [doi:10.1109/TPEL.2006.890003.](https://dx.doi.org/10.1109/TPEL.2006.890003)
- [36] Rasheduzzaman, M., Mueller, J. A., y Kimball, J. W., "An accurate small-signal model of inverter- dominated islanded microgrids using *dq* reference frame," IEEE Journal of Emerging and Selected Topics in Power Electronics, vol. 2, no. 4, pp. 1070–1080, 2014, [doi:10.1109/JE](https://dx.doi.org/10.1109/JESTPE.2014.2338131) [STPE.2014.2338131.](https://dx.doi.org/10.1109/JESTPE.2014.2338131)
- [37] Mueller, J. A., Rasheduzzaman, M., y Kimball, J. W., "A model modification process for gridconnected inverters used in islanded microgrids," IEEE Transactions on Energy Conversion, vol. 31, no. 1, pp. 240–250, 2016, [doi:10.1109/TEC.2015.2476600.](https://dx.doi.org/10.1109/TEC.2015.2476600)
- [38] Patarroyo-Montenegro, J. F., Vasquez-Plaza, J. D., y Andrade, F., "A state-space model of an inverter-based microgrid for multivariable feedback control analysis and design," Energies, vol. 13, no. 12, 2020, [doi:10.3390/en13123279.](https://dx.doi.org/10.3390/en13123279)
- [39] Mohamed, Y. A.-R. I. y El-Saadany, E. F., "Adaptive decentralized droop controller to preserve power sharing stability of paralleled inverters in distributed generation micro-

grids," IEEE Transactions on Power Electronics, vol. 23, no. 6, pp. 2806–2816, 2008, [doi:10.1109/TPEL.2008.2005100.](https://dx.doi.org/10.1109/TPEL.2008.2005100)

- [40] Majumder, R., Chaudhuri, B., Ghosh, A., Majumder, R., Ledwich, G., y Zare, F., "Improvement of stability and load sharing in an autonomous microgrid using supplementary droop control loop," IEEE Transactions on Power Systems, vol. 25, no. 2, pp. 796–808, 2010, [doi:10.1109/TPWRS.2009.2032049.](https://dx.doi.org/10.1109/TPWRS.2009.2032049)
- [41] Leitner, S., Yazdanian, M., Mehrizi-Sani, A., y Muetze, A., "Small-signal stability analysis of an inverter-based microgrid with internal model-based controllers," IEEE Transactions on Smart Grid, vol. 9, no. 5, pp. 5393–5402, 2018, [doi:10.1109/TSG.2017.2688481.](https://dx.doi.org/10.1109/TSG.2017.2688481)
- [42] Kahrobaeian, A. y Mohamed, Y. A.-R. I., "Analysis and mitigation of low-frequency instabilities in autonomous medium-voltage converter-based microgrids with dynamic loads," IEEE Transactions on Industrial Electronics, vol. 61, no. 4, pp. 1643–1658, 2014, [doi:](https://dx.doi.org/10.1109/TIE.2013.2264790) [10.1109/TIE.2013.2264790.](https://dx.doi.org/10.1109/TIE.2013.2264790)
- [43] Meng, X., Liu, J., y Liu, Z., "A generalized droop control for grid-supporting inverter based on comparison between traditional droop control and virtual synchronous generator control," IEEE Transactions on Power Electronics, vol. 34, no. 6, pp. 5416–5438, 2019, [doi:10.1109/TP](https://dx.doi.org/10.1109/TPEL.2018.2868722) [EL.2018.2868722.](https://dx.doi.org/10.1109/TPEL.2018.2868722)
- [44] Yu, J., Lin, X., Song, D., Yu, R., Li, Y., y Su, M., "Harmonic instability and amplification for grid-connected inverter with voltage harmonics compensation considering phase-locked loop," IEEE Journal of Emerging and Selected Topics in Power Electronics, vol. 8, no. 4, pp. 3944–3959, 2020, [doi:10.1109/JESTPE.2019.2936257.](https://dx.doi.org/10.1109/JESTPE.2019.2936257)
- [45] Wang, X., Taul, M. G., Wu, H., Liao, Y., Blaabjerg, F., y Harnefors, L., "Grid-synchronization stability of converter-based resources—an overview," IEEE Open Journal of Industry Applications, vol. 1, pp. 115–134, 2020, [doi:10.1109/OJIA.2020.3020392.](https://dx.doi.org/10.1109/OJIA.2020.3020392)
- [46] Guo, F., Wen, C., Mao, J., y Song, Y.-D., "Distributed secondary voltage and frequency restoration control of droop-controlled inverter-based microgrids," IEEE Transactions on Industrial Electronics, vol. 62, no. 7, pp. 4355–4364, 2015, [doi:10.1109/TIE.2014.2379211.](https://dx.doi.org/10.1109/TIE.2014.2379211)
- [47] Wu, T., Liu, Z., Liu, J., Liu, B., y Wang, S., "Modeling and stability analysis of the smallac-signal droop based secondary control for islanded microgrids," en 2016 IEEE Energy Conversion Congress and Exposition (ECCE), pp. 1–8, 2016, [doi:10.1109/ECCE.2016.785526](https://dx.doi.org/10.1109/ECCE.2016.7855261) [1.](https://dx.doi.org/10.1109/ECCE.2016.7855261)
- [48] Lou, G., Gu, W., Sheng, W., Song, X., y Gao, F., "Distributed model predictive secondary voltage control of islanded microgrids with feedback linearization," IEEE Access, vol. 6, pp. 50169–50178, 2018, [doi:10.1109/ACCESS.2018.2869280.](https://dx.doi.org/10.1109/ACCESS.2018.2869280)
- [49] Doost Mohammadi, F., Keshtkar Vanashi, H., y Feliachi, A., "State-space modeling, analysis, and distributed secondary frequency control of isolated microgrids," IEEE Transactions on Energy Conversion, vol. 33, no. 1, pp. 155–165, 2018, [doi:10.1109/TEC.2017.2757012.](https://dx.doi.org/10.1109/TEC.2017.2757012)
- [50] Weber, L. G., Nasiri, A., y Akbari, H., "Dynamic modeling and control of a synchronous generator in an ac microgrid environment," IEEE Transactions on Industry Applications, vol. 54, no. 5, pp. 4833–4841, 2018, [doi:10.1109/TIA.2018.2845392.](https://dx.doi.org/10.1109/TIA.2018.2845392)
- [51] Dehghan Banadaki, A., Mohammadi, F. D., y Feliachi, A., "State space modeling of inverter based microgrids considering distributed secondary voltage control," en 2017 North American Power Symposium (NAPS), pp. 1–6, 2017, [doi:10.1109/NAPS.2017.8107326.](https://dx.doi.org/10.1109/NAPS.2017.8107326)
- [52] Khayat, Y., Shafiee, Q., Heydari, R., Naderi, M., Dragicević, T., Simpson-Porco, J. W., Dörfler, F., Fathi, M., Blaabjerg, F., Guerrero, J. M., y Bevrani, H., "On the secondary control architectures of ac microgrids: An overview," IEEE Transactions on Power Electronics, vol. 35, no. 6, pp. 6482–6500, 2020, [doi:10.1109/TPEL.2019.2951694.](https://dx.doi.org/10.1109/TPEL.2019.2951694)
- [53] Liu, S., Wang, X., y Liu, P. X., "Impact of communication delays on secondary frequency control in an islanded microgrid," IEEE Transactions on Industrial Electronics, vol. 62, no. 4, pp. 2021–2031, 2015, [doi:10.1109/TIE.2014.2367456.](https://dx.doi.org/10.1109/TIE.2014.2367456)
- [54] Coelho, E. A., Wu, D., Guerrero, J. M., Vasquez, J. C., Dragicević, T., Stefanovic, C., y Popovski, P., "Small-signal analysis of the microgrid secondary control considering a communication time delay," IEEE Transactions on Industrial Electronics, vol. 63, no. 10, pp. 6257–6269, 2016, [doi:10.1109/TIE.2016.2581155.](https://dx.doi.org/10.1109/TIE.2016.2581155)
- [55] Wu, X., Xu, Y., He, J., Shen, C., Chen, G., Vasquez, J. C., y Guerrero, J. M., "Delay-dependent small-signal stability analysis and compensation method for distributed secondary control of microgrids," IEEE Access, vol. 7, pp. 170919–170935, 2019, [doi:10.1109/ACCESS.2019.2955](https://dx.doi.org/10.1109/ACCESS.2019.2955090) [090.](https://dx.doi.org/10.1109/ACCESS.2019.2955090)
- [56] Golestan, S., Guerrero, J. M., y Vasquez, J. C., "Modeling and stability assessment of single-phase grid synchronization techniques: Linear time-periodic versus linear time-invariant frameworks," IEEE Transactions on Power Electronics, vol. 34, no. 1, pp. 20–27, 2019, [doi:10.1109/TPEL.2018.2835144.](https://dx.doi.org/10.1109/TPEL.2018.2835144)
- [57] Salis, V., Costabeber, A., Zanchetta, P., y Cox, S., "Stability analysis of single-phase gridfeeding inverters with pll using harmonic linearisation and linear time periodic (ltp) theory," en 2016 IEEE 17th Workshop on Control and Modeling for Power Electronics (COMPEL), pp. 1–7, 2016, [doi:10.1109/COMPEL.2016.7556694.](https://dx.doi.org/10.1109/COMPEL.2016.7556694)
- [58] Yang, H., Eggers, M., Just, H., Teske, P., y Dieckerhoff, S., "Linear time-periodic theorybased harmonic resonance analysis of converter-dominated power system," IEEE Journal of Emerging and Selected Topics in Power Electronics, vol. 9, no. 6, pp. 7422–7435, 2021, [doi:10.1109/JESTPE.2020.3041945.](https://dx.doi.org/10.1109/JESTPE.2020.3041945)
- [59] Yang, H., Just, H., Eggers, M., y Dieckerhoff, S., "Linear time-periodic theory-based modeling and stability analysis of voltage-source converters," IEEE Journal of Emerging and Selected Topics in Power Electronics, vol. 9, no. 3, pp. 3517–3529, 2021, [doi:10.1109/JESTPE.2020.30](https://dx.doi.org/10.1109/JESTPE.2020.3003379) [03379.](https://dx.doi.org/10.1109/JESTPE.2020.3003379)
- [60] Zhu, J., Hu, J., Wang, S., y Wan, M., "Small-signal modeling and analysis of mmc under unbalanced grid conditions based on linear time-periodic (ltp) method," IEEE Transactions on Power Delivery, vol. 36, no. 1, pp. 205–214, 2021, [doi:10.1109/TPWRD.2020.2976776.](https://dx.doi.org/10.1109/TPWRD.2020.2976776)
- [61] Chaudhuri, N. R., Oliveira, R., y Yazdani, A., "Stability analysis of vector-controlled modular multilevel converters in linear time-periodic framework," IEEE Transactions on Power Electronics, vol. 31, no. 7, pp. 5255–5269, 2016, [doi:10.1109/TPEL.2015.2480845.](https://dx.doi.org/10.1109/TPEL.2015.2480845)
- [62] Tahami, F. y Ahmadian, H. M., "Piecewise affine large signal modeling of pfc rectifiers," en 2007 IEEE International Symposium on Industrial Electronics, pp. 3362–3366, 2007, [doi:](https://dx.doi.org/10.1109/ISIE.2007.4375155) [10.1109/ISIE.2007.4375155.](https://dx.doi.org/10.1109/ISIE.2007.4375155)
- [63] Chayawatto, N., Kirtikara, K., Monyakul, V., Jivacate, C., y Chenvidhya, D., "Dc–ac switching converter modelings of a pv grid-connected system under islanding phenomena," Renewable Energy, vol. 34, no. 12, pp. 2536–2544, 2009, [doi:https://doi.org/10.1016/j.renene.2009.05.002.](https://dx.doi.org/https://doi.org/10.1016/j.renene.2009.05.002)
- [64] Liu, J., Jiang, S., Cao, D., Lu, X., y Peng, F. Z., "Sliding-mode control of quasi-z-source inverter with battery for renewable energy system," en 2011 IEEE Energy Conversion Congress and Exposition, pp. 3665–3671, 2011, [doi:10.1109/ECCE.2011.6064266.](https://dx.doi.org/10.1109/ECCE.2011.6064266)
- [65] Liu, J., Jiang, S., Cao, D., y Peng, F. Z., "A digital current control of quasi-z-source inverter with battery," IEEE Transactions on Industrial Informatics, vol. 9, no. 2, pp. 928–937, 2013, [doi:10.1109/TII.2012.2222653.](https://dx.doi.org/10.1109/TII.2012.2222653)
- [66] Haimovich, H., Middleton, R. H., y De Nicoló, L., "Large-signal stability conditions for semiquasi-z-source inverters: Switched and averaged models," en 52nd IEEE Conference on Decision and Control, pp. 5999–6004, 2013, [doi:10.1109/CDC.2013.6760836.](https://dx.doi.org/10.1109/CDC.2013.6760836)
- [67] Darwish, A., Holliday, D., Ahmed, S., Massoud, A. M., y Williams, B. W., "A single-stage three-phase inverter based on cuk converters for pv applications," IEEE Journal of Emerging and Selected Topics in Power Electronics, vol. 2, no. 4, pp. 797–807, 2014, [doi:10.1109/JEST](https://dx.doi.org/10.1109/JESTPE.2014.2313185) [PE.2014.2313185.](https://dx.doi.org/10.1109/JESTPE.2014.2313185)
- [68] Han, Y., Fang, X., Yang, P., Wang, C., Xu, L., y Guerrero, J. M., "Stability analysis of digitalcontrolled single-phase inverter with synchronous reference frame voltage control," IEEE Transactions on Power Electronics, vol. 33, no. 7, pp. 6333–6350, 2018, [doi:10.1109/TPEL.2](https://dx.doi.org/10.1109/TPEL.2017.2746743) [017.2746743.](https://dx.doi.org/10.1109/TPEL.2017.2746743)
- [69] Cuadros, C., Chandrasekaran, S., Wang, K., Boroyevich, D., y Lee, F., "Modeling, control and implementation of the quasi-single stage three-phase zero-voltage zero-current switched buck rectifier," en APEC '99. Fourteenth Annual Applied Power Electronics Conference and Exposition. 1999 Conference Proceedings (Cat. No.99CH36285), vol. 1, pp. 248–254 vol.1, 1999, [doi:10.1109/APEC.1999.749517.](https://dx.doi.org/10.1109/APEC.1999.749517)
- [70] Youssef, N. B. H., Al-Haddad, K., y Kanaan, H. Y., "Large-signal modeling and steady-state analysis of a 1.5-kw three-phase/switch/level (vienna) rectifier with experimental validation," IEEE Transactions on Industrial Electronics, vol. 55, no. 3, pp. 1213–1224, 2008, [doi:10.110](https://dx.doi.org/10.1109/TIE.2007.910626) [9/TIE.2007.910626.](https://dx.doi.org/10.1109/TIE.2007.910626)
- [71] Di Benedetto, M., Lidozzi, A., Solero, L., Crescimbini, F., y Grbovic, P. J., "Low frequency state-space model for the five-level unidirectional t-rectifier," en 2015 IEEE Energy Conversion Congress and Exposition (ECCE), pp. 5102–5109, 2015, [doi:10.1109/ECCE.2015.7310379.](https://dx.doi.org/10.1109/ECCE.2015.7310379)
- [72] Atighechi, H., Amini Akbarabadi, S., Jatskevich, J., y Chiniforoosh, S., "Large-signal average modeling of hvdc system transients using parametric and analytical approaches," en 2013 IEEE 14th Workshop on Control and Modeling for Power Electronics (COMPEL), pp. 1–6, 2013, [doi:10.1109/COMPEL.2013.6626475.](https://dx.doi.org/10.1109/COMPEL.2013.6626475)
- [73] Porawagamage, G., Hemapala, K. M. U., Jayatunga, U., Wadduwage, D., y Piyawadani, L. I., "A study on reactive power sharing and voltage variation in an inverter dominated islanded microgrid," en 2018 Fourth International Conference on Advances in Electrical, Electronics, Information, Communication and Bio-Informatics (AEEICB), pp. 1–6, 2018, [doi:10.1109/AE](https://dx.doi.org/10.1109/AEEICB.2018.8480958) [EICB.2018.8480958.](https://dx.doi.org/10.1109/AEEICB.2018.8480958)
- [74] Cancelliere, P., Colli, V. D., Di Stefano, R., y Marignetti, F., "Modeling and control of a zero-current-switching dc/ac current-source inverter," IEEE Transactions on Industrial Electronics, vol. 54, no. 4, pp. 2106–2119, 2007, [doi:10.1109/TIE.2007.894786.](https://dx.doi.org/10.1109/TIE.2007.894786)
- [75] Shah, S., Koralewicz, P., Gevorgian, V., y Wallen, R., "Large-signal impedance modeling of three-phase voltage source converters," en IECON 2018 - 44th Annual Conference of the

IEEE Industrial Electronics Society, pp. 4033–4038, 2018, [doi:10.1109/IECON.2018.8592852.](https://dx.doi.org/10.1109/IECON.2018.8592852)

- [76] Shah, S., Koralewicz, P., Gevorgian, V., Wallen, R., Jha, K., Mashtare, D., Burra, R., y Parsa, L., "Large-signal impedance-based modeling and mitigation of resonance of convertergrid systems," IEEE Transactions on Sustainable Energy, vol. 10, no. 3, pp. 1439–1449, 2019, [doi:10.1109/TSTE.2019.2903478.](https://dx.doi.org/10.1109/TSTE.2019.2903478)
- [77] Yu, H., Awal, M. A., Tu, H., Husain, I., y Lukic, S., "Comparative transient stability assessment of droop and dispatchable virtual oscillator controlled grid-connected inverters," IEEE Transactions on Power Electronics, vol. 36, no. 2, pp. 2119–2130, 2021, [doi:10.1109/TPEL.2](https://dx.doi.org/10.1109/TPEL.2020.3007628) [020.3007628.](https://dx.doi.org/10.1109/TPEL.2020.3007628)
- [78] Luo, L. y Dhople, S. V., "Spatiotemporal model reduction of inverter-based islanded microgrids," IEEE Transactions on Energy Conversion, vol. 29, no. 4, pp. 823–832, 2014, [doi:10.1109/TEC.2014.2348716.](https://dx.doi.org/10.1109/TEC.2014.2348716)
- [79] Gu, W., Lou, G., Tan, W., y Yuan, X., "A nonlinear state estimator-based decentralized secondary voltage control scheme for autonomous microgrids," IEEE Transactions on Power Systems, vol. 32, no. 6, pp. 4794–4804, 2017, [doi:10.1109/TPWRS.2017.2676181.](https://dx.doi.org/10.1109/TPWRS.2017.2676181)
- [80] Che, Y., Xu, J., Yang, Y., Zhou, J., y Zhao, Y., "Large signal modeling method for ac/dc independent power system in dq-coordinates," IEEE Access, vol. 6, pp. 32207–32215, 2018, [doi:10.1109/ACCESS.2018.2834538.](https://dx.doi.org/10.1109/ACCESS.2018.2834538)
- [81] Ramasubramanian, D., Vittal, V., y Undrill, J. M., "Transient stability analysis of an all converter interfaced generation wecc system," en 2016 Power Systems Computation Conference (PSCC), pp. 1–7, 2016, [doi:10.1109/PSCC.2016.7540911.](https://dx.doi.org/10.1109/PSCC.2016.7540911)
- [82] Ramasubramanian, D., Yu, Z., Ayyanar, R., Vittal, V., y Undrill, J., "Converter model for representing converter interfaced generation in large scale grid simulations," IEEE Transactions on Power Systems, vol. 32, no. 1, pp. 765–773, 2017, [doi:10.1109/TPWRS.2016.2551223.](https://dx.doi.org/10.1109/TPWRS.2016.2551223)
- [83] Ramasubramanian, D. y Vittal, V., "Positive sequence model for converter-interfaced synchronous generation with finite dc capacitance," IEEE Transactions on Power Systems, vol. 33, no. 3, pp. 3172–3180, 2018, [doi:10.1109/TPWRS.2017.2761761.](https://dx.doi.org/10.1109/TPWRS.2017.2761761)
- [84] Maksimovic, D., Stankovic, A., Thottuvelil, V., y Verghese, G., "Modeling and simulation of power electronic converters," Proceedings of the IEEE, vol. 89, no. 6, pp. 898–912, 2001, [doi:10.1109/5.931486.](https://dx.doi.org/10.1109/5.931486)
- [85] Guo, X., Lu, Z., Wang, B., Sun, X., Wang, L., y Guerrero, J. M., "Dynamic phasors-based modeling and stability analysis of droop-controlled inverters for microgrid applications," IEEE Transactions on Smart Grid, vol. 5, no. 6, pp. 2980–2987, 2014, [doi:10.1109/TSG.2014.23312](https://dx.doi.org/10.1109/TSG.2014.2331280) [80.](https://dx.doi.org/10.1109/TSG.2014.2331280)
- [86] Wu, Y., Wu, Y., Guerrero, J. M., Vasquez, J. C., y Li, J., "Ac microgrid small-signal modeling: Hierarchical control structure challenges and solutions," IEEE Electrification Magazine, vol. 7, no. 4, pp. 81–88, 2019, [doi:10.1109/MELE.2019.2943980.](https://dx.doi.org/10.1109/MELE.2019.2943980)
- [87] Hart, P. J., Goldman, J., Lasseter, R. H., y Jahns, T. M., "Impact of harmonics and unbalance on the dynamics of grid-forming, frequency-droop-controlled inverters," IEEE Journal of Emerging and Selected Topics in Power Electronics, vol. 8, no. 2, pp. 976–990, 2020, [doi:](https://dx.doi.org/10.1109/JESTPE.2019.2949303) [10.1109/JESTPE.2019.2949303.](https://dx.doi.org/10.1109/JESTPE.2019.2949303)
- [88] Peng, Y., Shuai, Z., Li, Y., Guerrero, J. M., y John Shen, Z., "Dynamic-phasor modeling and

transient analysis of inverter-based microgrid under unbalanced and harmonic condition," en 2018 IEEE Energy Conversion Congress and Exposition (ECCE), pp. 3760–3764, 2018, [doi:10.1109/ECCE.2018.8558449.](https://dx.doi.org/10.1109/ECCE.2018.8558449)

- [89] Peng, Y., Shuai, Z., Liu, X., Li, Z., Guerrero, J. M., y Shen, Z. J., "Modeling and stability analysis of inverter-based microgrid under harmonic conditions," IEEE Transactions on Smart Grid, vol. 11, no. 2, pp. 1330–1342, 2020, [doi:10.1109/TSG.2019.2936041.](https://dx.doi.org/10.1109/TSG.2019.2936041)
- [90] Shuai, Z., Peng, Y., Guerrero, J. M., Li, Y., y Shen, Z. J., "Transient response analysis of inverter-based microgrids under unbalanced conditions using a dynamic phasor model," IEEE Transactions on Industrial Electronics, vol. 66, no. 4, pp. 2868–2879, 2019, [doi:10.1109/TIE.](https://dx.doi.org/10.1109/TIE.2018.2844828) [2018.2844828.](https://dx.doi.org/10.1109/TIE.2018.2844828)
- [91] Rupasinghe, J., Filizadeh, S., y Wang, L., "A dynamic phasor model of an mmc with extended frequency range for emt simulations," IEEE Journal of Emerging and Selected Topics in Power Electronics, vol. 7, no. 1, pp. 30–40, 2019, [doi:10.1109/JESTPE.2018.2886698.](https://dx.doi.org/10.1109/JESTPE.2018.2886698)
- [92] Deore, S. R., Darji, P. B., y Kulkarni, A. M., "Dynamic phasor modeling of modular multilevel converters," en 2012 IEEE 7th International Conference on Industrial and Information Systems (ICIIS), pp. 1–6, 2012, [doi:10.1109/ICIInfS.2012.6304792.](https://dx.doi.org/10.1109/ICIInfS.2012.6304792)
- [93] Wang, L., Guo, X. Q., Gu, H., Wu, W., y Guerrero, J. M., "Precise modeling based on dynamic phasors for droop-controlled parallel-connected inverters," en 2012 IEEE International Symposium on Industrial Electronics, pp. 475–480, 2012, [doi:10.1109/ISIE.2012.6237133.](https://dx.doi.org/10.1109/ISIE.2012.6237133)
- [94] Choi, J.-Y., Cho, B., VanLandingham, H., soo Mok, H., y Song, J.-H., "System identification of power converters based on a black-box approach," IEEE Transactions on Circuits and Systems I: Fundamental Theory and Applications, vol. 45, no. 11, pp. 1148–1158, 1998, [doi:](https://dx.doi.org/10.1109/81.735437) [10.1109/81.735437.](https://dx.doi.org/10.1109/81.735437)
- [95] Guarderas, G., Frances, A., Ramirez, D., Asensi, R., y Uceda, J., "Blackbox large-signal modeling of grid-connected dc-ac electronic power converters," Energies, vol. 12, no. 6, 2019, [https://www.mdpi.com/1996-1073/12/6/989.](https://www.mdpi.com/1996-1073/12/6/989)
- [96] Valdivia, V., Lázaro, A., Barrado, A., Zumel, P., Fernández, C., y Sanz, M., "Black-box modeling of three phase voltage source inverters based on transient response analysis," en 2010 Twenty-Fifth Annual IEEE Applied Power Electronics Conference and Exposition (APEC), pp. 1279–1286, 2010, [doi:10.1109/APEC.2010.5433336.](https://dx.doi.org/10.1109/APEC.2010.5433336)
- [97] Guruwacharya, N., Bhujel, N., Tamrakar, U., Rauniyar, M., Subedi, S., Berg, S. E., Hansen, T. M., y Tonkoski, R., "Data-driven power electronic converter modeling for low inertia power system dynamic studies," en 2020 IEEE Power & Energy Society General Meeting (PESGM), pp. 1–5, 2020, [doi:10.1109/PESGM41954.2020.9281783.](https://dx.doi.org/10.1109/PESGM41954.2020.9281783)
- [98] Arnedo, L., Boroyevich, D., Burgos, R., y Wang, F., "Polytopic black-box modeling of dc-dc converters," en 2008 IEEE Power Electronics Specialists Conference, pp. 1015–1021, 2008, [doi:10.1109/PESC.2008.4592063.](https://dx.doi.org/10.1109/PESC.2008.4592063)
- [99] Francés, A., Asensi, R., García, O., Prieto, R., y Uceda, J., "The performance of polytopic models in smart dc microgrids," en 2016 IEEE Energy Conversion Congress and Exposition (ECCE), pp. 1–8, 2016, [doi:10.1109/ECCE.2016.7855507.](https://dx.doi.org/10.1109/ECCE.2016.7855507)
- [100] Tayyebi, A., Groß, D., Anta, A., Kupzog, F., y Dörfler, F., "Frequency stability of synchronous machines and grid-forming power converters," IEEE Journal of Emerging and Selected Topics in Power Electronics, vol. 8, no. 2, pp. 1004–1018, 2020, [doi:10.1109/JESTPE.2020.2966524.](https://dx.doi.org/10.1109/JESTPE.2020.2966524)
- [101] Pattabiraman, D., Tan, J., Gevorgian, V., Hoke, A., Antonio, C., y Arakawa, D., "Impact of frequency-watt control on the dynamics of a high der penetration power system," en 2018 IEEE Power & Energy Society General Meeting (PESGM), pp. 1–5, 2018, [doi:10.1109/PESG](https://dx.doi.org/10.1109/PESGM.2018.8586562) [M.2018.8586562.](https://dx.doi.org/10.1109/PESGM.2018.8586562)
- [102] Zhang, T., Emanuel, A. E., y Orr, J. A., "Enhancing induction motor recovery in microgrids via adaptive voltage regulation," en 2019 IEEE Power & Energy Society General Meeting (PESGM), pp. 1–5, 2019, [doi:10.1109/PESGM40551.2019.8973646.](https://dx.doi.org/10.1109/PESGM40551.2019.8973646)
- [103] Darbali-Zamora, R., Hernandez-Alvidrez, J., Summers, A., Gurule, N. S., Reno, M. J., y Johnson, J., "Distribution feeder fault comparison utilizing a real-time power hardware-inthe-loop approach for photovoltaic system applications," en 2019 IEEE 46th Photovoltaic Specialists Conference (PVSC), pp. 2916–2922, 2019, [doi:10.1109/PVSC40753.2019.8980944.](https://dx.doi.org/10.1109/PVSC40753.2019.8980944)
- [104] Pico, H. N. V. y Johnson, B. B., "Transient stability assessment of multi-machine multiconverter power systems," IEEE Transactions on Power Systems, vol. 34, no. 5, pp. 3504–3514, 2019, [doi:10.1109/TPWRS.2019.2898182.](https://dx.doi.org/10.1109/TPWRS.2019.2898182)
- [105] Liu, Z., Zhang, Z., y Lin, Y., "Impact of inverter-interfaced renewable generation on transient stability at varying levels of penetration," en IECON 2018 - 44th Annual Conference of the IEEE Industrial Electronics Society, pp. 4027–4032, 2018, [doi:10.1109/IECON.2018.8591490.](https://dx.doi.org/10.1109/IECON.2018.8591490)
- [106] Purba, V., Johnson, B. B., Rodriguez, M., Jafarpour, S., Bullo, F., y Dhople, S. V., "Reducedorder aggregate model for parallel-connected single-phase inverters," IEEE Transactions on Energy Conversion, vol. 34, no. 2, pp. 824–837, 2019, [doi:10.1109/TEC.2018.2881710.](https://dx.doi.org/10.1109/TEC.2018.2881710)
- [107] Gao, G., Wang, X., Zhu, T., Liao, Y., y Tong, J., "Hss modeling and stability analysis of singlephase pfc converters," en 2022 IEEE Applied Power Electronics Conference and Exposition (APEC), pp. 1812–1819, 2022, [doi:10.1109/APEC43599.2022.9773776.](https://dx.doi.org/10.1109/APEC43599.2022.9773776)
- [108] Gholami, A. y Sun, X. A., "Stability of multimicrogrids: New certificates, distributed control, and braess's paradox," IEEE Transactions on Control of Network Systems, vol. 9, no. 1, pp. 308–319, 2022, [doi:10.1109/TCNS.2021.3102006.](https://dx.doi.org/10.1109/TCNS.2021.3102006)
- [109] Meng, J., Liu, B., Guo, F., Ni, Q., Wang, Y., y Zhao, P., "Current limiting strategy of grid forming converter," en 2021 IEEE Sustainable Power and Energy Conference (iSPEC), pp. 626– 631, 2021, [doi:10.1109/iSPEC53008.2021.9736033.](https://dx.doi.org/10.1109/iSPEC53008.2021.9736033)
- [110] Lin, Y., Seo, G.-S., Vijayshankar, S., Johnson, B., y Dhople, S., "Impact of increased inverterbased resources on power system small-signal stability," en 2021 IEEE Power & Energy Society General Meeting (PESGM), pp. 01–05, 2021, [doi:10.1109/PESGM46819.2021.9638094.](https://dx.doi.org/10.1109/PESGM46819.2021.9638094)
- [111] Khan, M. M. S., Lin, Y., Johnson, B., Purba, V., Sinha, M., y Dhople, S., "A reduced-order aggregated model for parallel inverter systems with virtual oscillator control," en 2018 IEEE 19th Workshop on Control and Modeling for Power Electronics (COMPEL), pp. 1–6, 2018, [doi:10.1109/COMPEL.2018.8458494.](https://dx.doi.org/10.1109/COMPEL.2018.8458494)
- [112] Song, S., Han, C., Lee, G.-S., McCann, R. A., y Jang, G., "Voltage-sensitivity-approach-based adaptive droop control strategy of hybrid statcom," IEEE Transactions on Power Systems, vol. 36, no. 1, pp. 389–401, 2021, [doi:10.1109/TPWRS.2020.3003582.](https://dx.doi.org/10.1109/TPWRS.2020.3003582)
- [113] Purba, V., Johnson, B. B., y Dhople, S. V., "Reduced-order aggregate model for parallelconnected grid-tied three-phase photovoltaic inverters," en 2019 IEEE 46th Photovoltaic Specialists Conference (PVSC), pp. 0724–0729, 2019, [doi:10.1109/PVSC40753.2019.8980475.](https://dx.doi.org/10.1109/PVSC40753.2019.8980475)
- [114] Li, C., Xu, J., y Zhao, C., "A coherency-based equivalence method for mmc inverters using virtual synchronous generator control," IEEE Transactions on Power Delivery, vol. 31, no. 3, pp. 1369–1378, 2016, [doi:10.1109/TPWRD.2015.2499262.](https://dx.doi.org/10.1109/TPWRD.2015.2499262)
- [115] Han, Y., Lin, X., Yang, P., Xu, L., Xu, Y., y Blaabjerg, F., "Structure-preservation model aggregation for two-stage inverters based large-scale photovoltaic system," IEEE Access, vol. 8, pp. 1824–1839, 2020, [doi:10.1109/ACCESS.2019.2962303.](https://dx.doi.org/10.1109/ACCESS.2019.2962303)
- [116] Zha, X., Liao, S., Huang, M., Yang, Z., y Sun, J., "Dynamic aggregation modeling of gridconnected inverters using hamilton's-action-based coherent equivalence," IEEE Transactions on Industrial Electronics, vol. 66, no. 8, pp. 6437–6448, 2019, [doi:10.1109/TIE.2019.2891439.](https://dx.doi.org/10.1109/TIE.2019.2891439)
- [117] Liao, S., Huang, M., Zha, X., y Guerrero, J. M., "Emulation of multi-inverter integrated weak grid via interaction-preserved aggregation," IEEE Journal of Emerging and Selected Topics in Power Electronics, vol. 9, no. 4, pp. 4153–4164, 2021, [doi:10.1109/JESTPE.2020.2988364.](https://dx.doi.org/10.1109/JESTPE.2020.2988364)
- [118] Kanda, D., Natori, K., y Sato, Y., "A robust stabilization method of power converter for islanded microgrids to realize plug and play function," en 2022 IEEE Energy Conversion Congress and Exposition (ECCE), pp. 1–8, 2022, [doi:10.1109/ECCE50734.2022.9947690.](https://dx.doi.org/10.1109/ECCE50734.2022.9947690)
- [119] Hart, P. J., Lasseter, R., y Jahns, T., "Reduced-order harmonic modeling and analysis of droop-controlled distributed generation networks," en 2016 IEEE 7th International Symposium on Power Electronics for Distributed Generation Systems (PEDG), pp. 1–9, 2016, [doi:10.1109/PEDG.2016.7527023.](https://dx.doi.org/10.1109/PEDG.2016.7527023)
- [120] D'Arco, S. y Suul, J. A., "Equivalence of virtual synchronous machines and frequency-droops for converter-based microgrids," IEEE Transactions on Smart Grid, vol. 5, no. 1, pp. 394–395, 2014, [doi:10.1109/TSG.2013.2288000.](https://dx.doi.org/10.1109/TSG.2013.2288000)
- [121] DeMarco, C. y Wassner, J., "A generalized eigenvalue perturbation approach to coherency," en Proceedings of International Conference on Control Applications, pp. 611–617, 1995, [doi:](https://dx.doi.org/10.1109/CCA.1995.555802) [10.1109/CCA.1995.555802.](https://dx.doi.org/10.1109/CCA.1995.555802)
- [122] Hart, P. J., Lasseter, R. H., y Jahns, T. M., "Coherency identification and aggregation in gridforming droop-controlled inverter networks," IEEE Transactions on Industry Applications, vol. 55, no. 3, pp. 2219–2231, 2019, [doi:10.1109/TIA.2019.2891555.](https://dx.doi.org/10.1109/TIA.2019.2891555)
- [123] Liao, S., Zha, X., Li, X., Huang, M., Sun, J., Pan, J., y Guerrero, J. M., "A novel dynamic aggregation modeling method of grid-connected inverters: Application in small-signal analysis," IEEE Transactions on Sustainable Energy, vol. 10, no. 3, pp. 1554–1564, 2019, [doi:10.1109/TSTE.2019.2893976.](https://dx.doi.org/10.1109/TSTE.2019.2893976)
- [124] Liu, H., Liu, J., y Zhang, W., "Dynamic aggregation modeling for droop control inverter based on slow coherency algorithm," en 2021 IEEE 16th Conference on Industrial Electronics and Applications (ICIEA), pp. 983–988, 2021, [doi:10.1109/ICIEA51954.2021.9516262.](https://dx.doi.org/10.1109/ICIEA51954.2021.9516262)
- [125] Purba, V., Johnson, B. B., Jafarpour, S., Bullo, F., y Dhople, S. V., "Dynamic aggregation of grid-tied three-phase inverters," IEEE Transactions on Power Systems, vol. 35, no. 2, pp. 1520–1530, 2020, [doi:10.1109/TPWRS.2019.2942292.](https://dx.doi.org/10.1109/TPWRS.2019.2942292)
- [126] Taul, M. G., Wang, X., Davari, P., y Blaabjerg, F., "Reduced-order and aggregated modeling of large-signal synchronization stability for multiconverter systems," IEEE Journal of Emerging and Selected Topics in Power Electronics, vol. 9, no. 3, pp. 3150–3165, 2021, [doi:10.1109/JE](https://dx.doi.org/10.1109/JESTPE.2020.3015293) [STPE.2020.3015293.](https://dx.doi.org/10.1109/JESTPE.2020.3015293)
- [127] Dorfler, F. y Bullo, F., "Kron reduction of graphs with applications to electrical networks," IEEE Transactions on Circuits and Systems I: Regular Papers, vol. 60, no. 1, pp. 150–163, 2013, [doi:10.1109/TCSI.2012.2215780.](https://dx.doi.org/10.1109/TCSI.2012.2215780)
- [128] Peña-Alzola, R. y Blaabjerg, F., "Chapter 8 design and control of voltage source converters with lcl-filters," en Control of Power Electronic Converters and Systems Vol. 1 (Blaabjerg, F., ed.), pp. 207–242, Academic Press, 2018, [doi:https://doi.org/10.1016/B978-0-12-805245](https://dx.doi.org/https://doi.org/10.1016/B978-0-12-805245-7.00008-1) [-7.00008-1.](https://dx.doi.org/https://doi.org/10.1016/B978-0-12-805245-7.00008-1)
- [129] R. Teodorescu, M. L. y Rodriguez, P., Grid Synchronization in Three-Phase Power Converters, cap. 8, pp. 169–204. John Wiley & Sons, Ltd, 2011, [doi:https://doi.org/10.1002/9780470667](https://dx.doi.org/https://doi.org/10.1002/9780470667057.ch8) [057.ch8.](https://dx.doi.org/https://doi.org/10.1002/9780470667057.ch8)
- [130] Prodanovic, M. y Green, T., "Control and filter design of three-phase inverters for high power quality grid connection," IEEE Transactions on Power Electronics, vol. 18, no. 1, pp. 373–380, 2003, [doi:10.1109/TPEL.2002.807166.](https://dx.doi.org/10.1109/TPEL.2002.807166)
- [131] Reza Iravani, A. Y., ed., Grid-Imposed Frequency VSC System: Control in dq-Frame, cap. 8, pp. 204–244. John Wiley & Sons, Ltd, 2010, [doi:https://doi.org/10.1002/9780470551578.ch8.](https://dx.doi.org/https://doi.org/10.1002/9780470551578.ch8)

## **Anexo**

## **Figuras de variación en parámetros escalados**

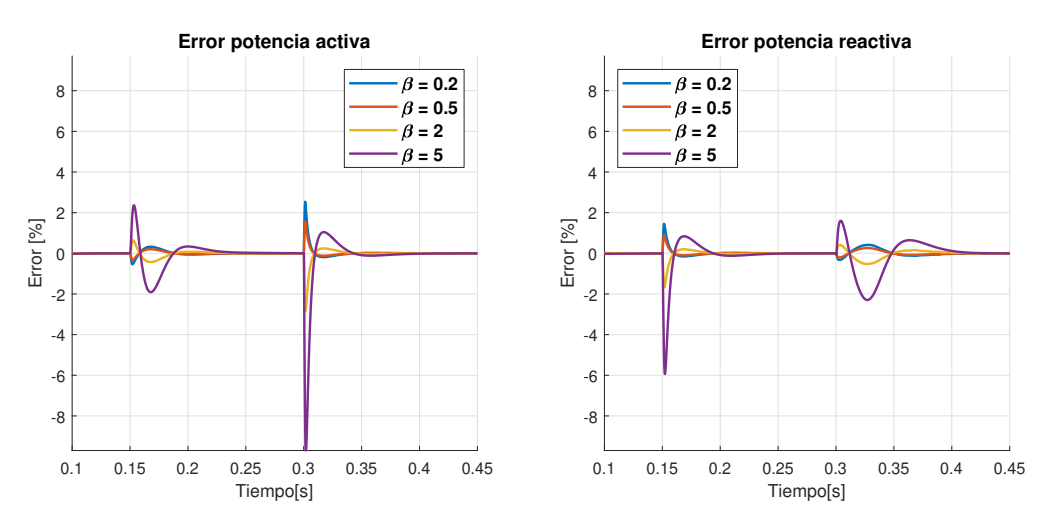

Figura .1: Errores P y Q, variaciones de *L<sup>f</sup>*

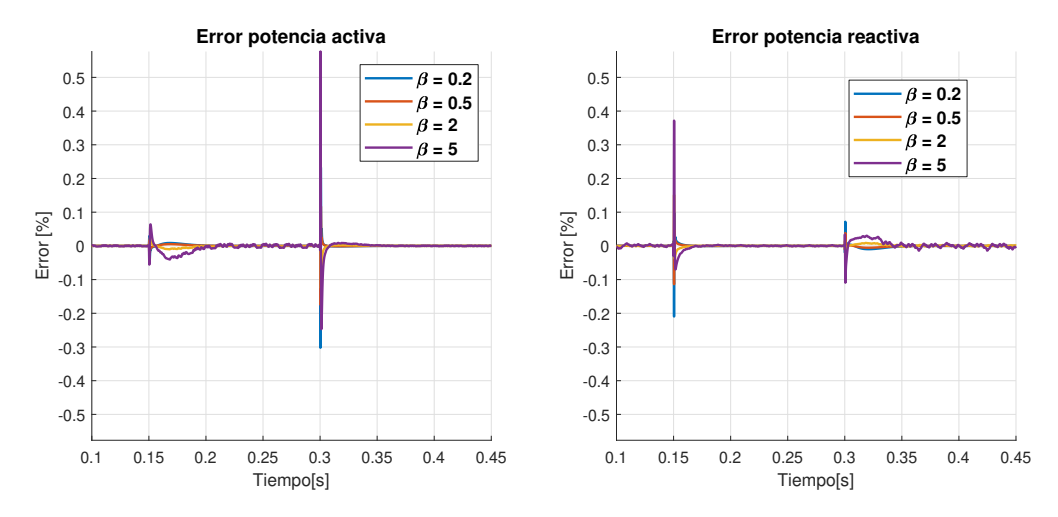

Figura .2: Errores P y Q, variaciones de *R<sup>d</sup>*

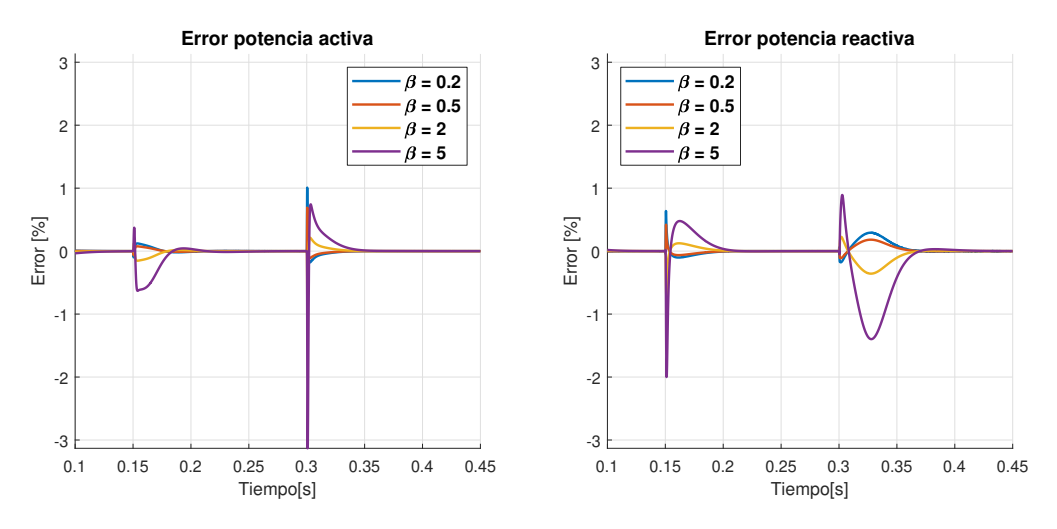

Figura .3: Errores P y Q, variaciones de *C<sup>f</sup>*

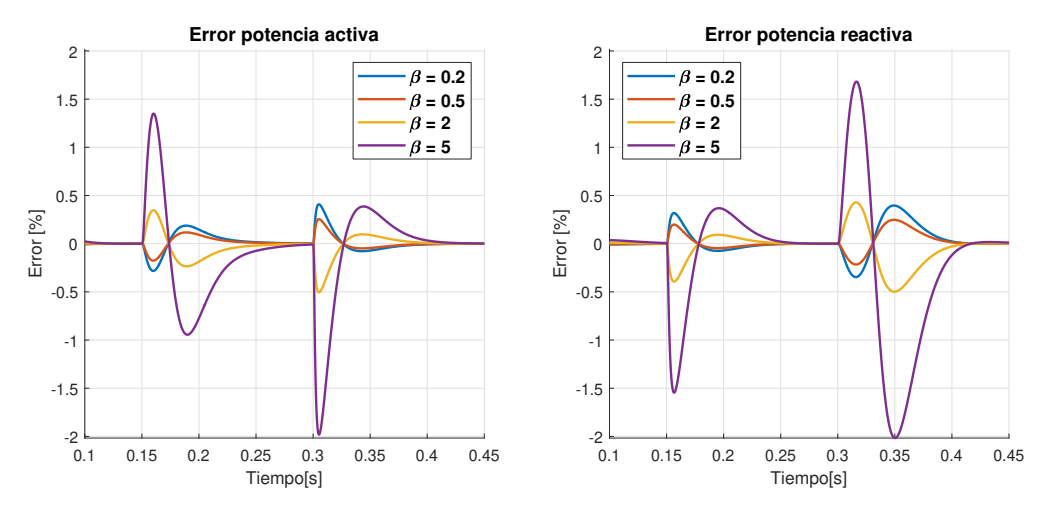

Figura .4: Errores P y Q, variaciones de *R<sup>g</sup>*

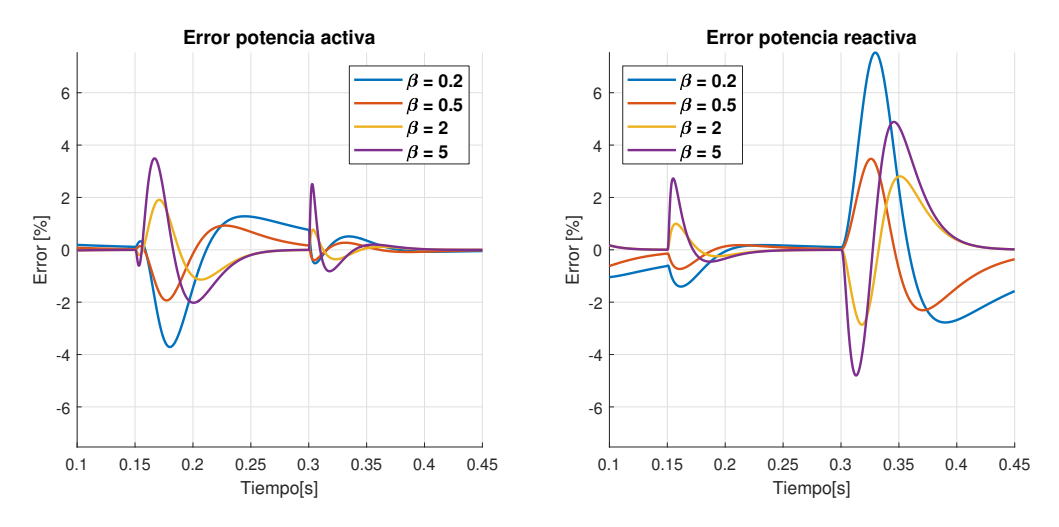

Figura .5: Errores P y Q, variaciones de *Kci*

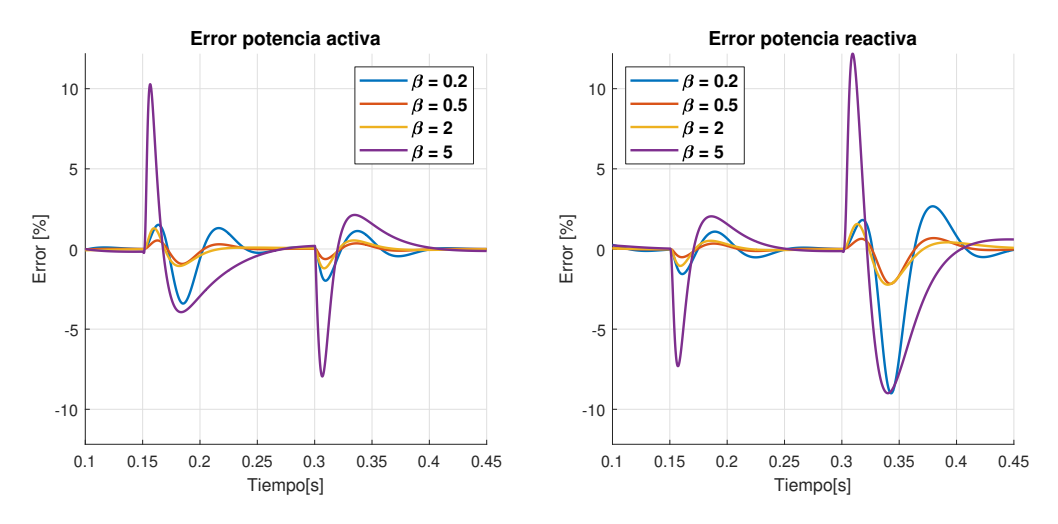

Figura .6: Errores P y Q, variaciones de *Kpp*

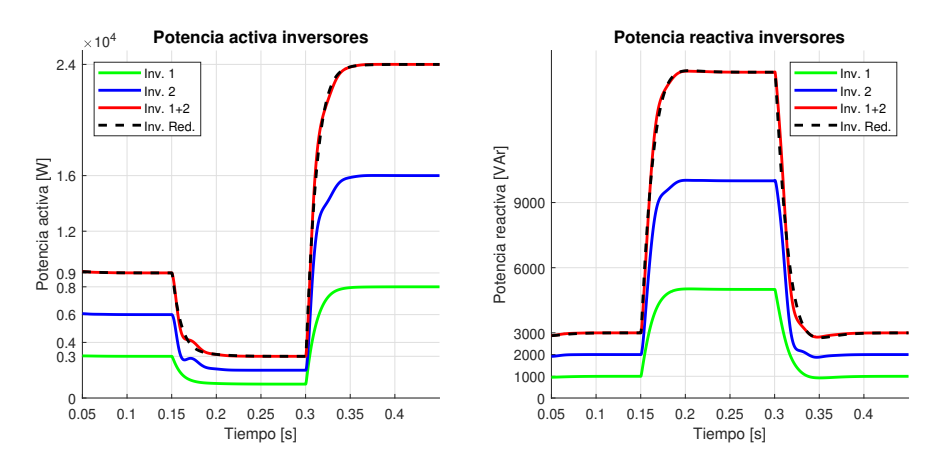

Figura .7: Potencia Activa y Reactiva, para variación de $K_{cp}$  con $\beta=0.2$